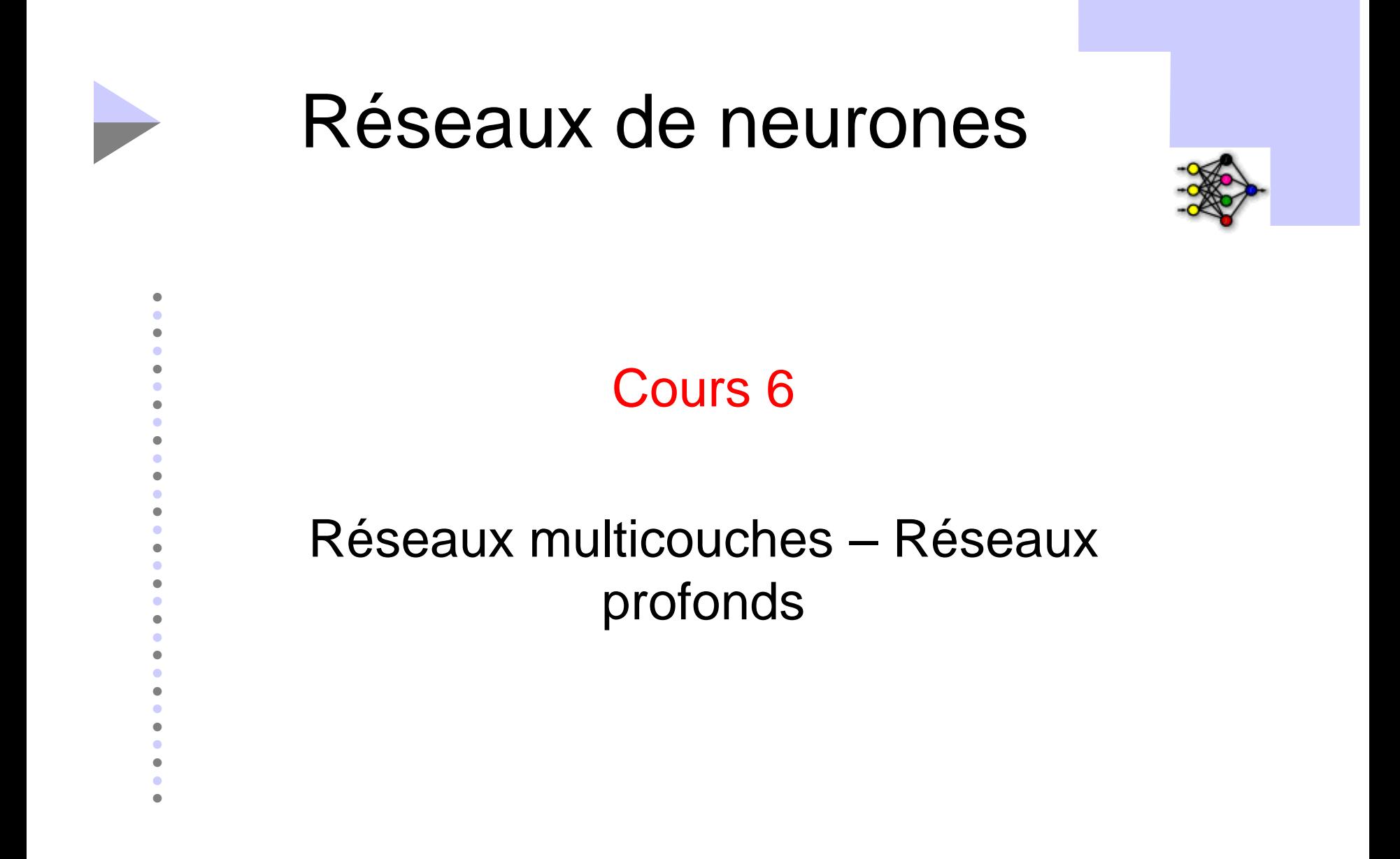

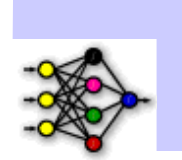

## Plan du chapitre

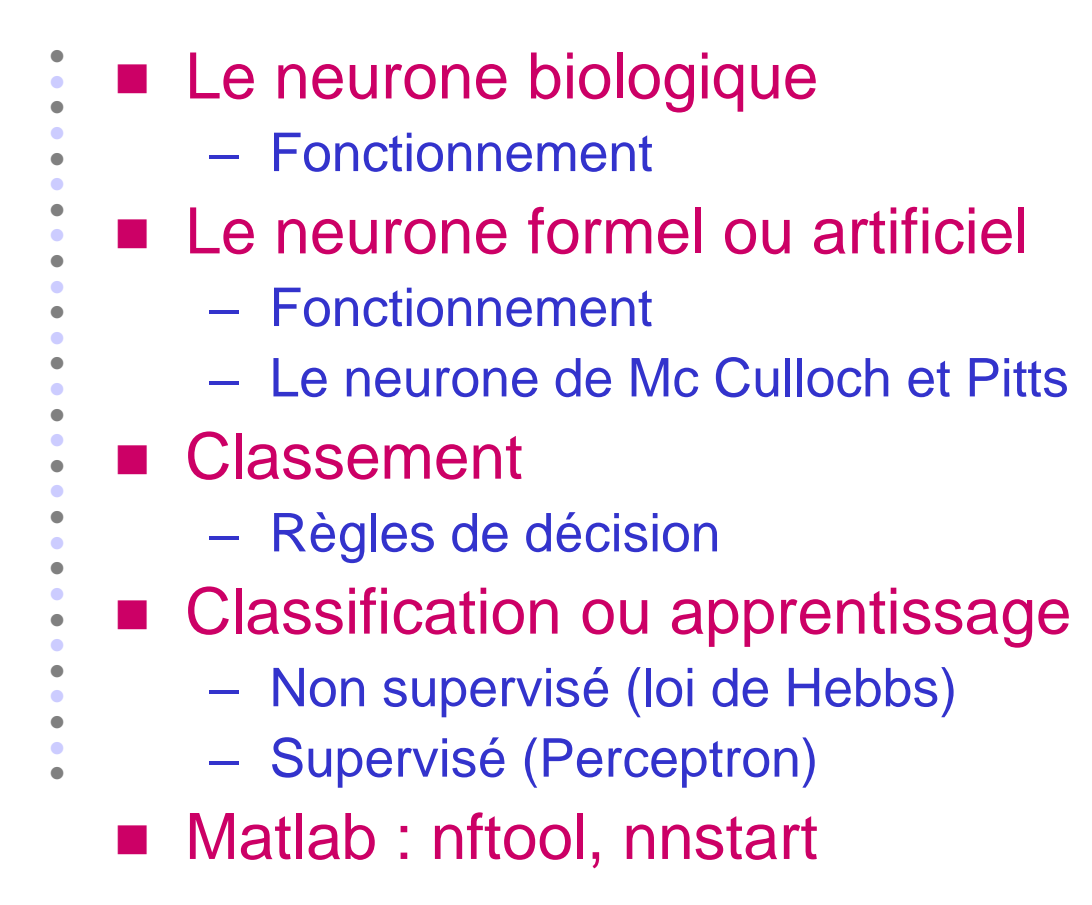

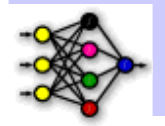

#### nttps://github.com/rasmusbergpalm/DeepLearnTool  $\ddot{\bullet}$ box/blob/master/README.md

- 
- 
- 

 $\bullet$ 

 $\bullet$ 

 $\bullet$ 

- 
- 
- 
- 
- 
- 
- 
- 
- 
- 
- 
- 
- ٠
- $\bullet$

# Le neurone biologique

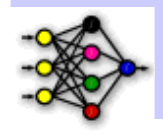

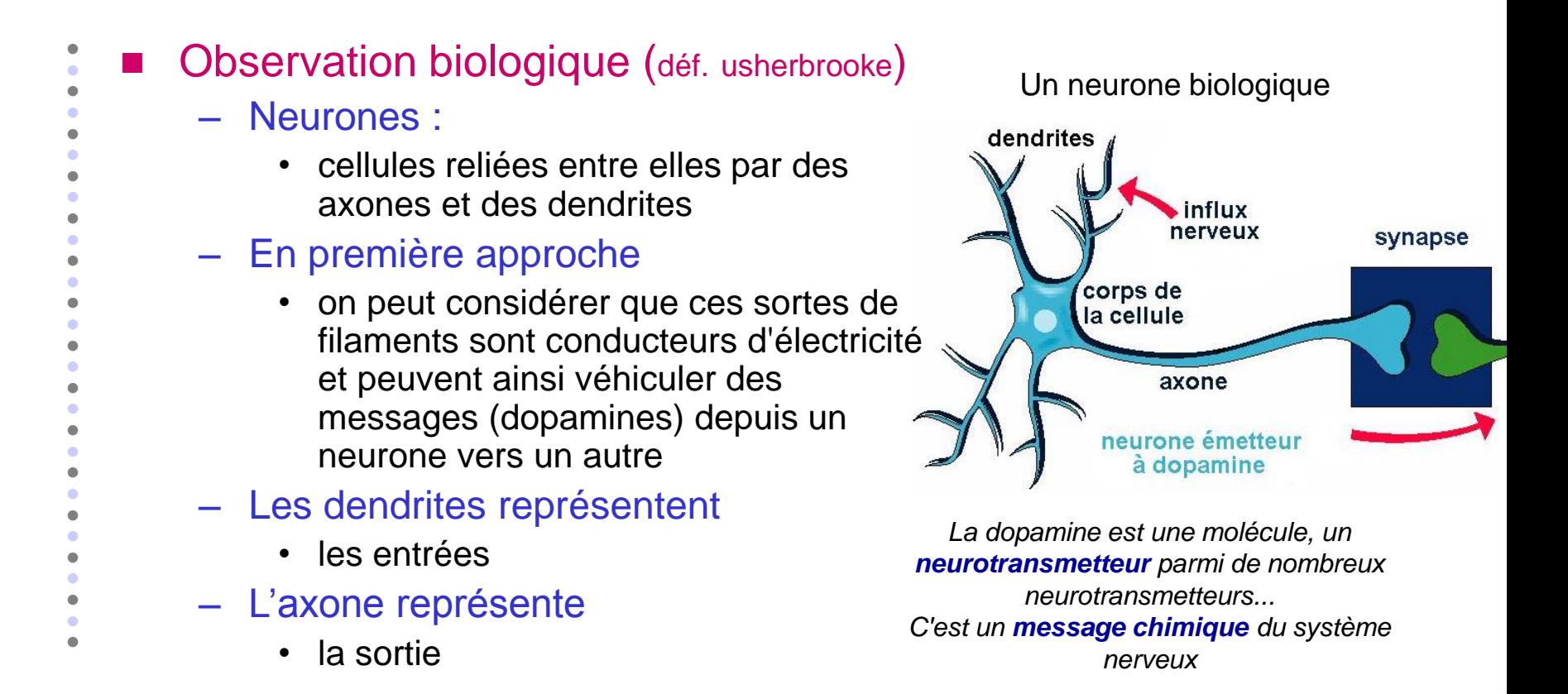

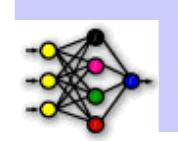

Le neurone artificiel

- Selon Mc Culloch et Pitts – Modèle mathématique très simple, dérivé de la réalité biologique
	- Neurone :
		- Un automate composé de
			- 1. Un ensemble d'entrées,  $x_i$
			- 2. Un ensemble de poids,  $\omega_i$
			- 3. Un seuil, s
			- 4. Une fonction d'activation, f
			- 5. Une sortie, y

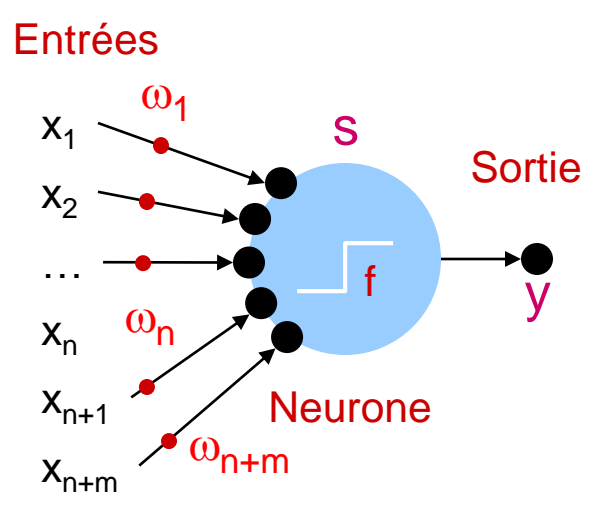

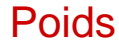

 $\bullet$  $\bullet$  $\bullet$  $\bullet$  $\bullet$  $\bullet$  $\bullet$  $\bullet$  $\bullet$  $\bullet$  $\bullet$  $\bullet$  $\bullet$  $\bullet$  $\bullet$  $\bullet$  $\bullet$  $\bullet$  $\bullet$  $\bullet$  $\bullet$  $\bullet$  $\bullet$  $\bullet$  $\bullet$  $\bullet$  $\bullet$ ٠  $\bullet$ 

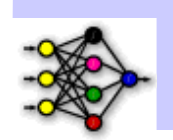

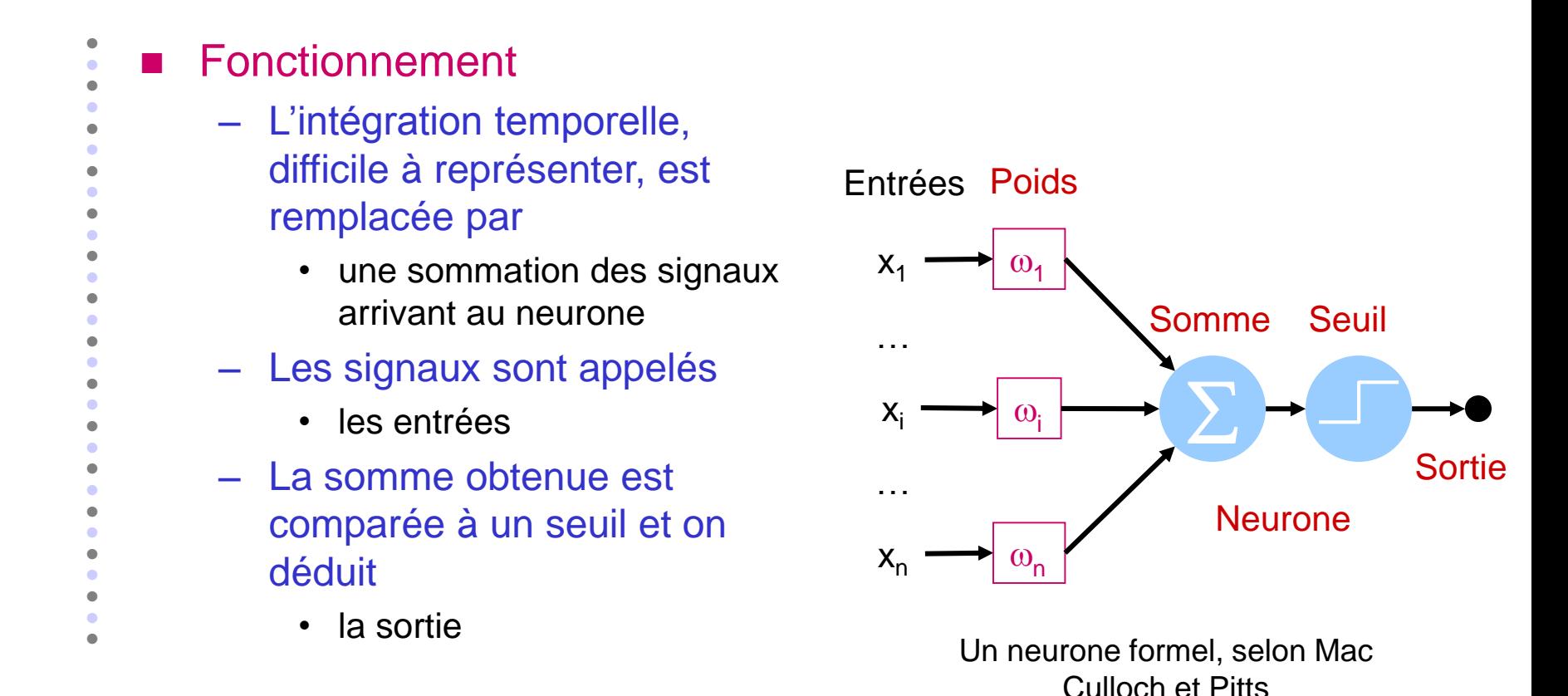

Le neurone artificiel

# Le neurone artificiel

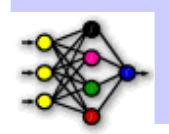

```
\bullet\bullet\bullet\bullet\bullet\bullet\bullet\bullet\bullet\bullet\bullet\bullet\bullet\bullet\bullet\bullet\bullet\bullet\bullet\bullet\bullet\bullet\bullet\bullet\bullet\bullet\bullet\bullet\bullet■ Calcul de la sortie
         Si a > s (seuil) \Rightarrow x = 1
         sinon x = 0, -1 ou autre valeur \neq 1 selon l'application
      – Ou bien
          a = \sum (\omega_i.e_i) - s(la valeur de seuil est introduite ici dans le calcul de la somme
          pondérée)
         x = \text{signe}(a) ( \sin a > 0 alors x = +1 sinon x = -1 )
```
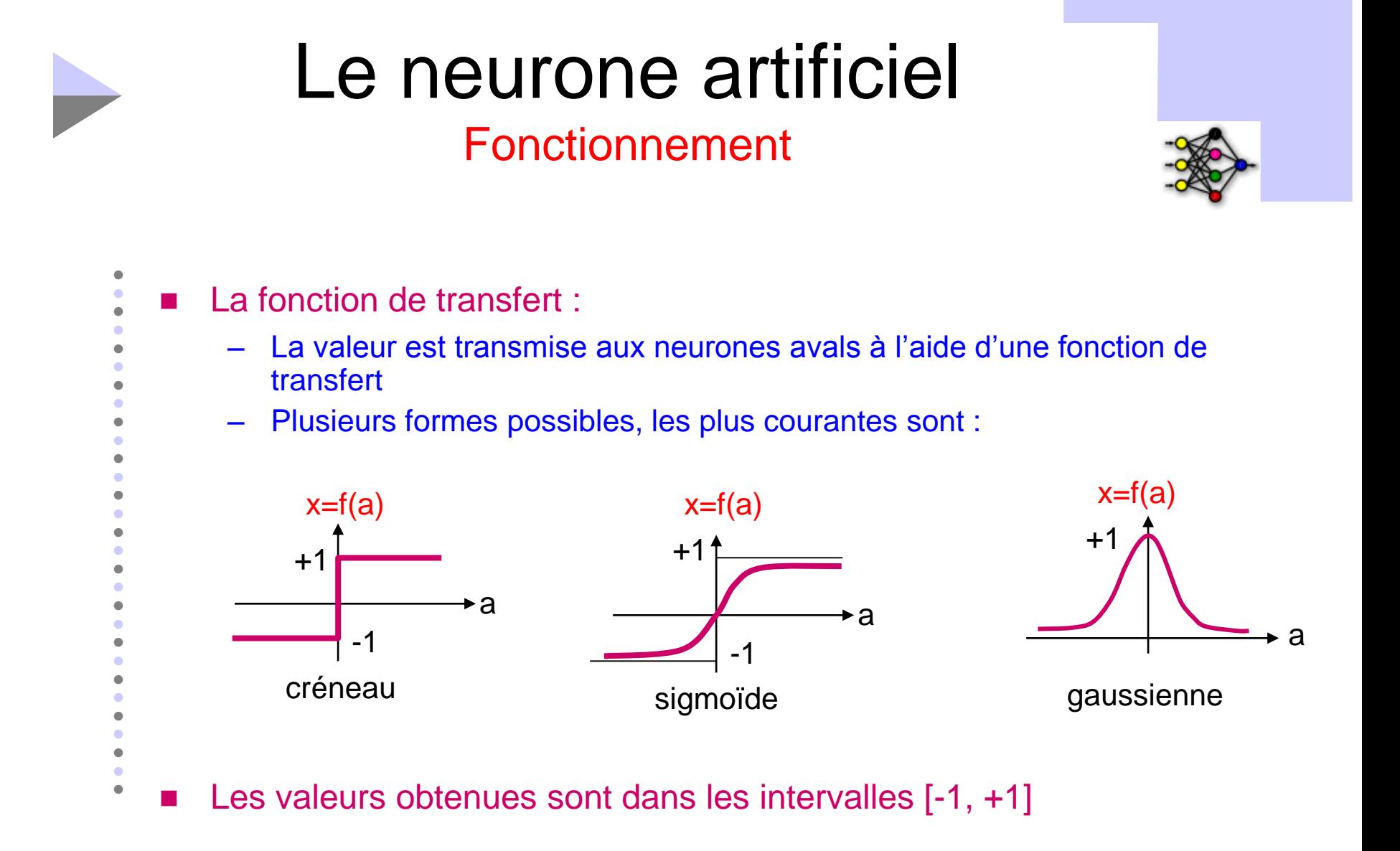

# Utilité du neurone **Classement**

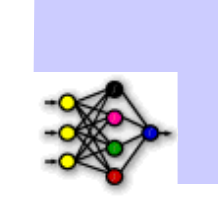

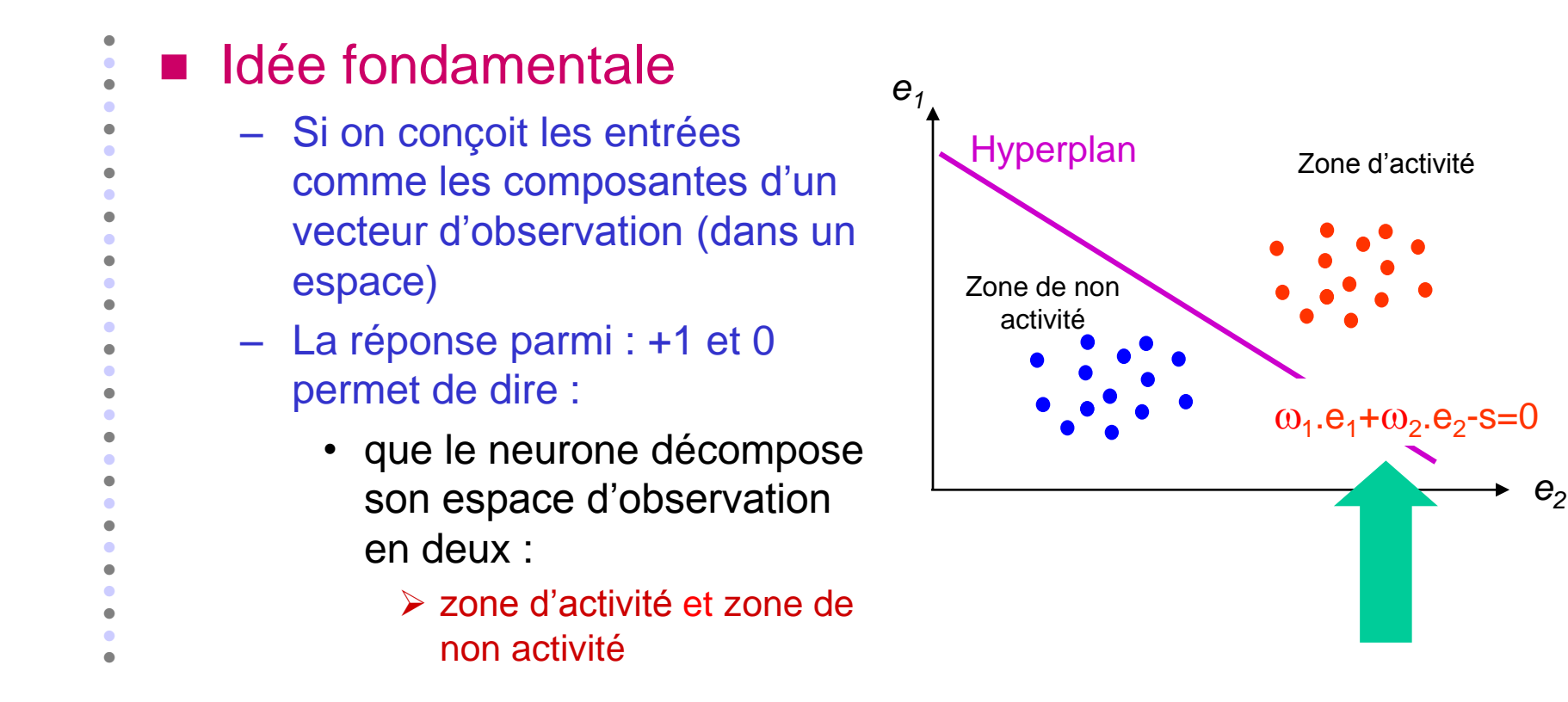

#### Classement

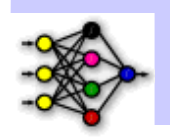

- Ceci s'explique aussi par la comparaison vectorielle entre
	- la donnée (E) et la classe  $(\omega)$
	- cette comparaison se fait par confrontation (multiplication scalaire) de leurs vecteurs

$$
\vec{\omega} \otimes \vec{E} = \sum (\omega e_i) = a = |\alpha| E | \cos(\alpha)
$$

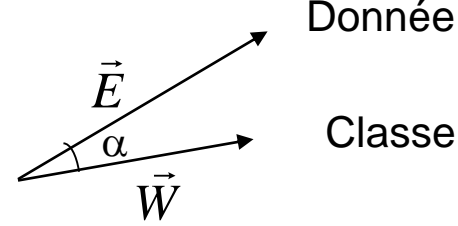

- Le produit scalaire indique :
	- si les deux vecteurs sont dans la même direction, la valeur va a priori être grande, et l'attirance importante
	- s'ils sont très éloignés (i.e. perpendiculaires voir sens opposés), la valeur va être de plus en plus faible
	- plus la valeur est faible plus on est loin de la classe apprise, moins il y a de chance que le neurone modélise cette classe

 $\bullet$  $\bullet$ 

#### Classement

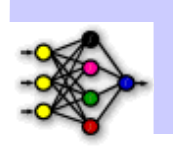

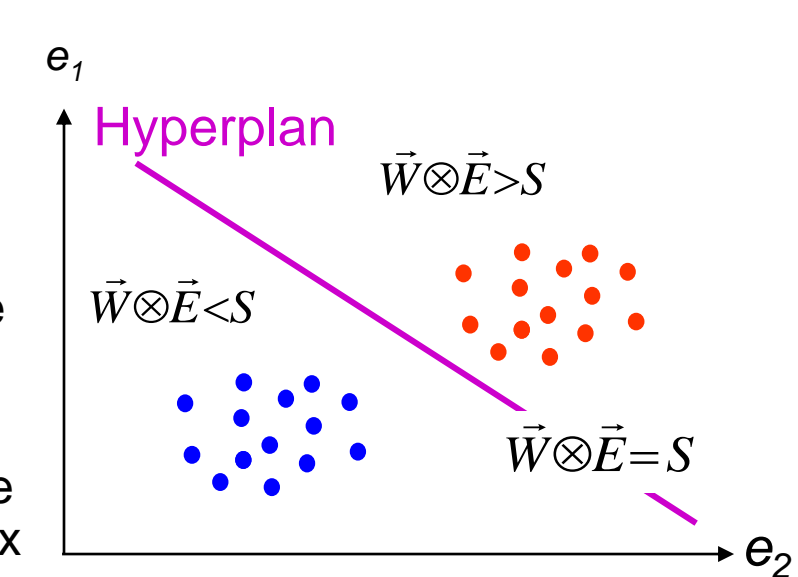

 En général, on fait une interprétation très simpliste de ce résultat comme ceci : – On se donne un seuil

- Si le produit scalaire est supérieur à ce seuil, l'entrée fait partie de la classe apprise
- Sinon, elle n'en fait pas partie
- C'est pour cela, que souvent, on représente ce seuil comme un hyperplan qui délimite deux classes

 $\bullet$  $\bullet$ 

# Classement

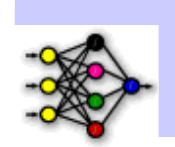

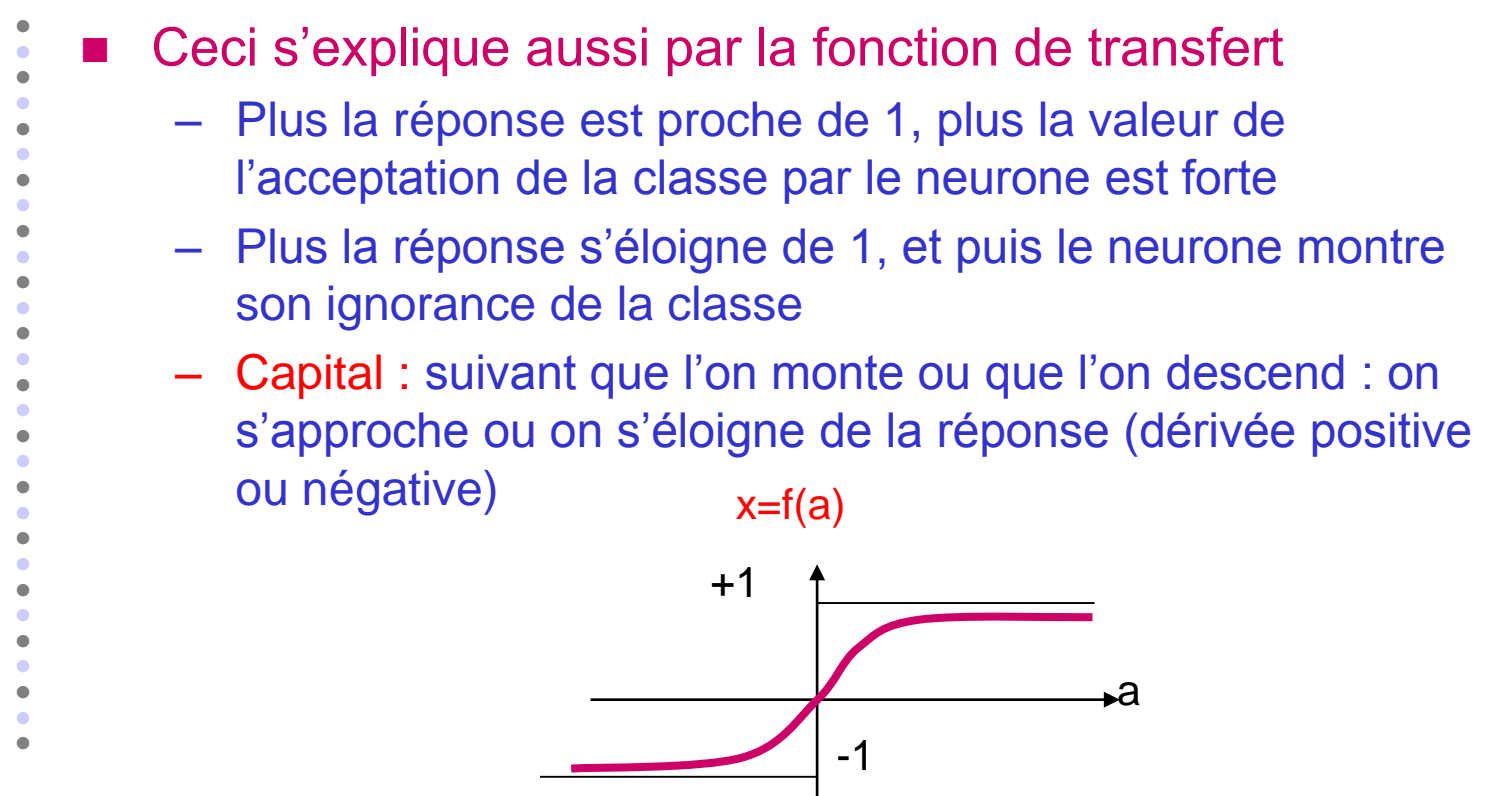

# Apprentissage

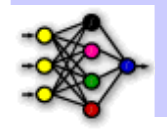

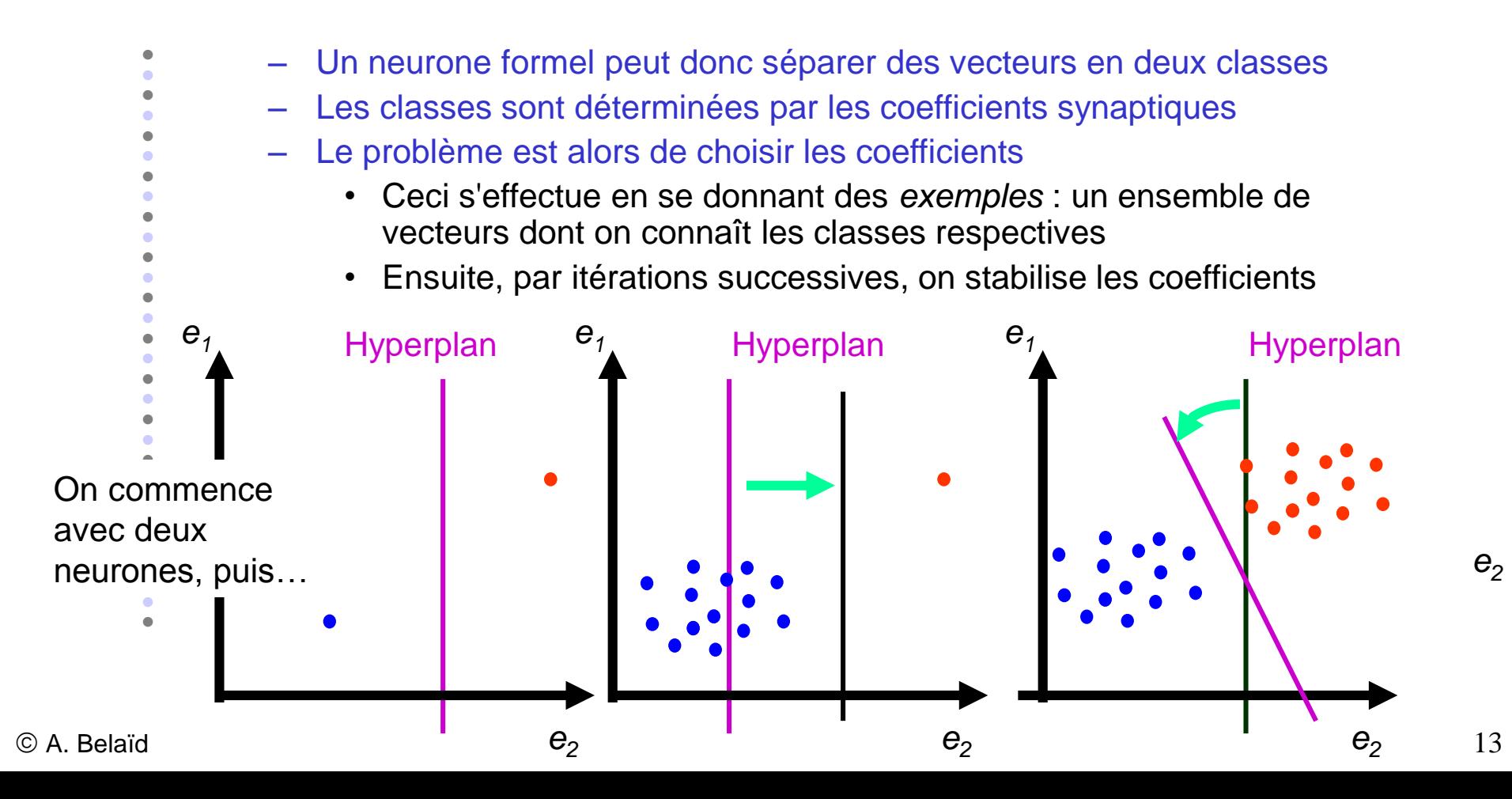

# Apprentissage

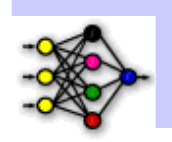

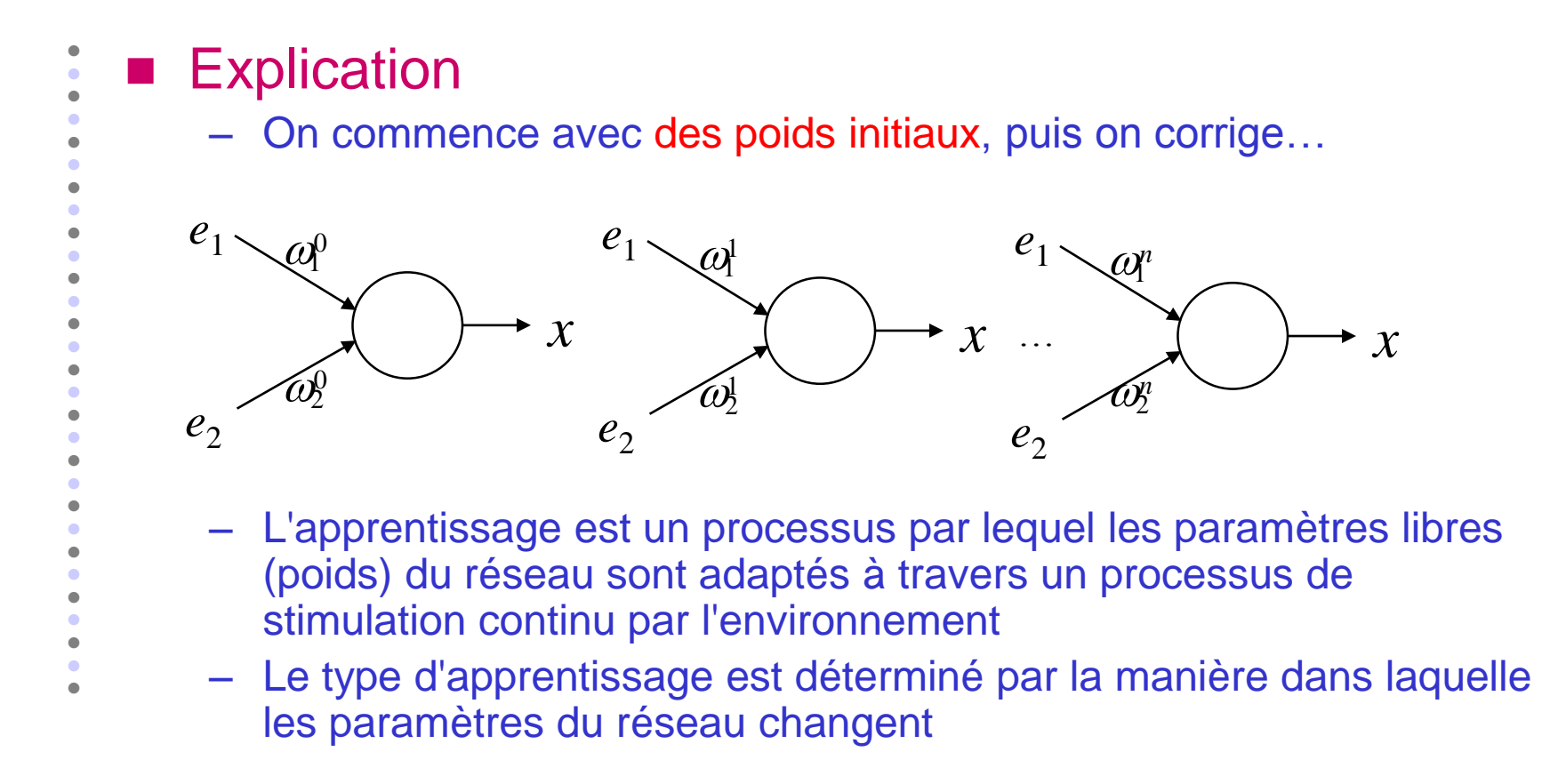

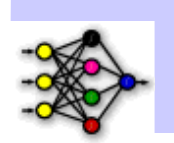

 Basé sur la loi de Hebb (1949) – S'applique aux connexions entre deux neurones – Règle de Hebb :  $\omega_{ij}(t+1) = \omega_{ij}(t) + \eta(t).x_i(t).y_j(t)$ – Elle indique que : • La modification de poids dépend de la co-activation des neurones pré-synaptiques et post-synaptiques – Ce qui se traduit par : • Si deux neurones de chaque côté d'une synapse (connexion) sont activés simultanément (synchronisés), alors la synapse est augmentée • Si les deux neurones sont activés de manière asynchrone, alors la synapse est diminuée  $i \rightarrow j$  $\omega_{ij}$ 

 $\bullet$  $\bullet$ 

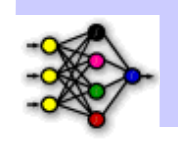

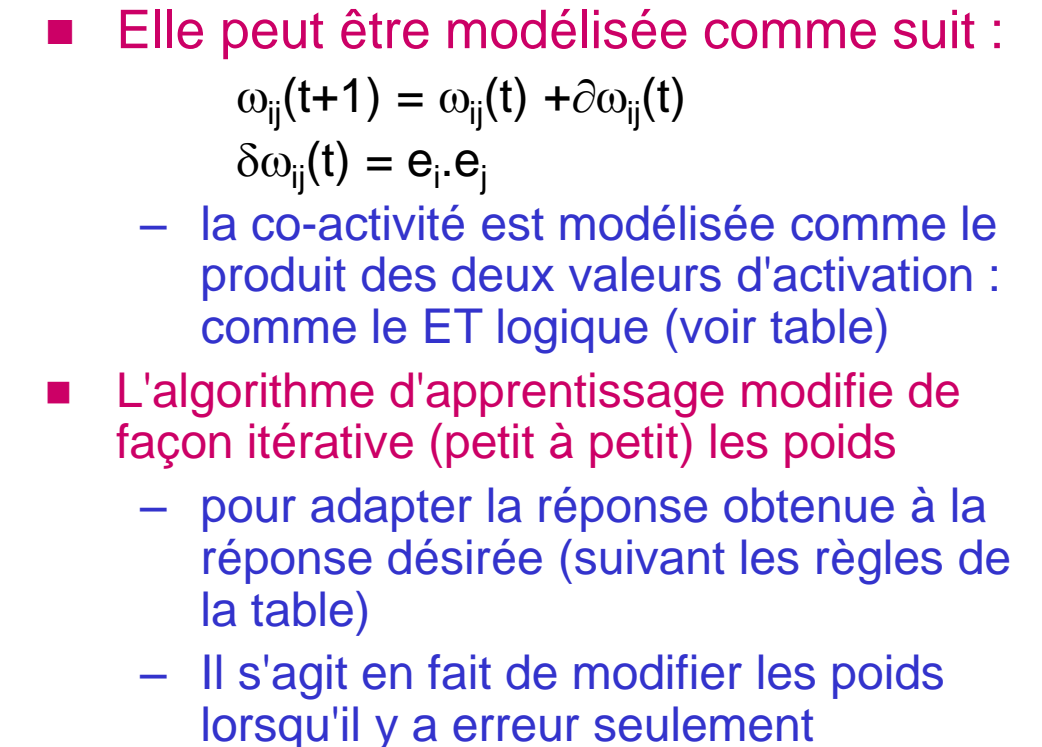

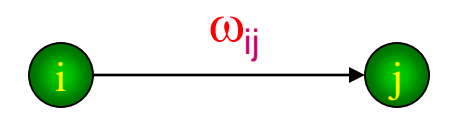

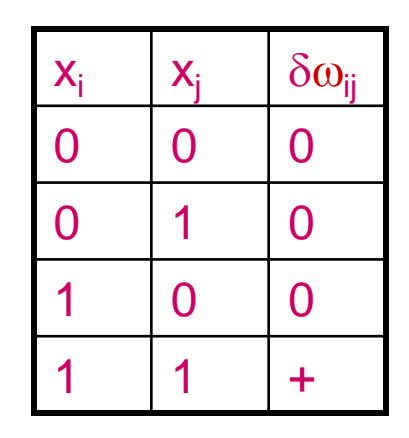

 $\bullet$  $\bullet$  $\bullet$ 

٠

. . . . . . . . . .

 $\bullet$ 

 $\bullet$ 

. . . . . . . . . .

 $\blacksquare$ ٠  $\bullet$  $\bullet$ 

 $\bullet$ 

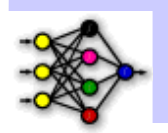

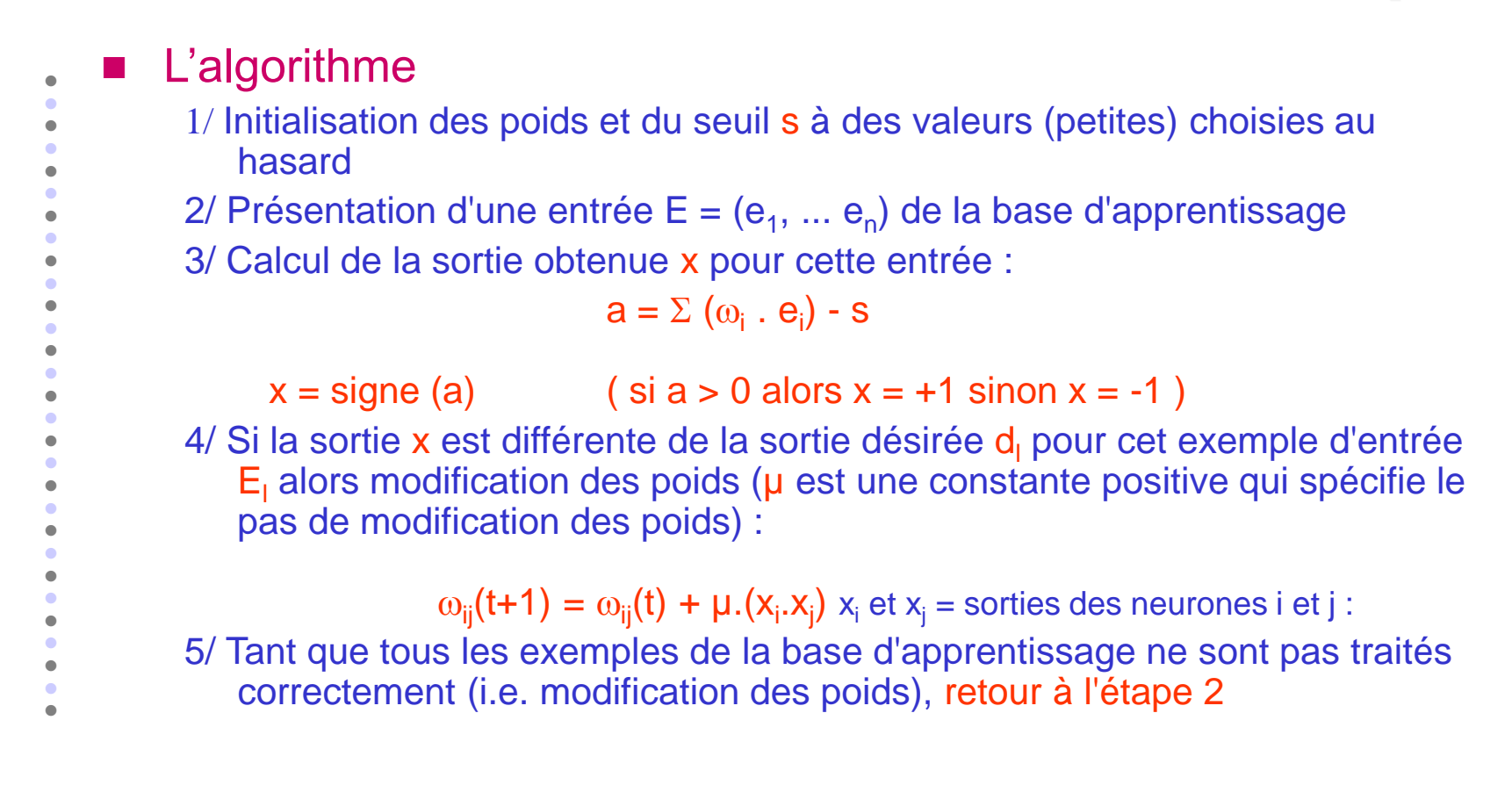

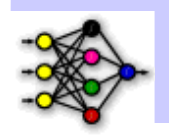

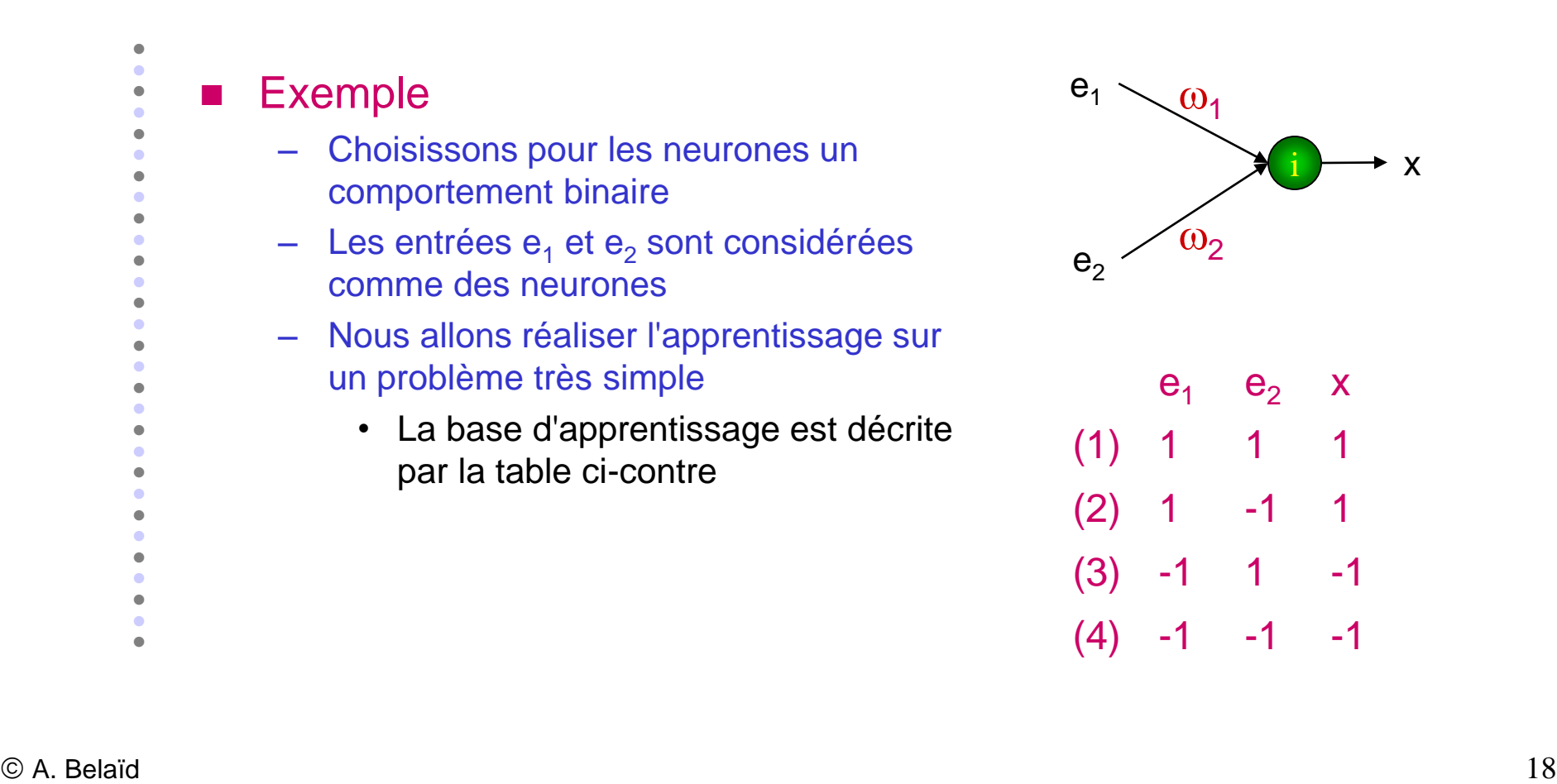

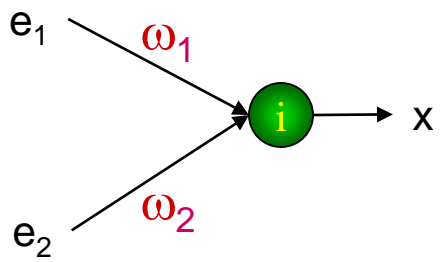

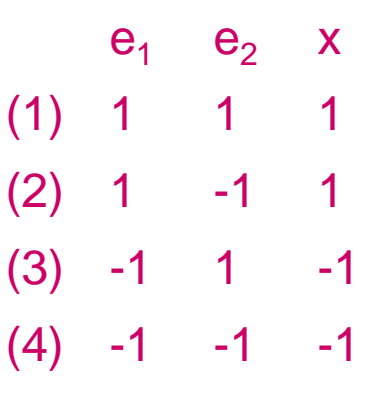

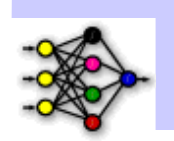

1/ Conditions initiales :  $\mu = +1$ , les poids et le seuil sont nuls 2/ Calculons la valeur de x pour l'exemple (1) :  $3/a = \omega_1 \cdot e_1 + \omega_2 \cdot e_2 - s = 0.0$  .  $1 + 0.0$  .  $1 - 0.0 = 0$ ,  $a \le 0 \Rightarrow x = -1$ 4/ La sortie est fausse, il faut donc modifier les poids en appliquant :  $\omega_1 = \omega_1 + e_1$ .x = 0.0 + 1.1 = 1  $\omega_2 = \omega_2 + e_2$ . $x = 0.0 + 1.1 = 1$ 2/ On passe à l'exemple suivant (2) :  $3/a = 1.1 + 1. -1 -0.0 = 0$  a  $\leq 0 \Rightarrow x = -1$ 4/ La sortie est fausse, il faut donc modifier les poids en appliquant :  $\omega_1 = 1 + 1.1 = 2$  $\omega_2 = 1 + 1. -1 = 0$ 

 $\bullet$  $\bullet$ 

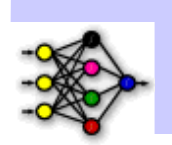

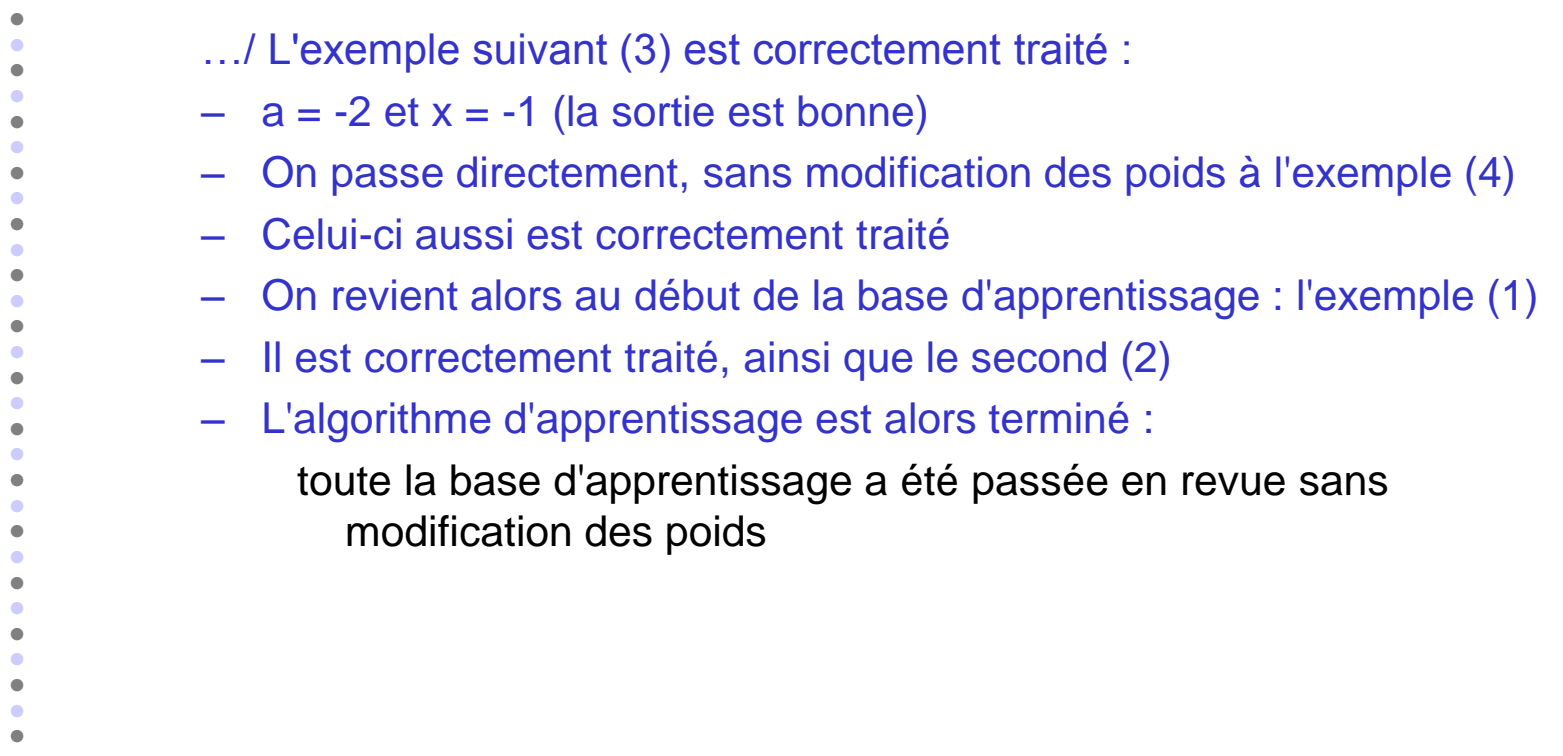

÷

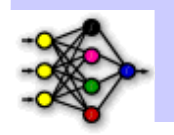

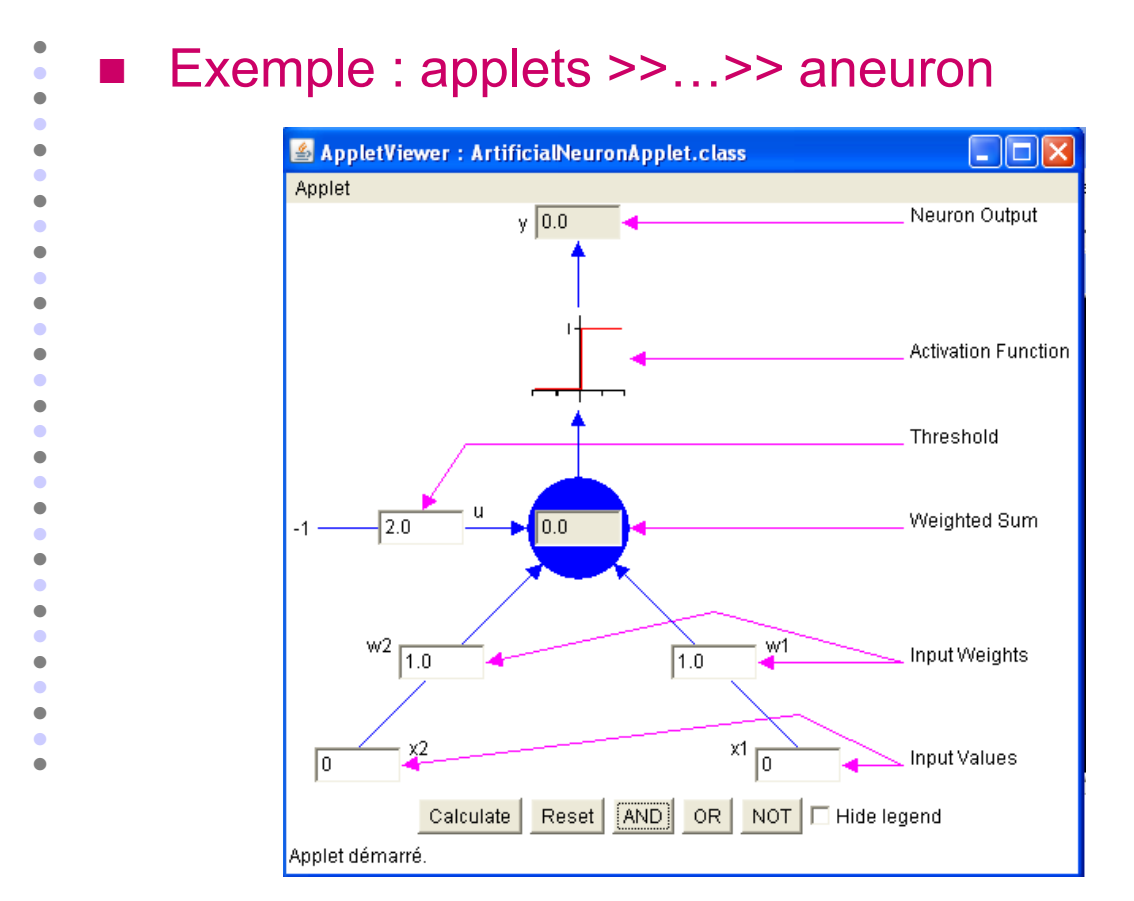

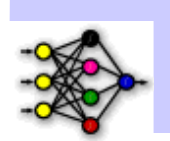

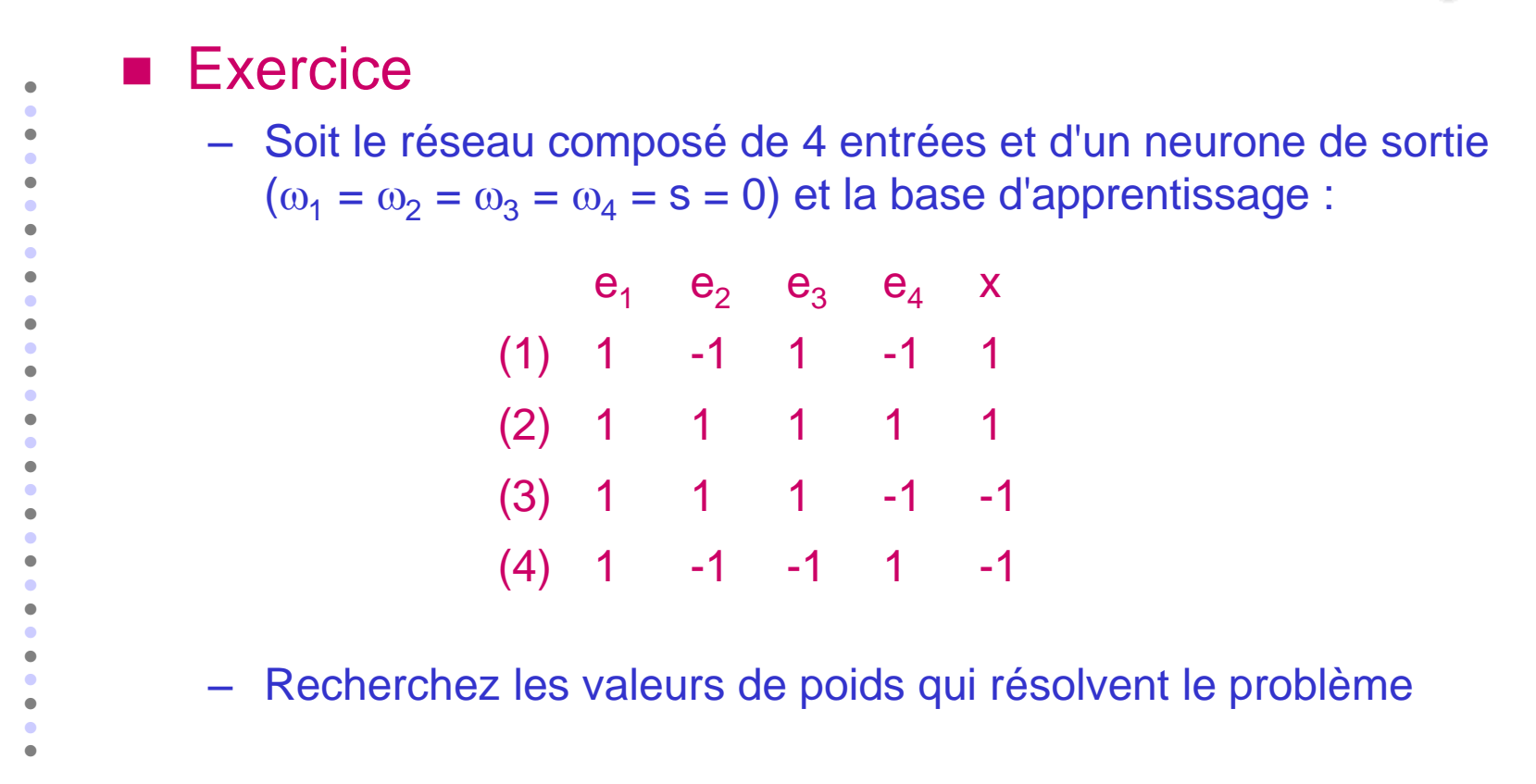

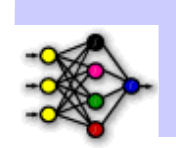

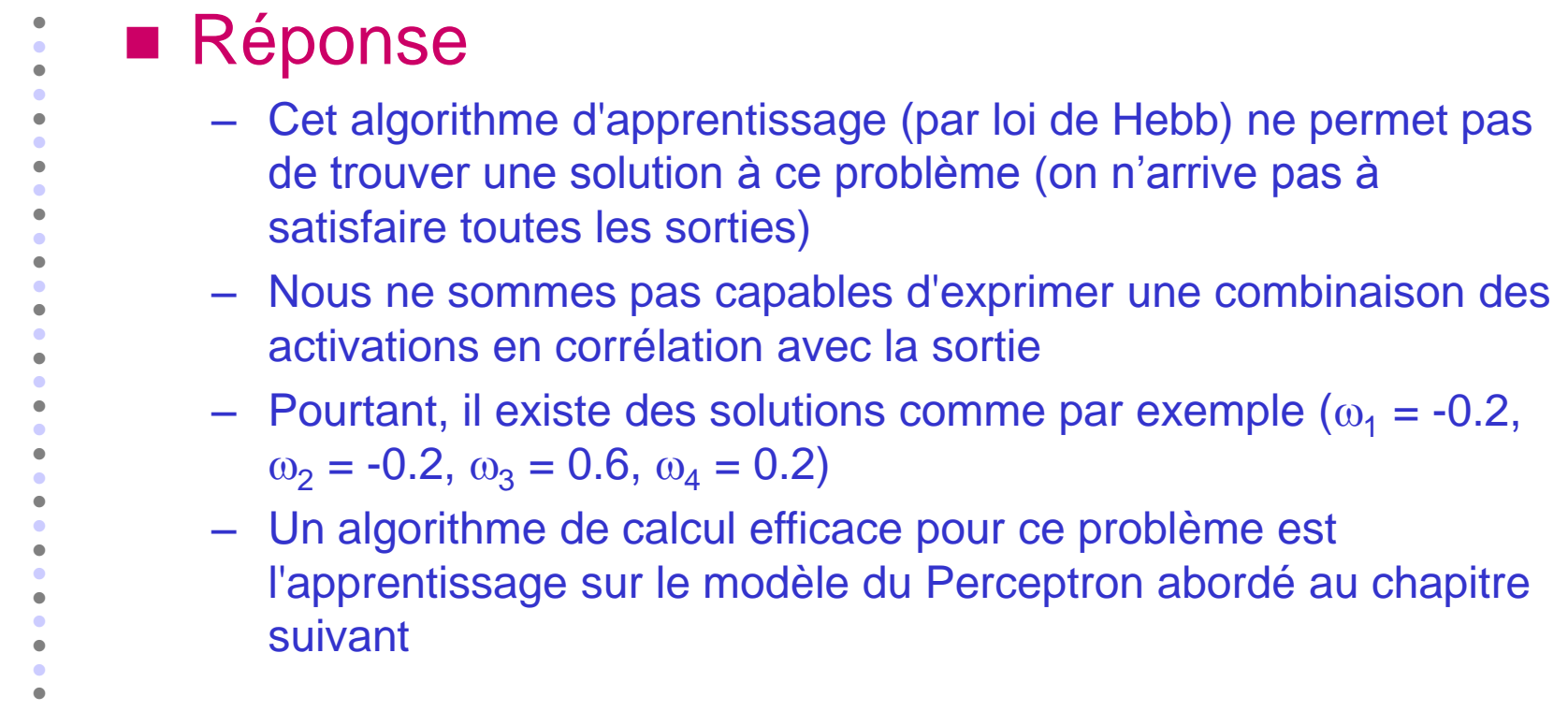

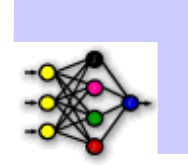

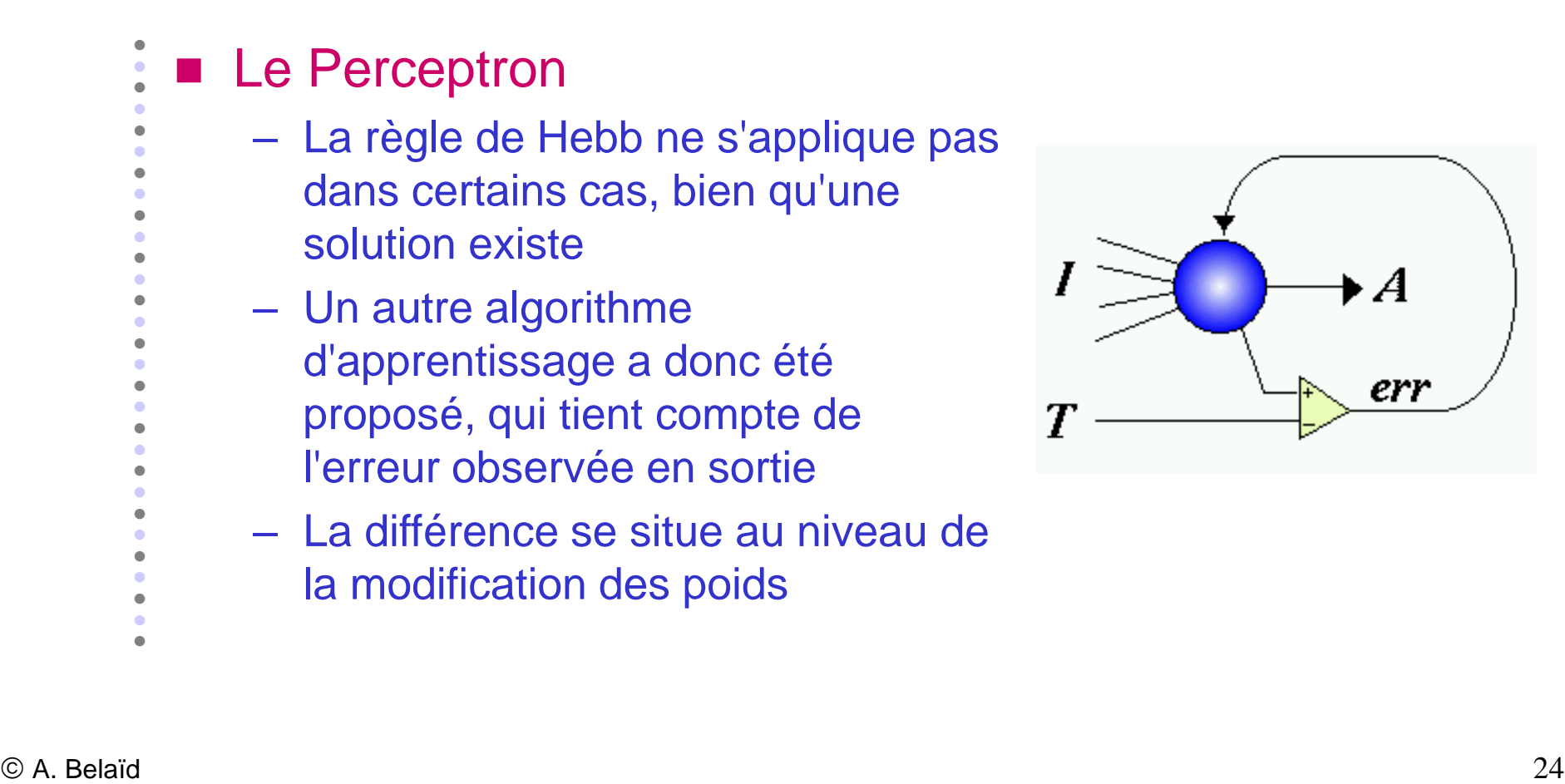

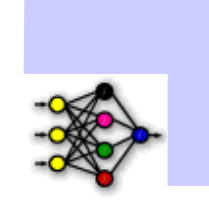

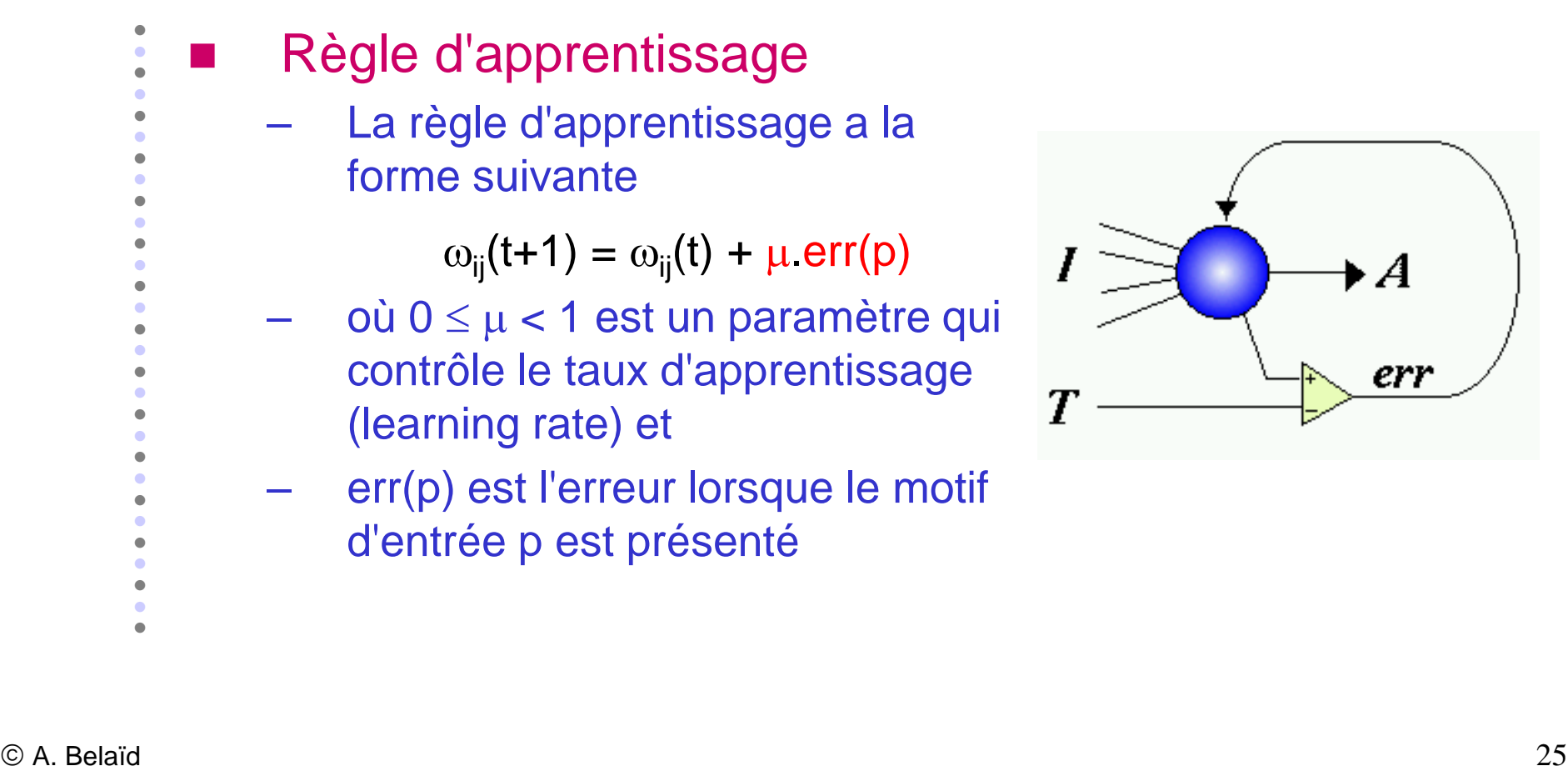

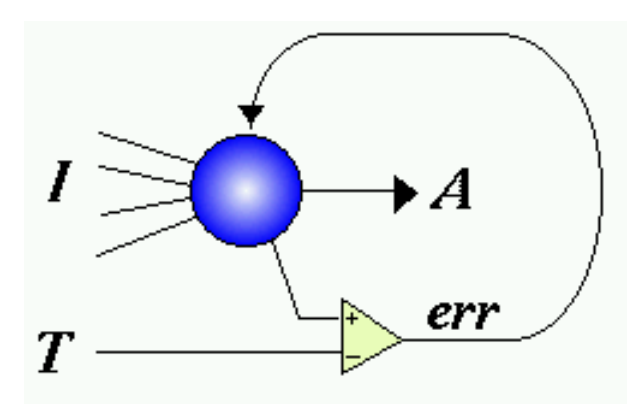

 $\bullet$ 

. . . . . . . . . .

 $\bullet$ 

. . . . . . . . . .

 $\bullet$ 

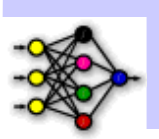

#### Algorithme

 $\bullet$  $\bullet$ 

- 1/ Initialisation des poids et du seuil s à des valeurs (petites) choisies au hasard
- 2/ Présentation d'une entrée  $E_i = (e_1, ..., e_n)$  de la base d'apprentissage

3/ Calcul de la sortie obtenue x (du neurone considéré) pour cette entrée :

 $a = \Sigma(\omega_i.e_i) - s$ 

 $x =$  signe(a) (si a > 0 alors  $x = +1$  sinon  $x = -1$ )

4/ Si la sortie x du Perceptron est différente de la sortie désirée de pour cet exemple d'entrée E<sup>i</sup> alors modification des poids :

 $\omega_i(t+1) = \omega_i(t) + \mu.((d_i - x).e_i)$ 

 $Remember: (d<sub>i</sub> - x)$  est une estimation de l'erreur

5/ Tant que tous les exemples de la base d'apprentissage ne sont pas traités correctement (i.e. modification des poids), retour à l'étape 2

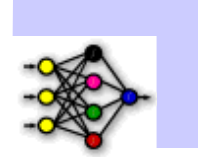

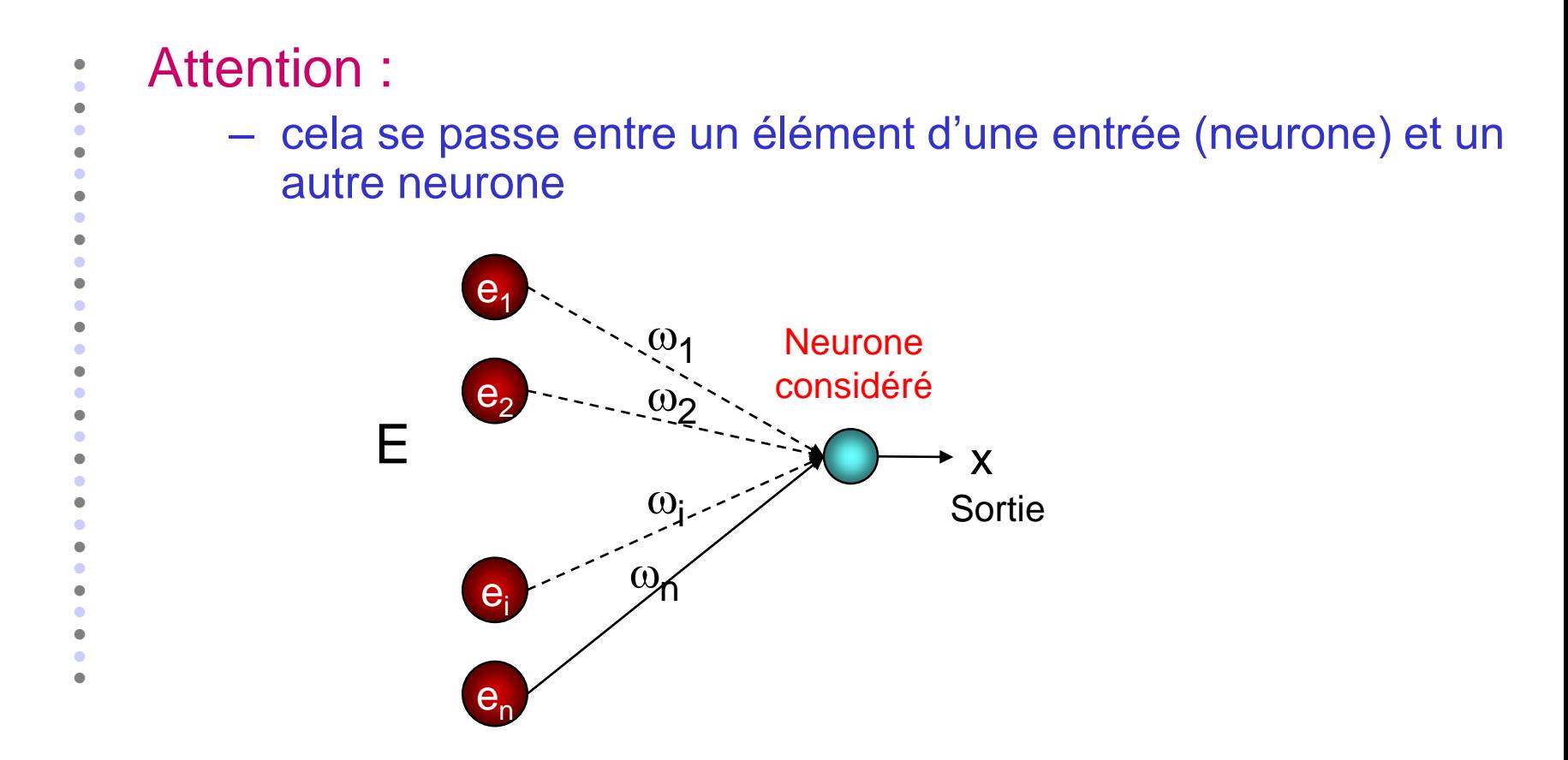

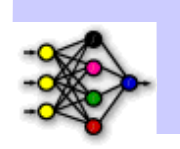

 $\bullet$  $\bullet$ ■ Exemple Base d'exemples d'apprentissage : 1/ Conditions initiales :  $\omega_1 = -0.2$ ,  $\omega_2 = +0.1$ ,  $s = 0.2$ ,  $(\mu = +0.1)$  $2/a(1) = -0.2 + 0.1 -0.2 = -0.3$  $3/x(1) = -1$  (la sortie désirée d(1) = +1, d'où modification des poids)  $4/$   $\omega_1 = -0.2 + 0.1$  .  $(1 + 1)$  .  $(+1) = 0$  $\omega_2$  = +0.1 + 0.1 . (1 + 1) . (+1) = +0.3  $2/a(2) = +0.3 - 0.2 = +0.1$  $3/x(2) = +1$  Faux  $e_1$   $e_2$  d  $(1)$  1 1  $(2)$  -1 1 -1  $(3) -1 -1 -1$  $(4)$  1 -1 -1

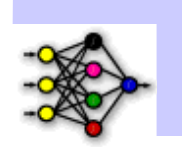

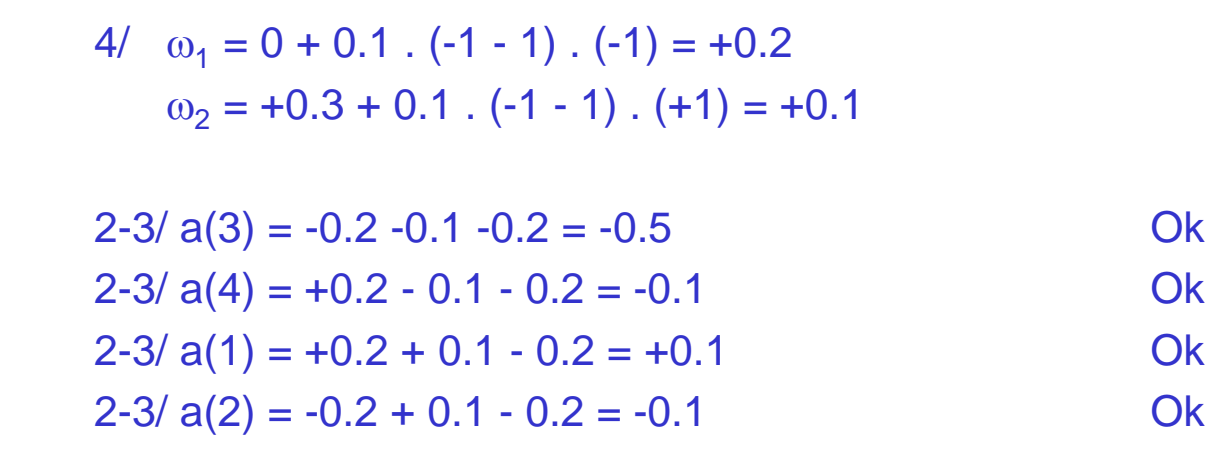

5/ Tous les exemples de la base ont été correctement traités, l'apprentissage est terminé

 $\bullet$  $\bullet$  $\bullet$  $\bullet$  $\bullet$  $\bullet$  $\bullet$  $\bullet$  $\bullet$  $\bullet$  $\bullet$  $\bullet$  $\bullet$  $\bullet$  $\bullet$  $\bullet$  $\bullet$  $\bullet$  $\bullet$  $\bullet$  $\bullet$  $\bullet$  $\bullet$  $\bullet$  $\bullet$  $\bullet$  $\bullet$ ٠  $\bullet$ 

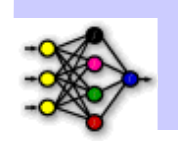

 $e_1$ 

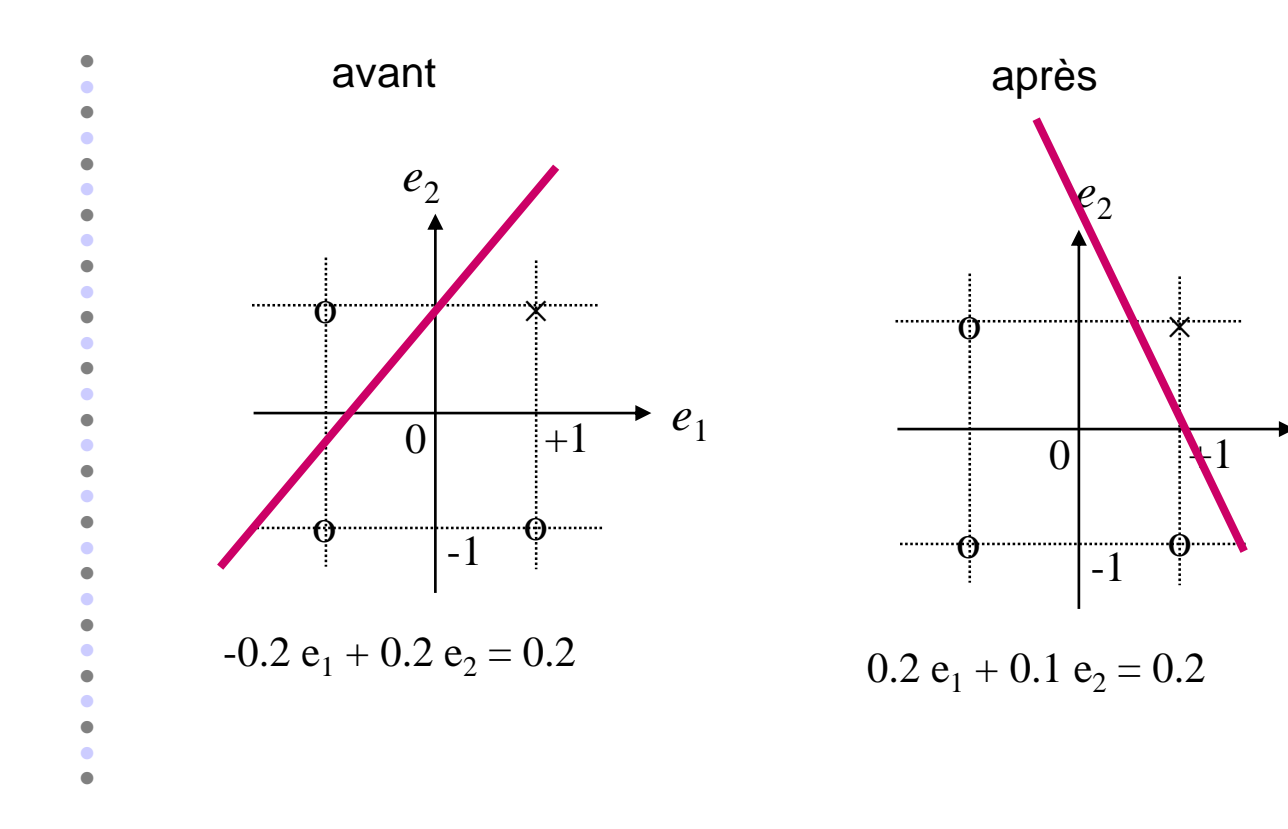

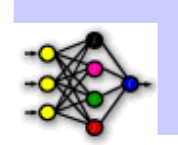

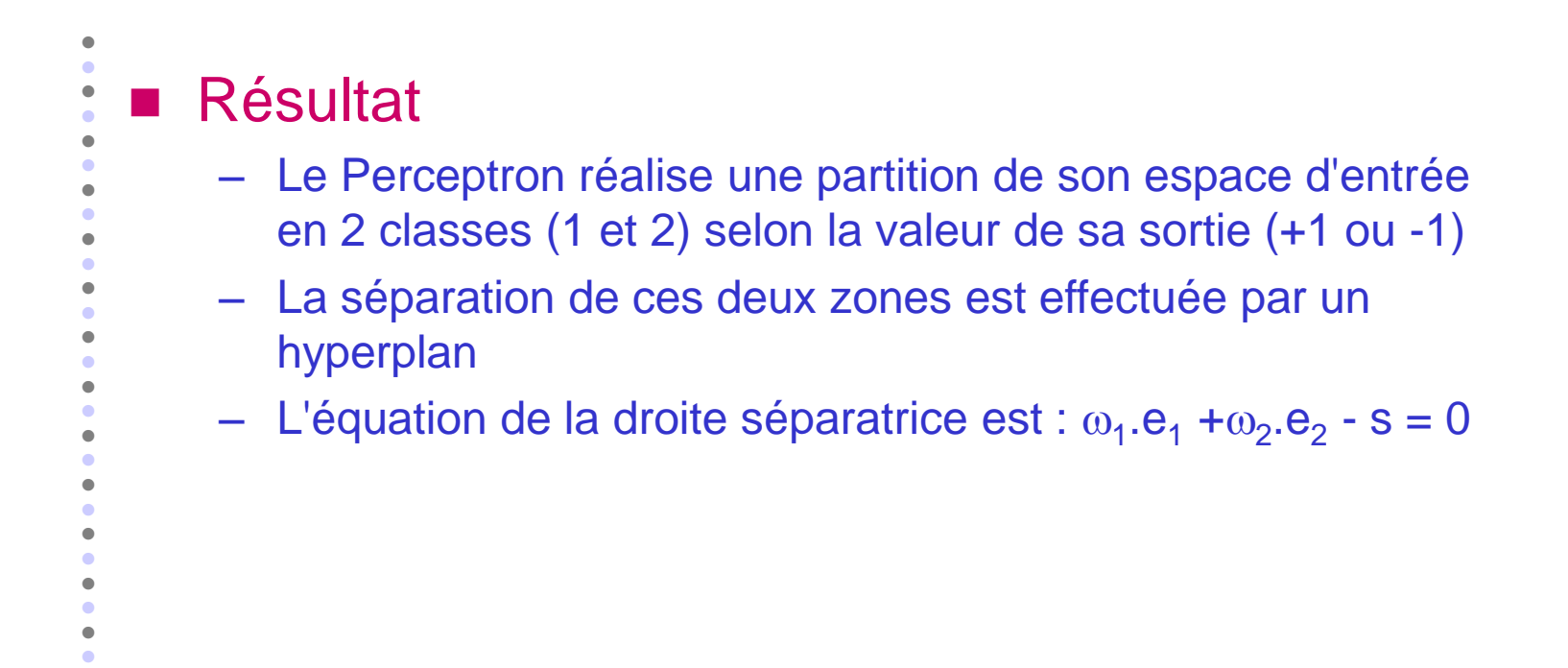

 $\bullet$  $\bullet$  $\bullet$ 

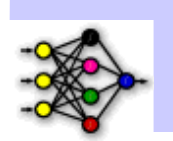

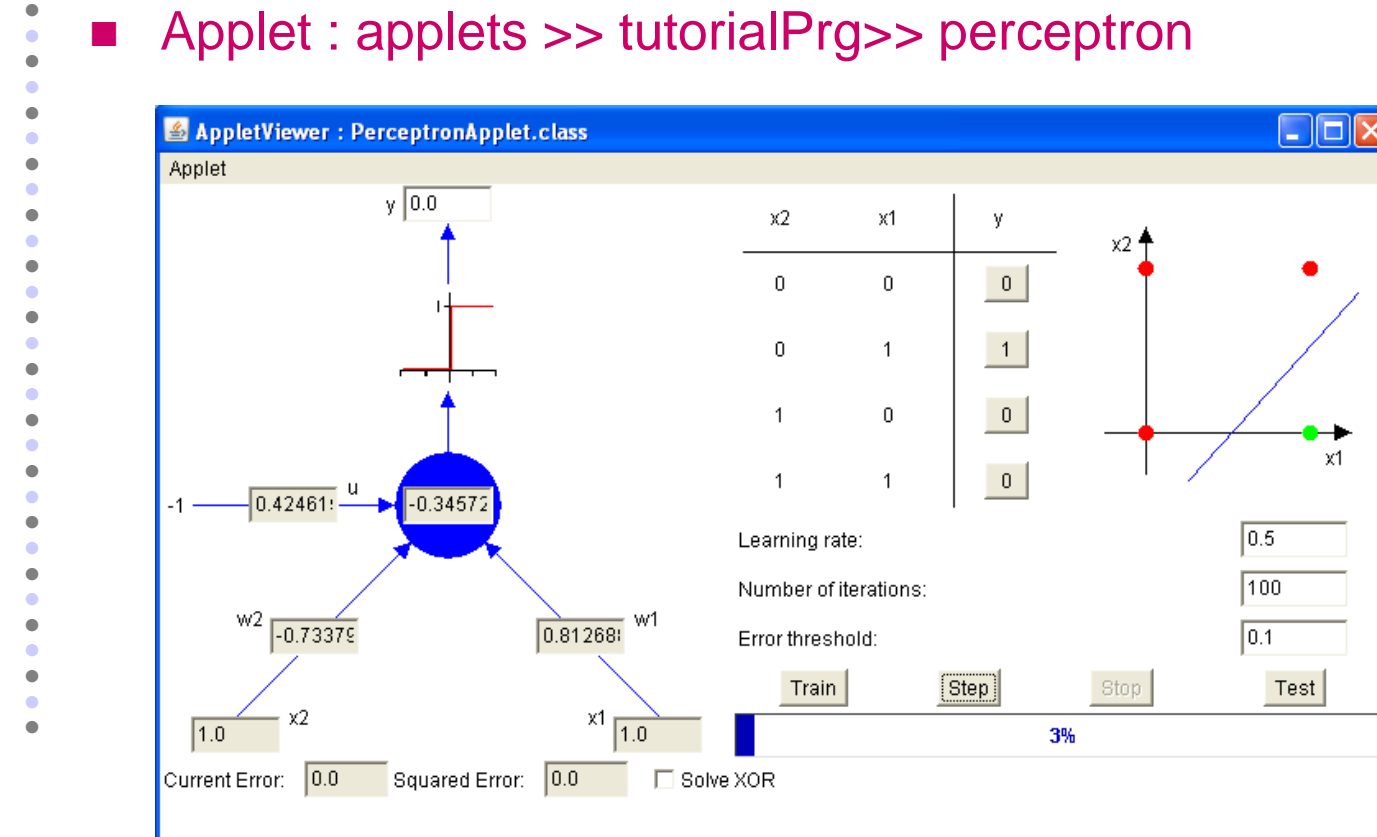

#### Applet: applets >> tutorialPrg>> perceptron

Training complete...required only 3 iterations.

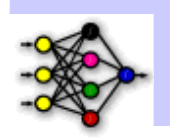

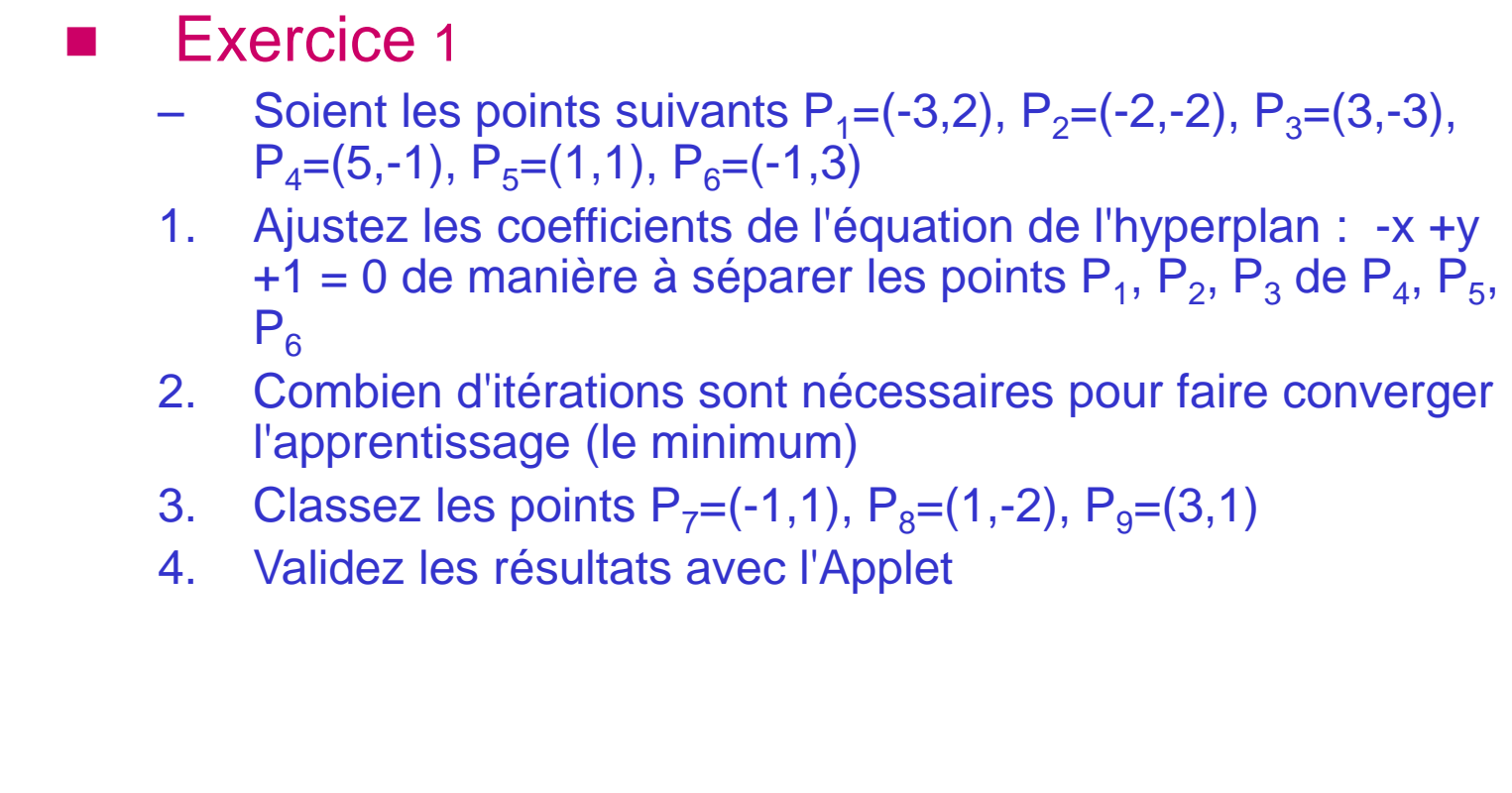

 $\bullet$  $\bullet$  $\bullet$  $\bullet$  $\bullet$  $\bullet$  $\bullet$  $\bullet$  $\bullet$  $\bullet$  $\bullet$  $\bullet$  $\bullet$  $\bullet$  $\bullet$  $\bullet$  $\bullet$  $\bullet$  $\bullet$  $\bullet$  $\bullet$  $\bullet$  $\bullet$  $\bullet$  $\blacksquare$  $\bullet$  $\bullet$  $\bullet$  $\bullet$ 

 $\blacktriangleright$ 

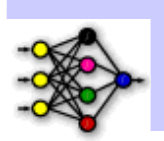

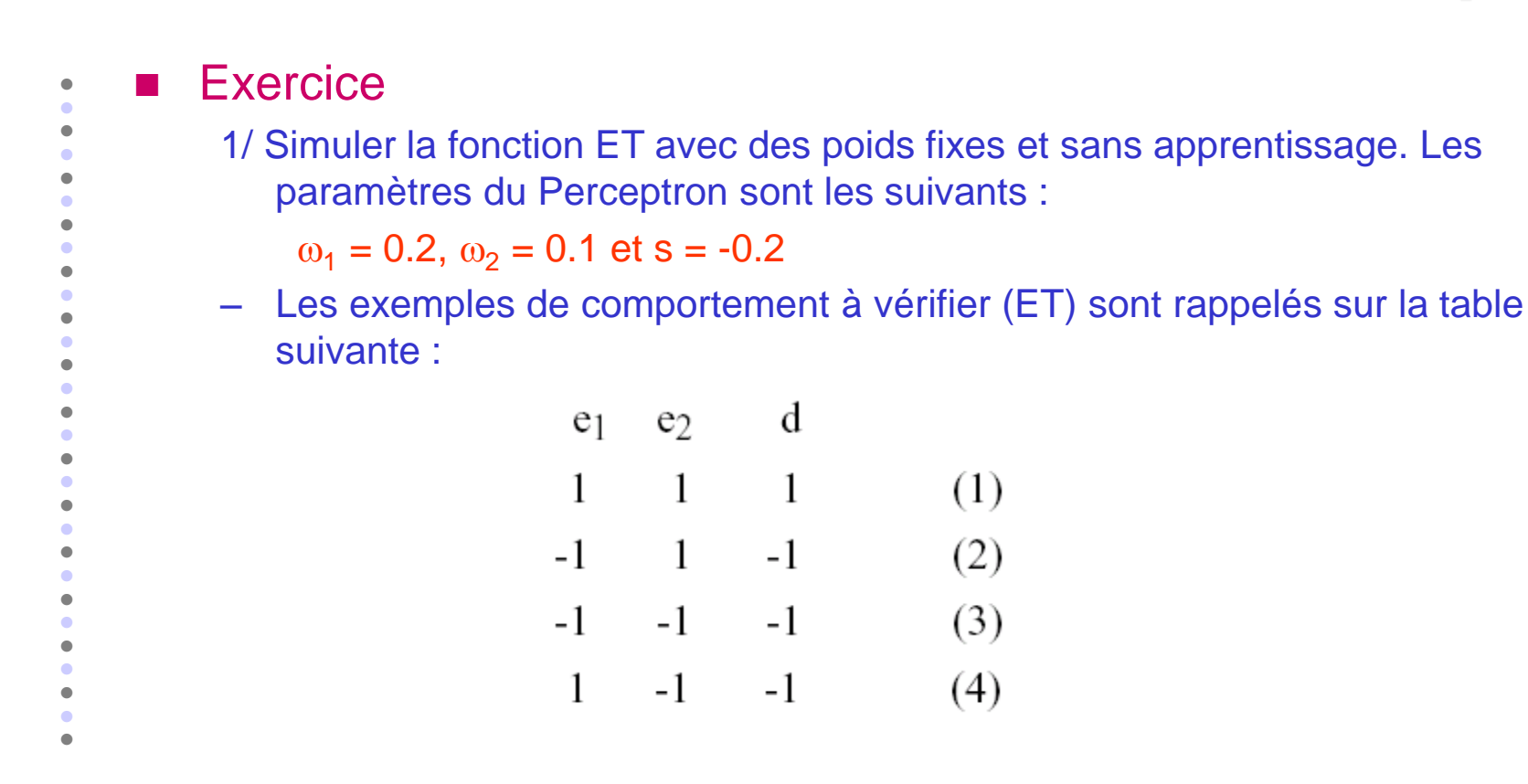

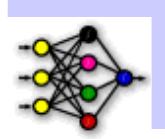

2/ Pour la même base d'apprentissage, réaliser l'apprentissage (ne pas oublier la modification du seuil). Le choix des conditions initiales est confié au hasard. Dans une première étape, il est conseillé de refaire pas à pas l'exemple :

 $\omega_1$  = -0.2,  $\omega_2$  = +0.1, s = 0,  $\mu$  = +0.1 (Conditions initiales). Puis faites varier µ. d  $e<sub>1</sub>$  $e<sub>2</sub>$  $\mathbf{1}$  $1 \quad 1$  $(1)$ 3/ Essayer d'apprendre le XOR  $-1$  1  $-1$  $(2)$  $-1$   $-1$   $1$  $(3)$  $1$  $-1$   $-1$  $(4)$ 

 $\bullet$  $\bullet$ 

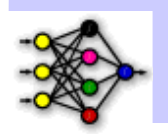

4/ Sachant que le XOR peut s'écrire comme :  $(\sf(e_1$  ET  $(\sf{NON}(e_2)))$  OU  $(NON(e_1) ET e_2)$ ), proposez une solution pour réaliser le XOR avec 3 Perceptrons (NON(1) = -1 et inversement)

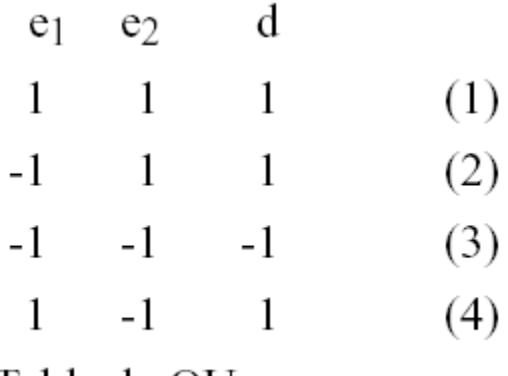

#### Table du OU

– L'apprentissage de chacun des Perceptrons est réalisé séparément des autres. Qu'en déduisez-vous quant aux possibilités d'un Perceptron ? d'une association de Perceptrons ?

 $\bullet$  $\bullet$  $\bullet$
#### Apprentissage Supervisé

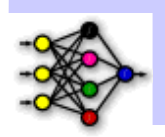

5/ Réaliser la fonction ET et OU avec 2 neurones. Dans ce cas, le réseau se compose de 2 entrées, 2 neurones et 4 poids. L'apprentissage de chacune des fonctions n'est pas séparé. Il faut donc construire une base d'apprentissage spécifique de ce problème (qui ne comprendra pas plus de 4 exemples)

 $\bullet$  $\bullet$ 

#### Reconnaissance des formes D

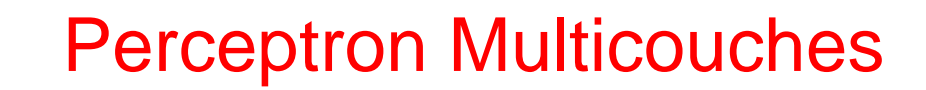

 $\bullet$  $\bullet$ 

# Limite du modèle simple

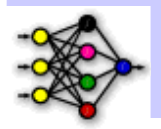

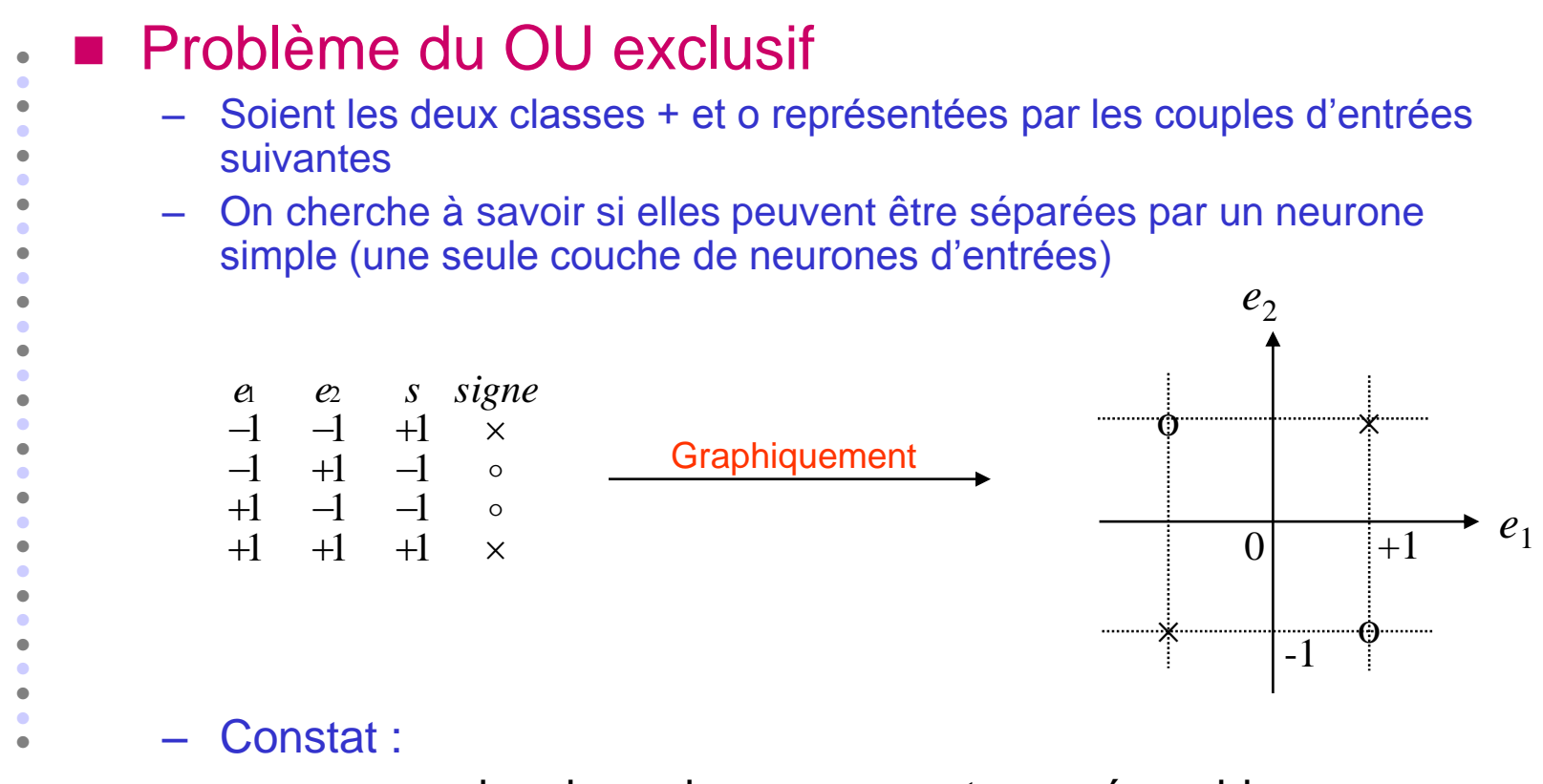

• non, car les deux classes ne sont pas séparables

#### Limite du modèle simple le OU exclusif

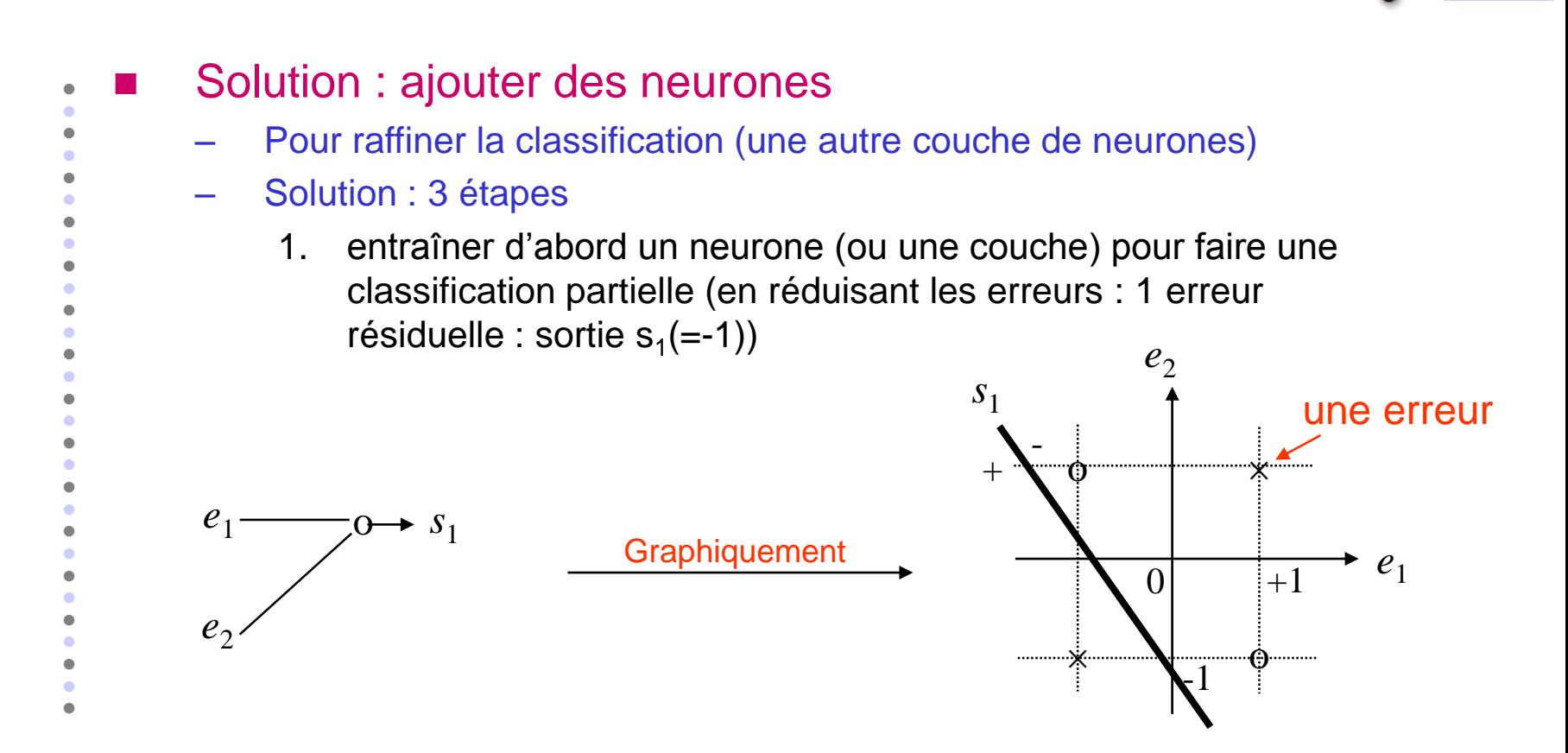

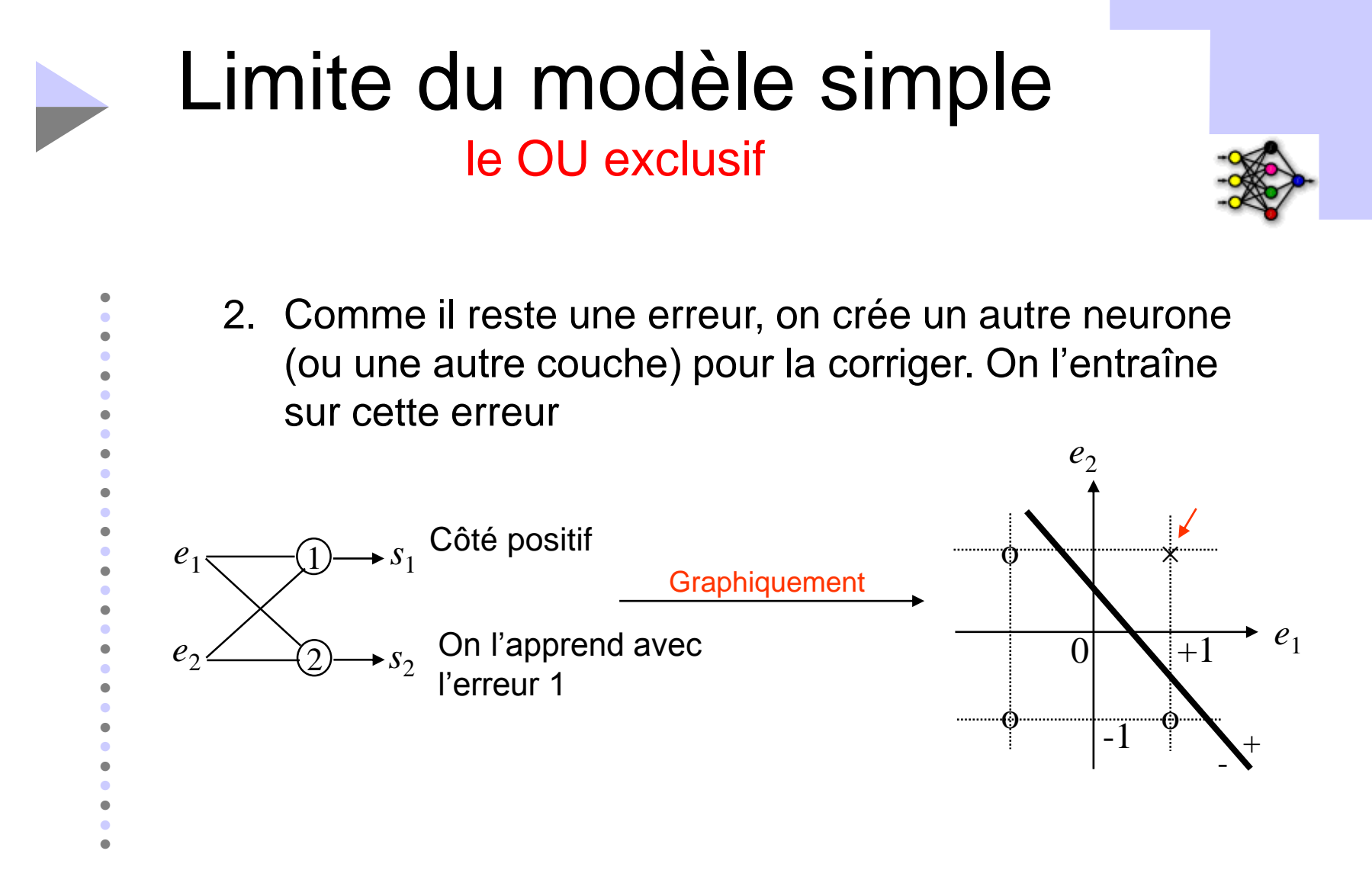

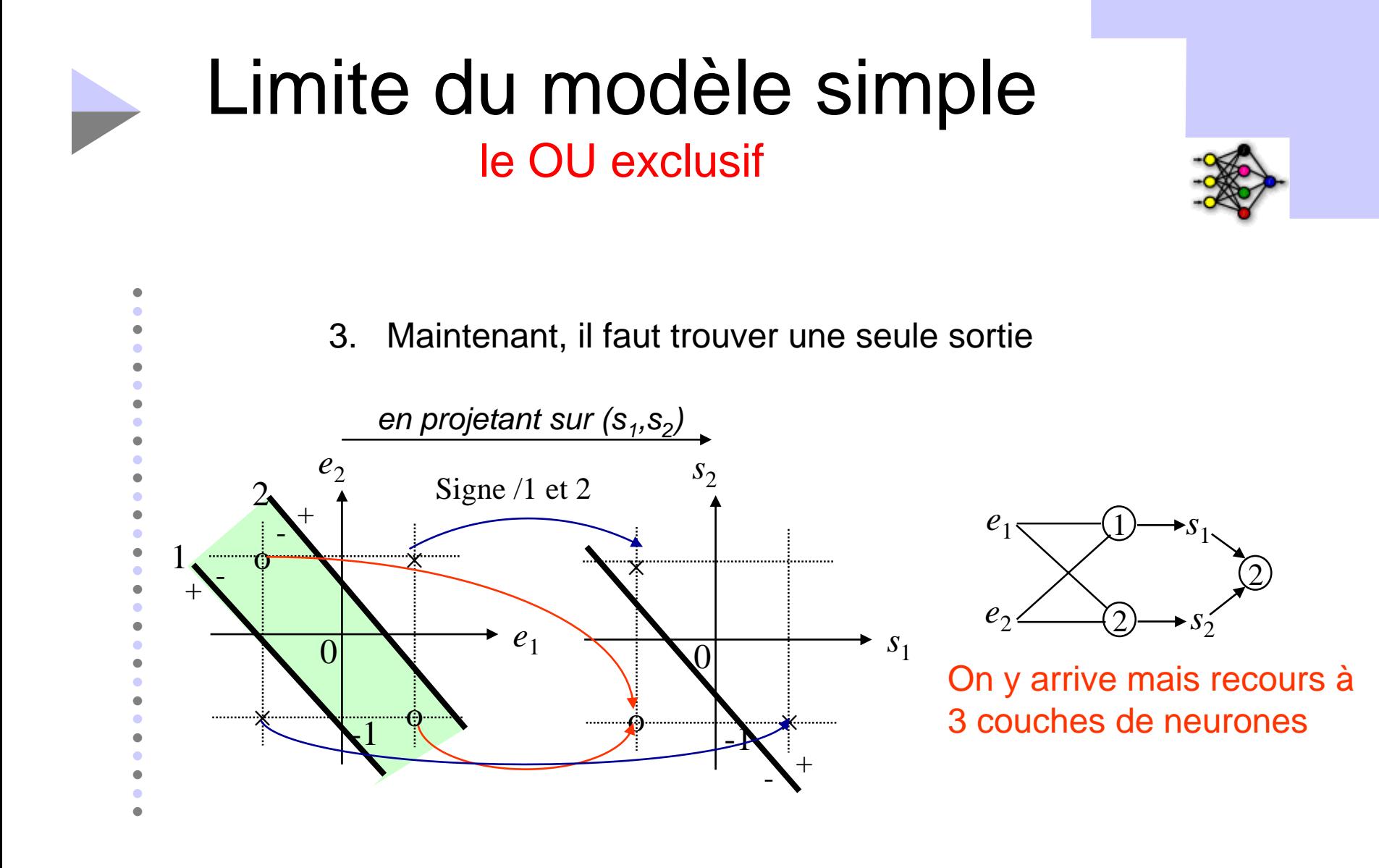

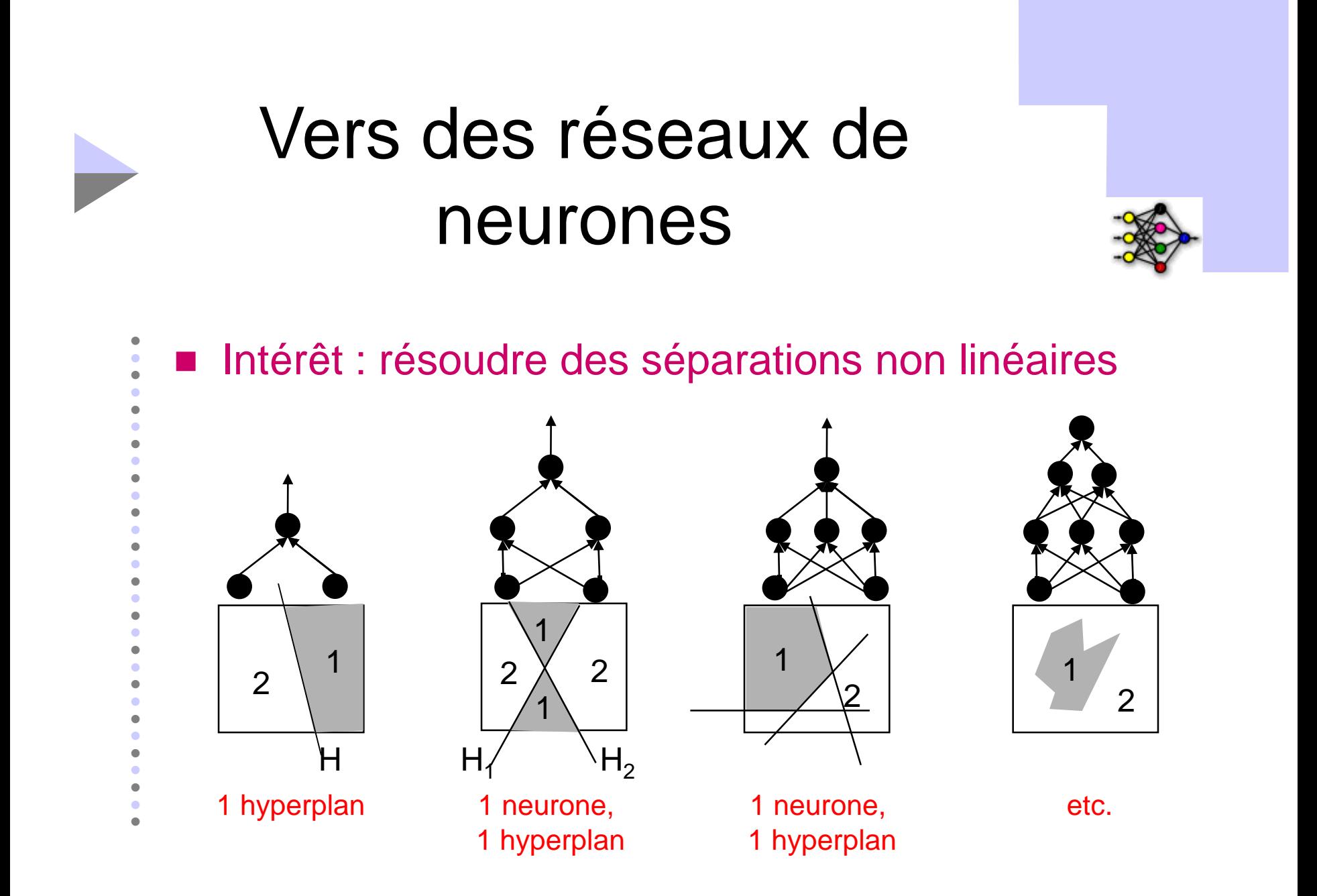

## Le Perception Multi-Couches (PMC)

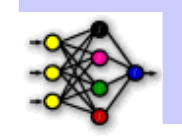

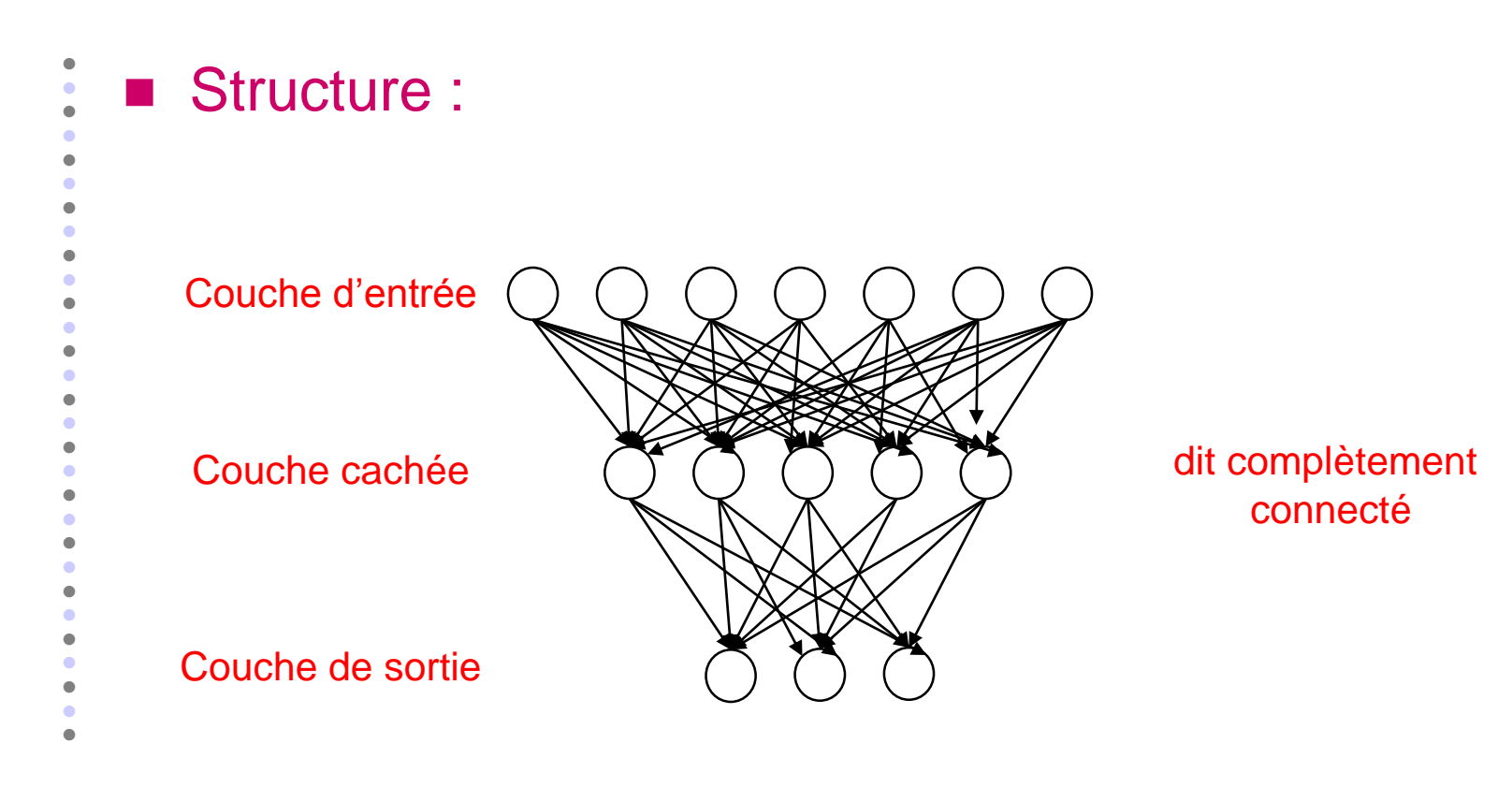

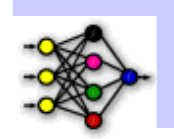

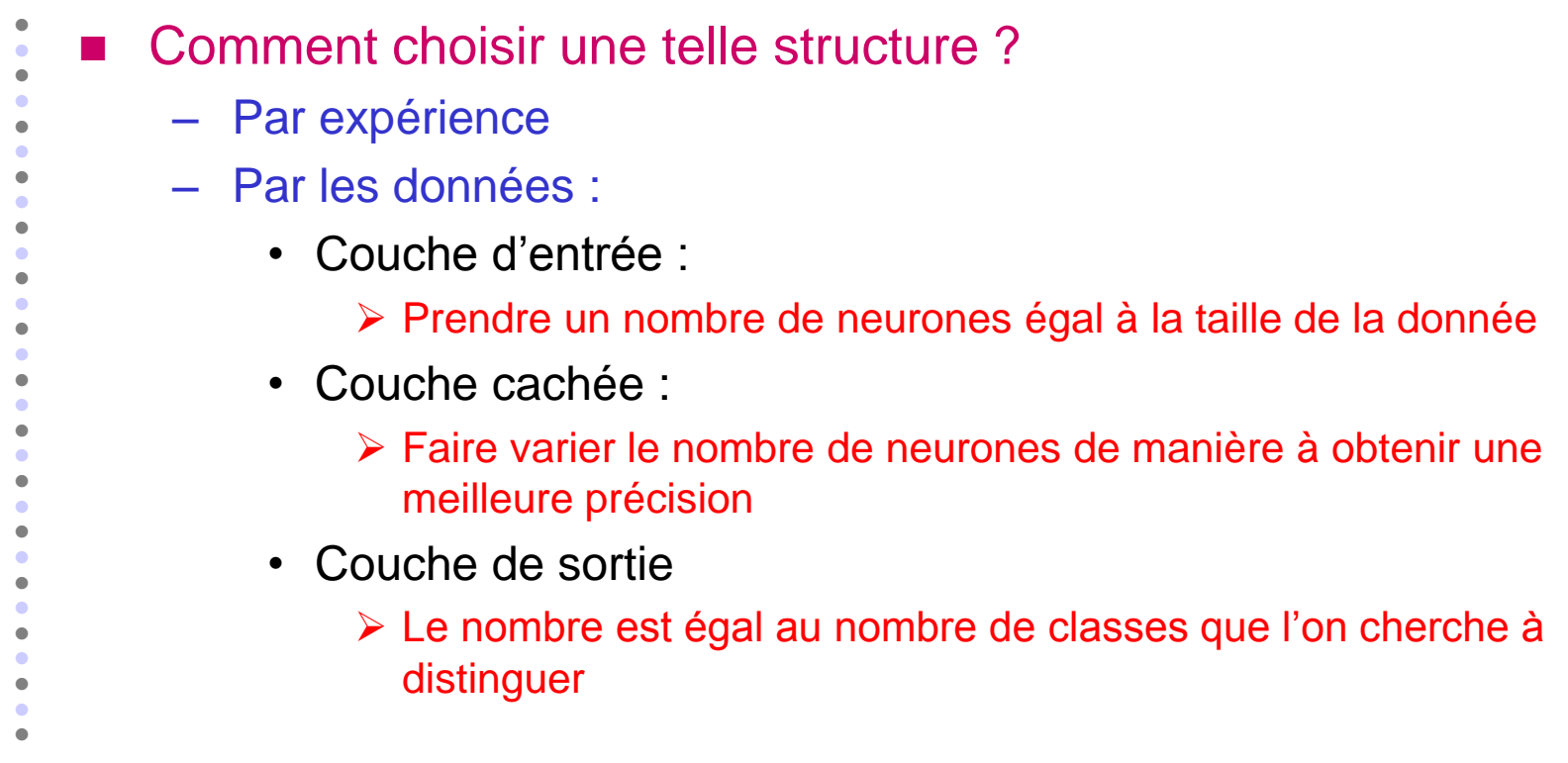

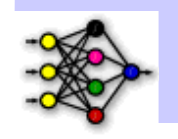

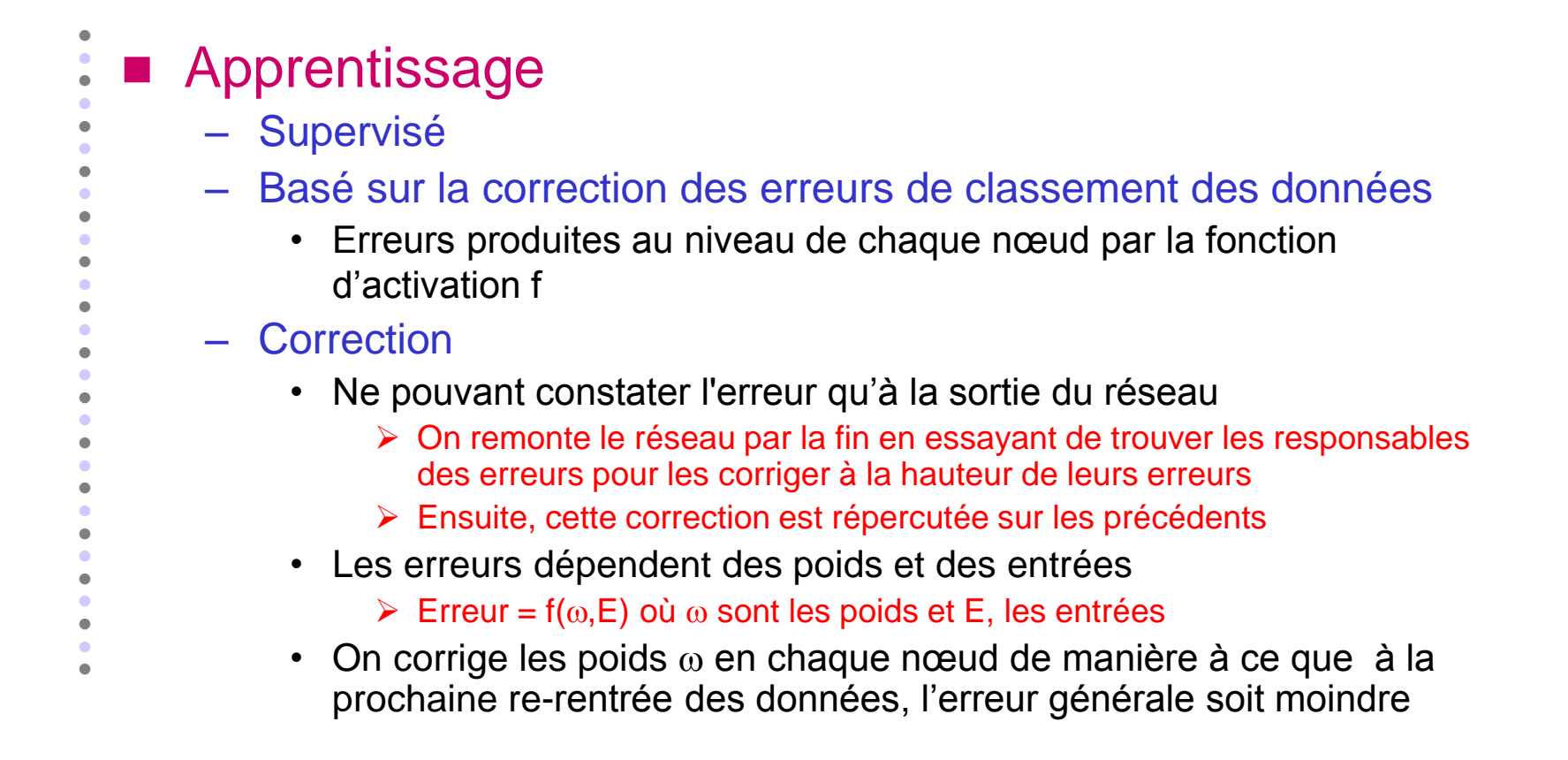

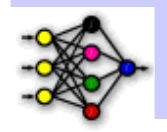

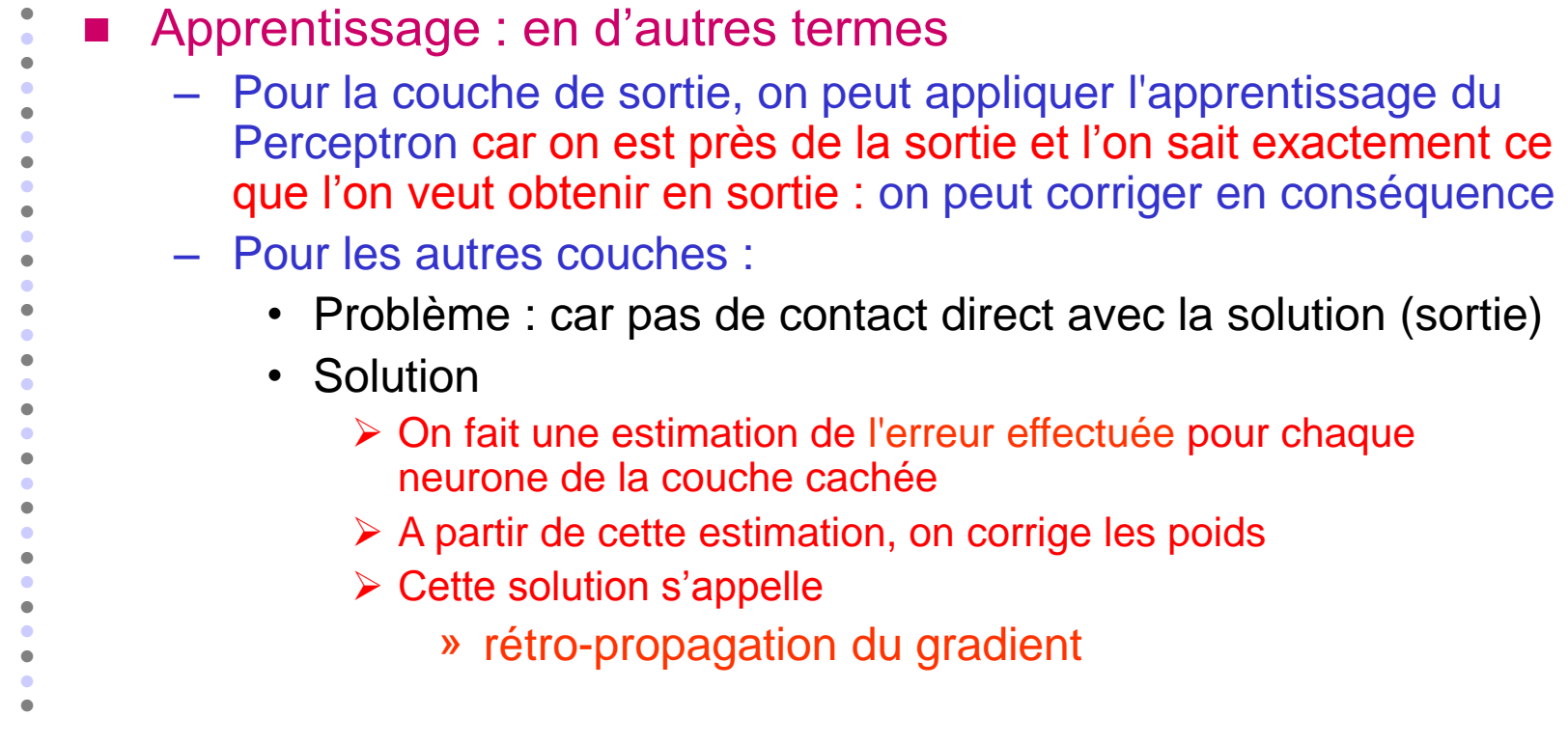

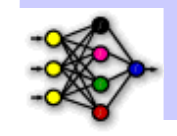

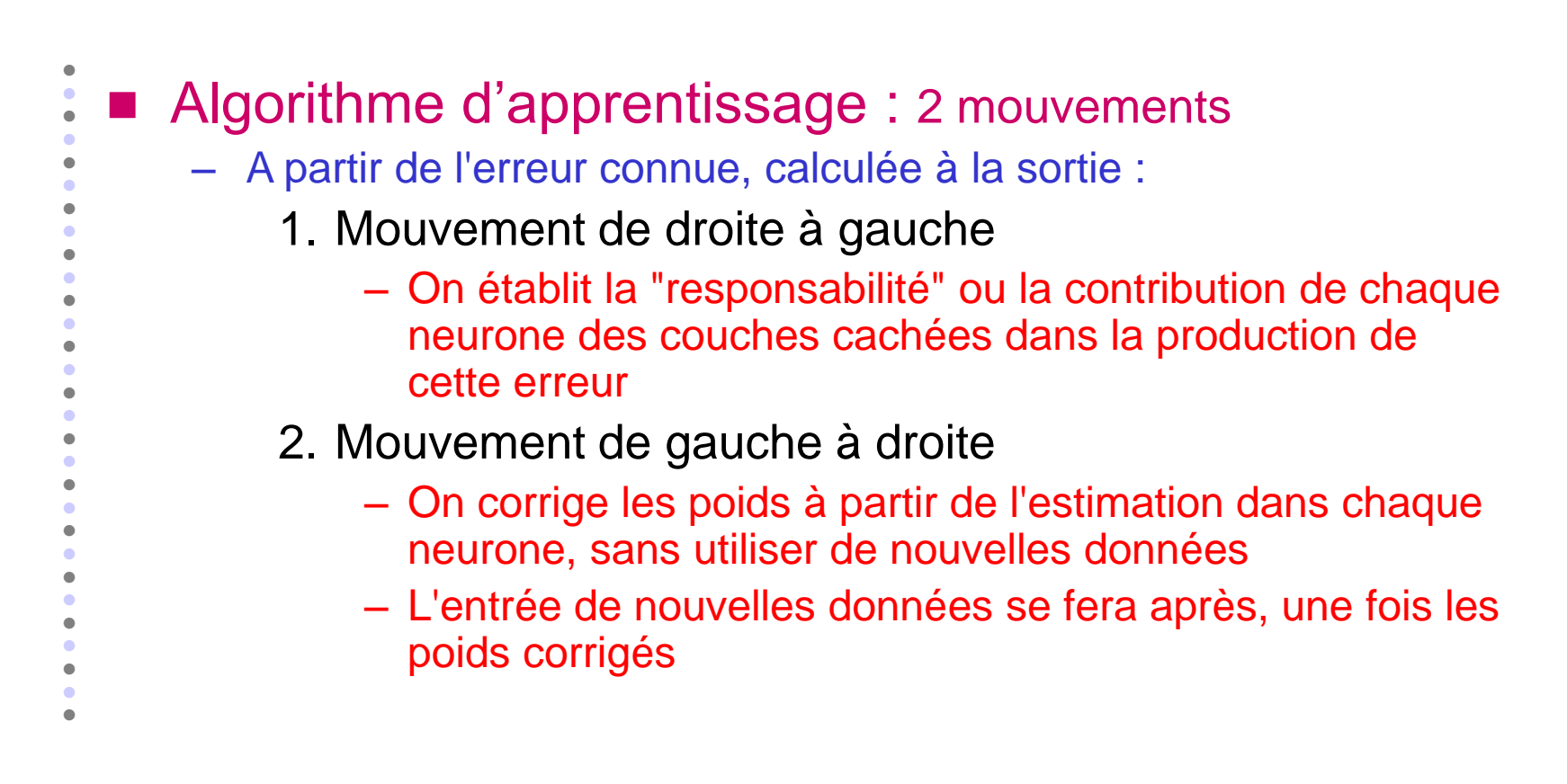

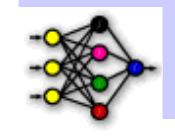

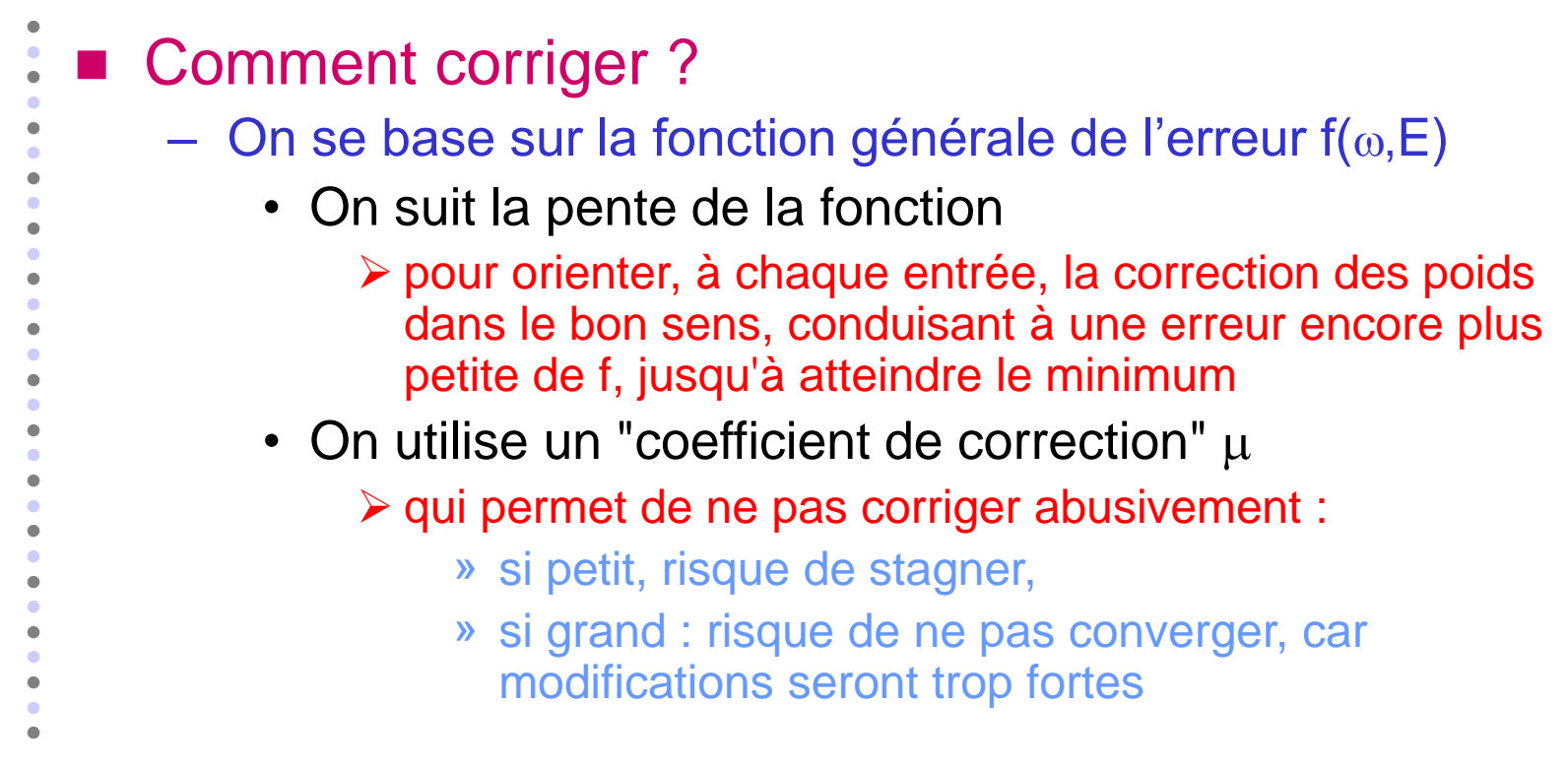

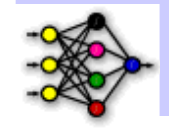

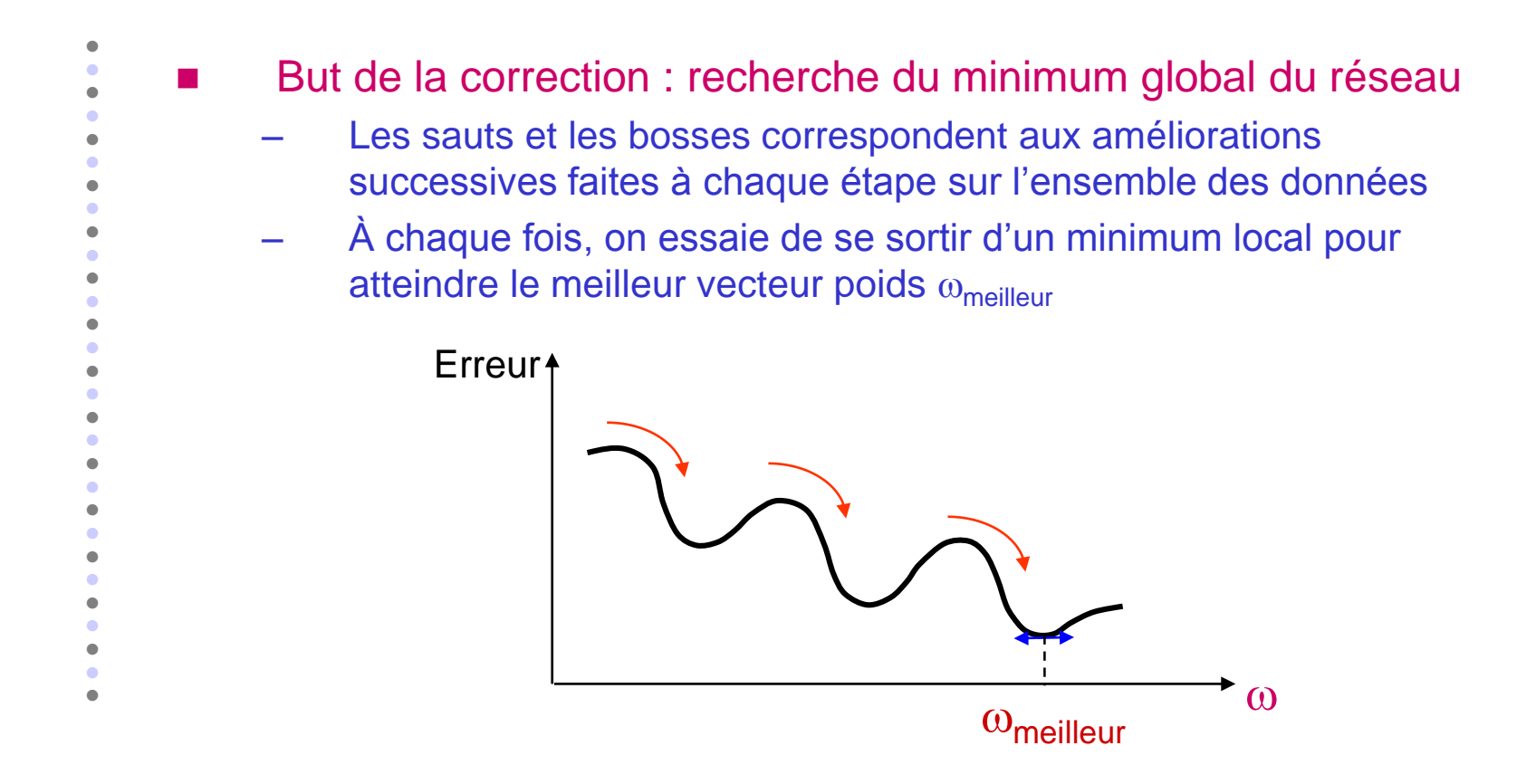

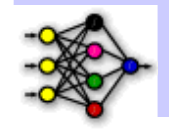

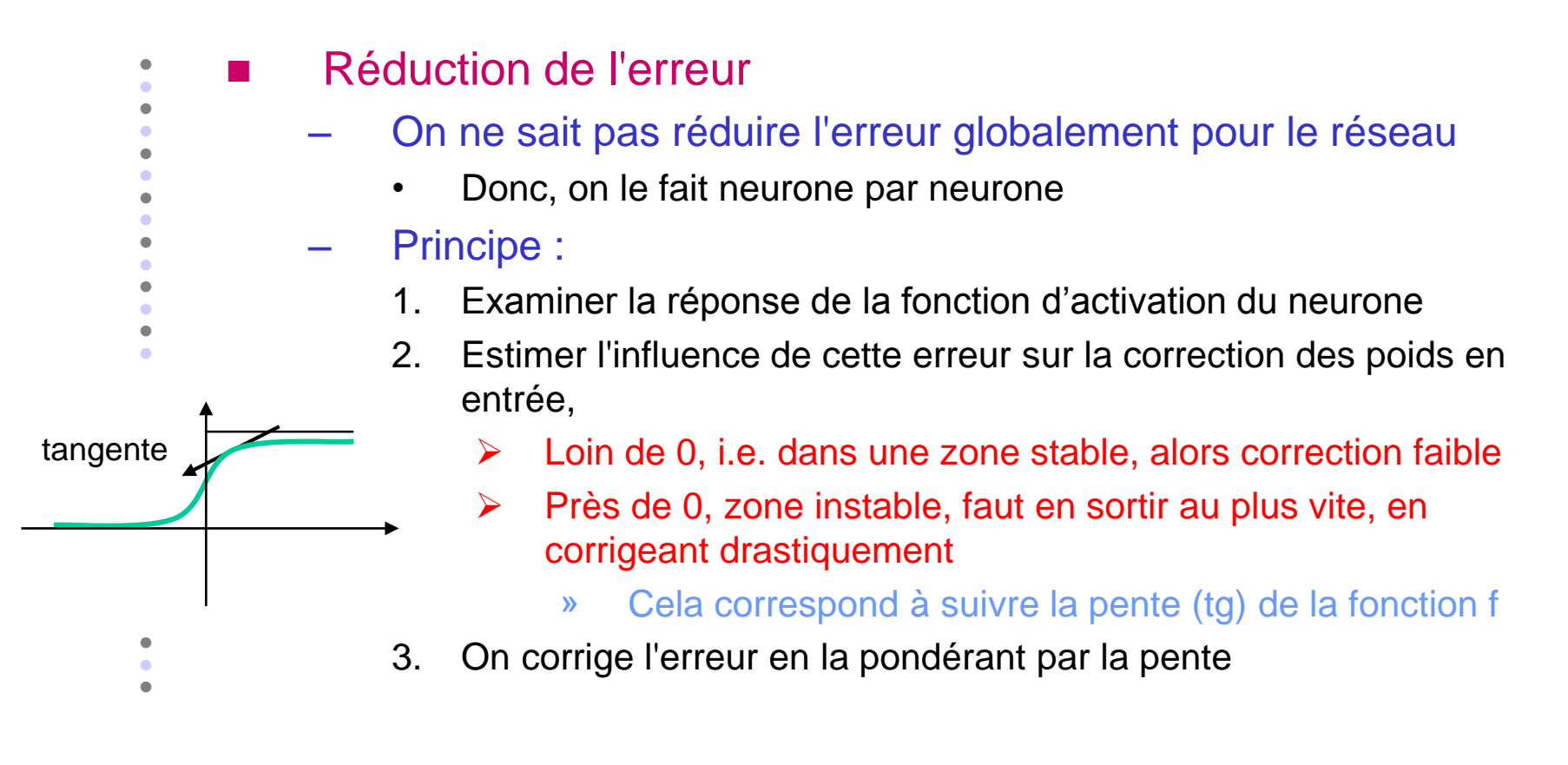

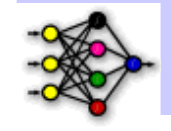

- $\bullet$  $\bullet$  $\bullet$  $\bullet$  $\bullet$  $\bullet$  Autre explication : réduction de l'erreur au niveau d'un neurone
	- 1. On pondère cette erreur d'après la réponse de sa fonction d'activation (sigmoïde) qui se traduit ainsi :

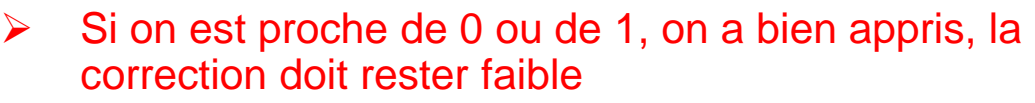

 $\triangleright$  Si la réponse n'est pas franche (proche de 0.5), le neurone hésite, on va donc le pousser vers une décision (0 ou 1)

- » Pour ce faire, on pondère par la pente de la fonction f (tangente)
- 2. On corrige les poids en fonction de cette erreur pondérée, et des contributions des neurones en entrée

 $\bullet$  $\bullet$  $\bullet$ 

tangente

i. Τ

 $\bullet$  $\bullet$  $\bullet$  $\bullet$  $\bullet$ 

- Correction des poids  $\Delta \omega_{\rm jk}$ =  $\mu \times$ s $_{\rm j} \times$ <u>err</u> où <u>err</u>= $\delta_{\rm k}$ =f'(s<sub>k</sub>) $\times$ E<sub>k</sub>
	- $\mu$  : coefficient de correction
	- $s_i$ : sortie du neurone j, en entrée
		- de k, la correction est proportion. à son importance
	- err : erreur pondérée
	- f'(s<sub>k</sub>) : dérivée de la fonction du neurone
- E<sub>k</sub> : erreur commise par le neurone, la correction sera proportionnelle à son importance

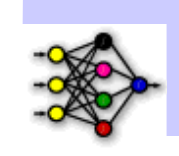

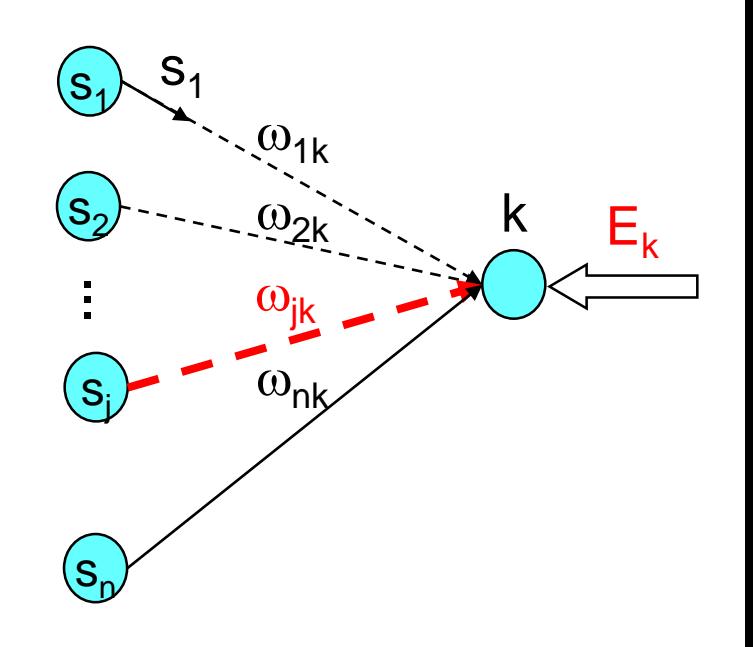

 $\bullet$  $\bullet$ 

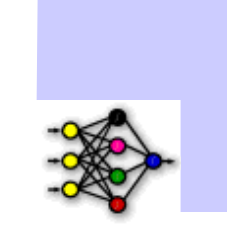

Calcul de l'erreur  $E_k$ : Premier cas :  $E_k$  : est le neurone de sortie

 $E_k$  = sortie désirée – s<sub>k</sub>

L'erreur est visible : égale à la différence entre la valeur désirée et la valeur obtenue (réelle)

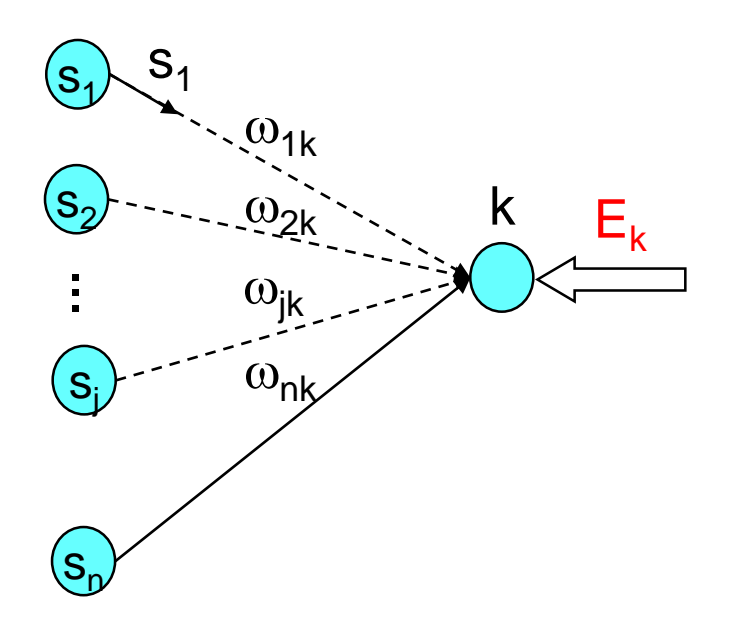

 $\bullet$  $\bullet$ 

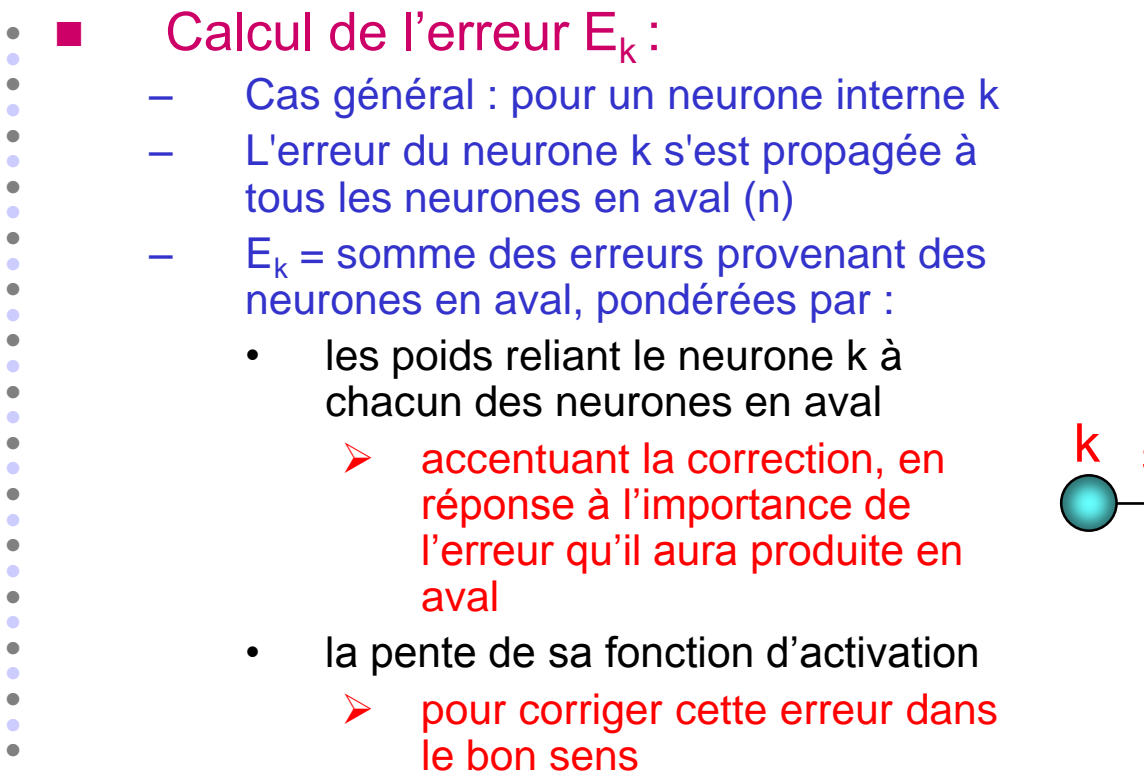

 $\delta_{\mathsf{k}} = \mathsf{f}'(\mathsf{s}_{\mathsf{k}}).\Sigma_{\mathsf{L}} \omega_{\mathsf{k}\mathsf{L}}.\delta_{\mathsf{L}}$ 

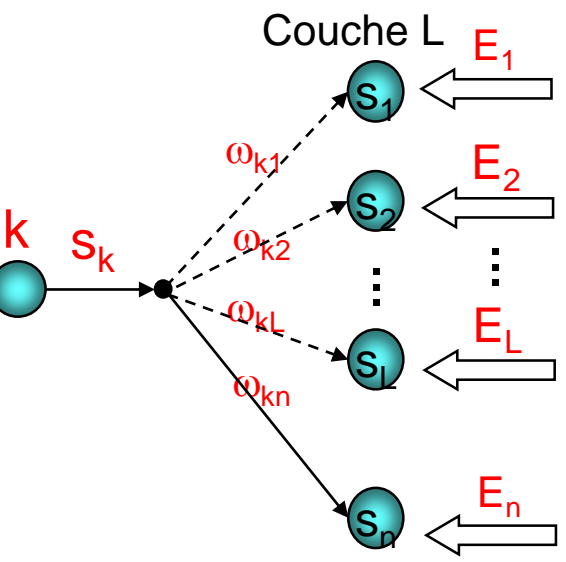

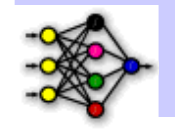

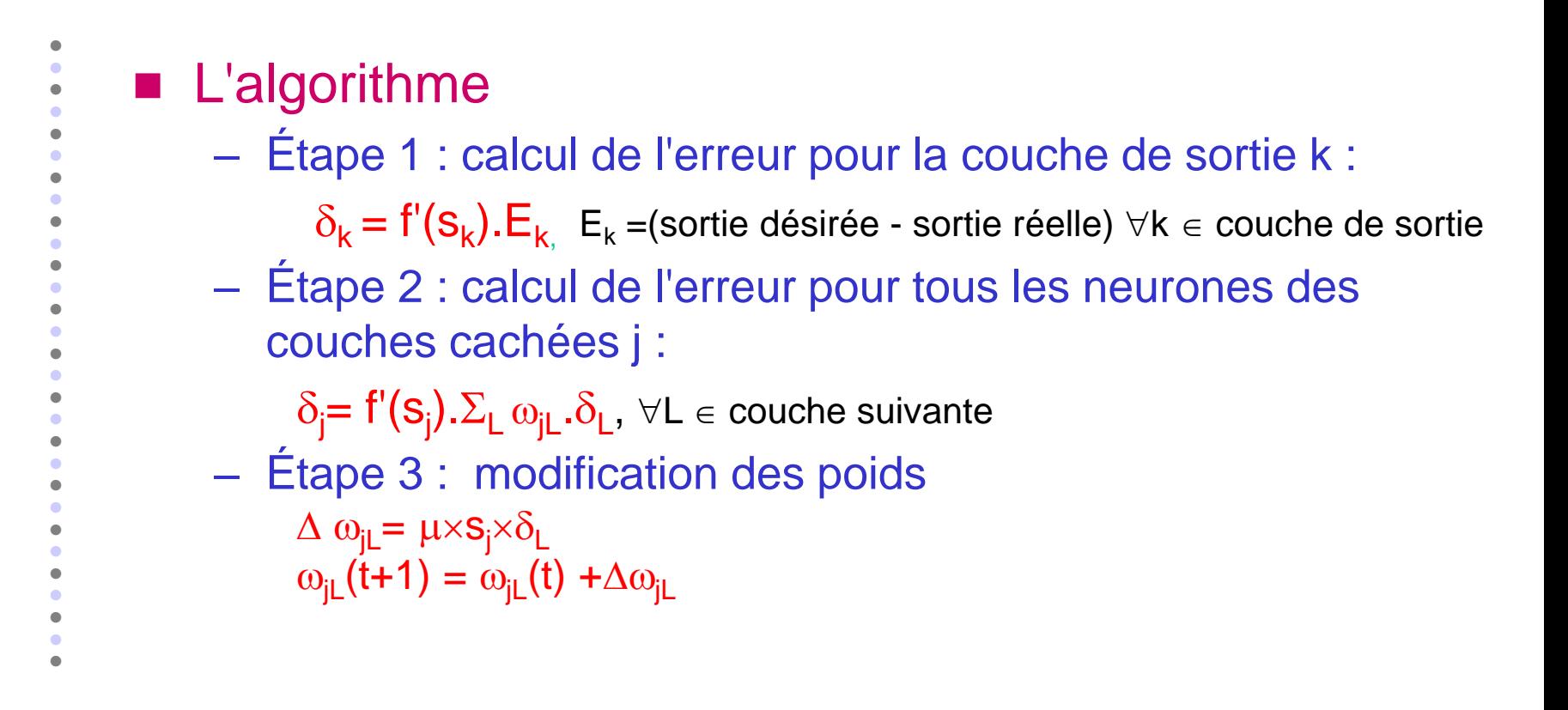

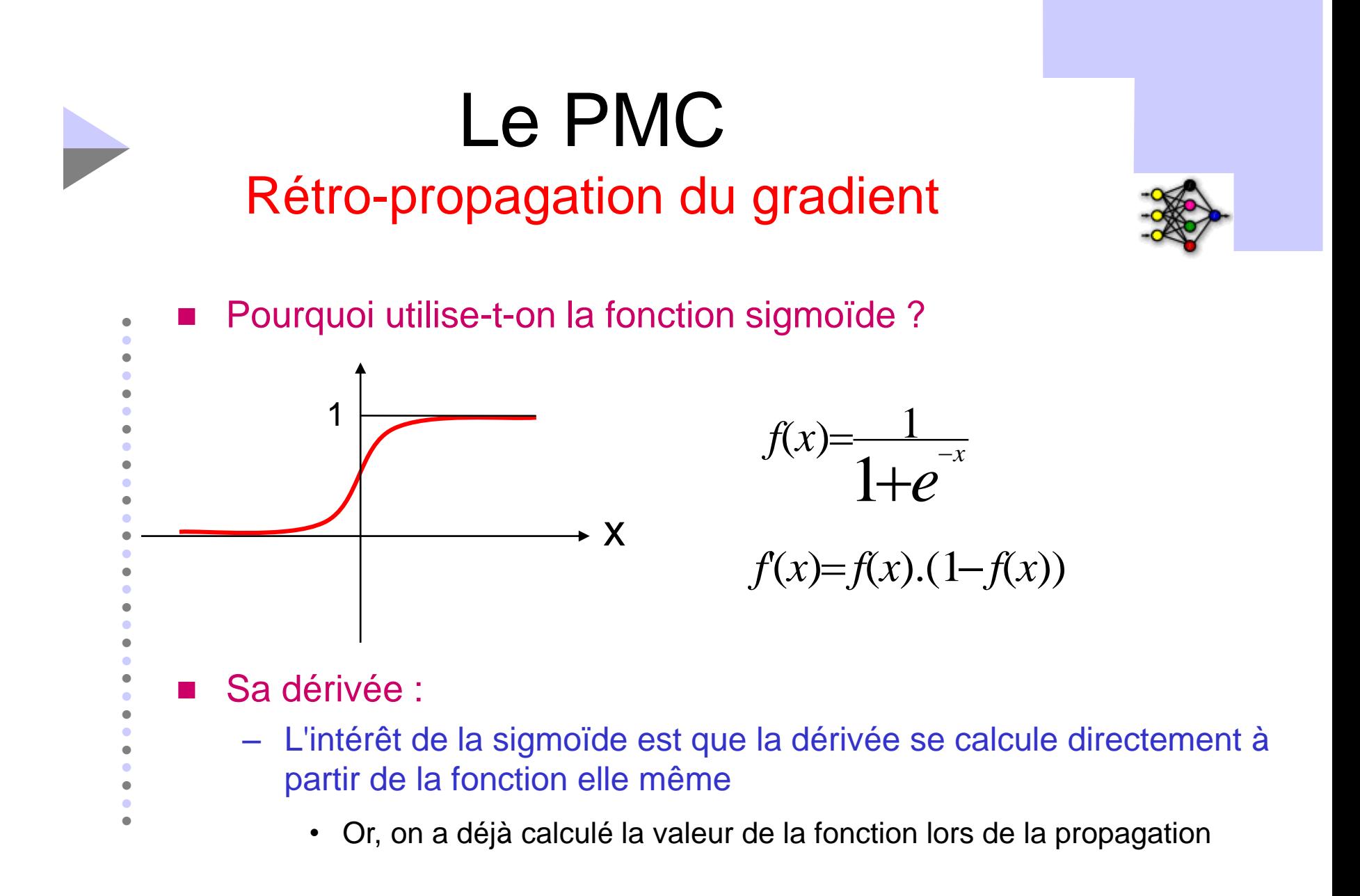

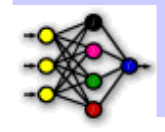

 Comment choisir le pas de modification des poids (µ) ?

#### – Dans l'algorithme standard

- La valeur du µ est entre 0 et 1, mais il n y a pas de règle pour le choix
- Le choix est empirique (expérimental)
- Pour résoudre les problèmes de "zigzag" et d' "engouffrement", on peut cependant proposer une heuristique :
	- $\triangleright$  Soit on commence avec un  $\mu$  grand et pendant l'apprentissage, on diminue cette valeur petit à petit
	- Soit on prend 2 valeurs (une petite et une grande) qu'on alterne durant l'apprentissage

 $\bullet$  $\bullet$ 

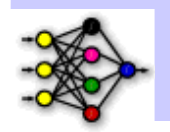

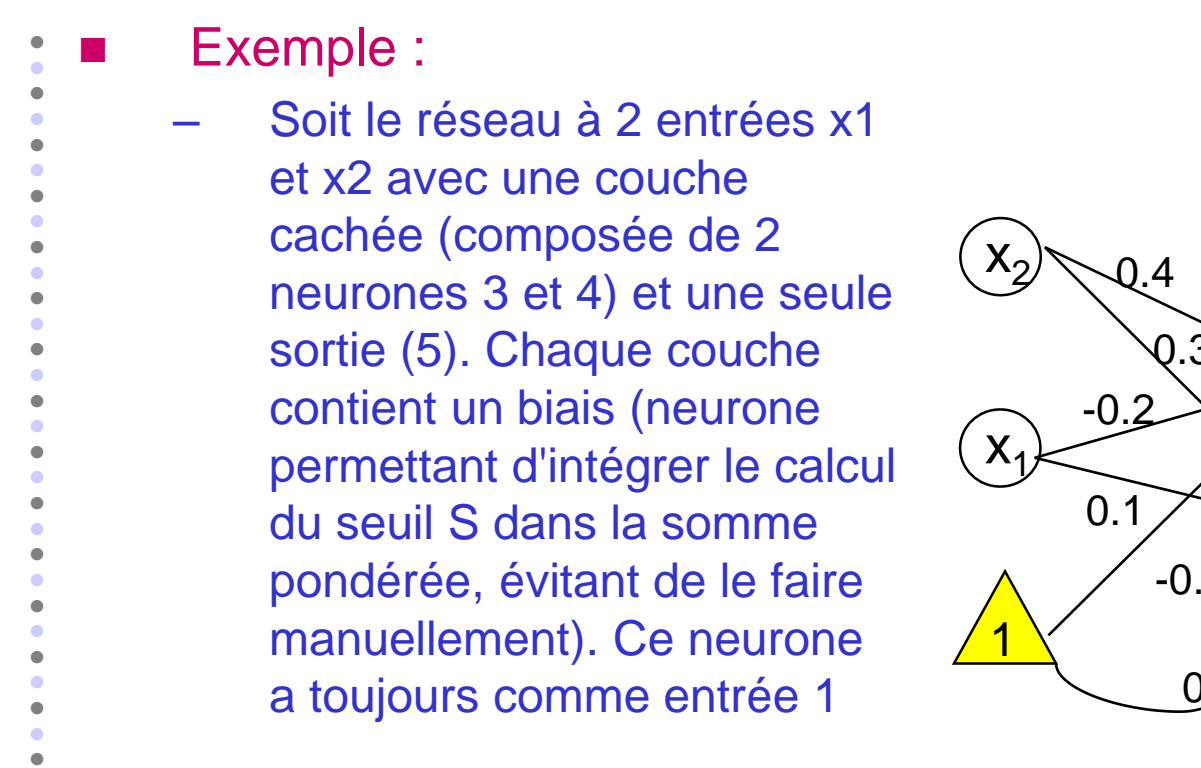

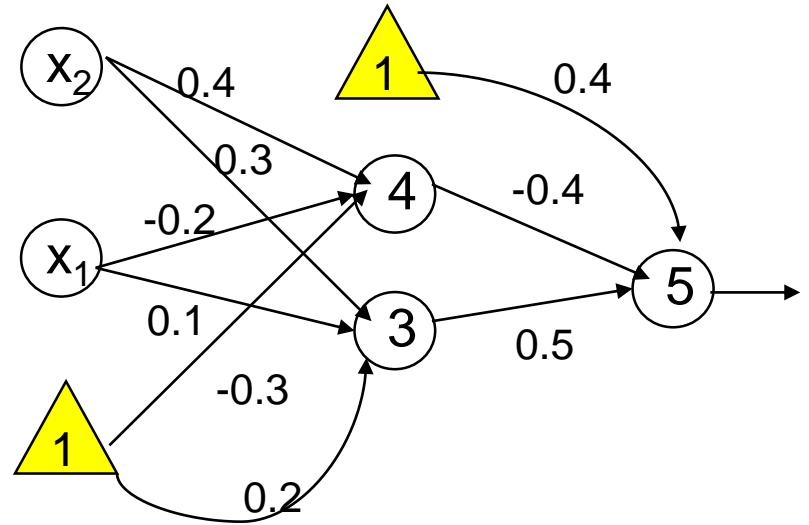

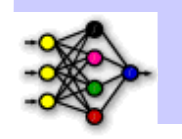

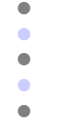

 $\bullet$  $\bullet$  $\bullet$  $\bullet$ 

#### Problème à résoudre : XOR

dessous)

- Cela veut dire qu'en prenant, par exemple, comme vecteur d'entrée
	- x =(1,1), le résultat doit être égal à 0 (voir détail du calcul ci-

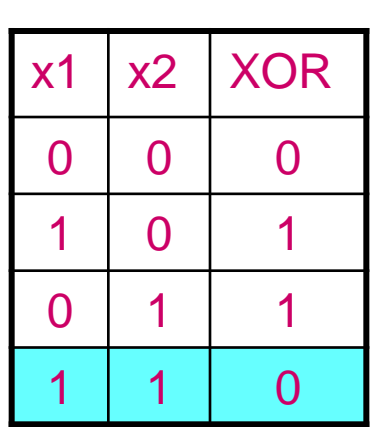

Résultat attendu

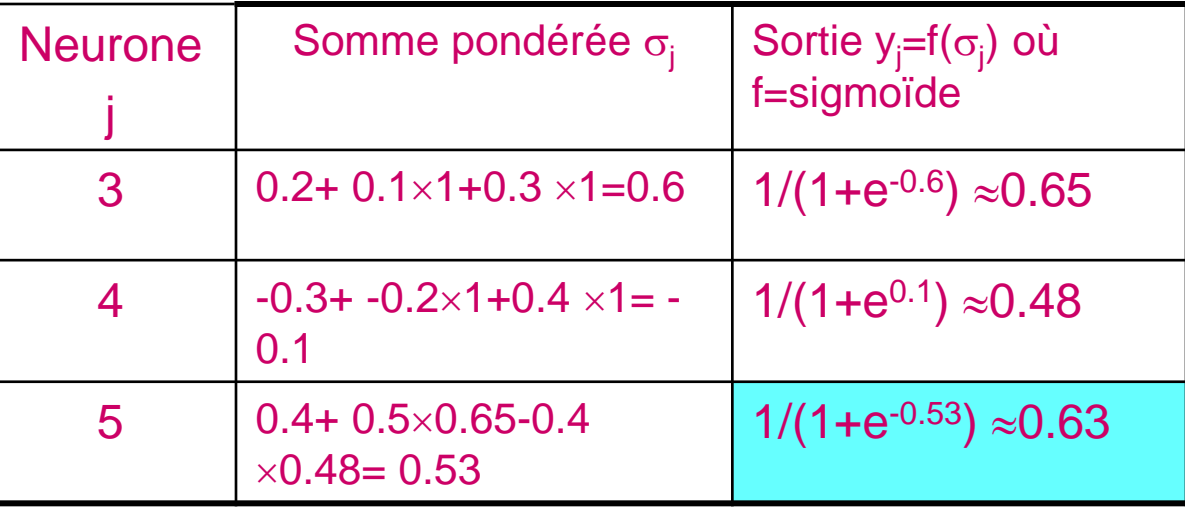

Résultat obtenu

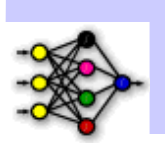

 $\bullet$  $\bullet$  Correction (suite de l'apprentissage) – Retour sur l'exemple – On va essayer par correction de rabaisser la valeur de sortie (0.63) pour l'entrée (1,1) On commence à appliquer l'algorithme : • Pour chaque couche, on calcule le  $\delta_i$  $\cdot$  (Étape 1) 1er cas : on est sur le neurone 5 de la couche de sortie • On calcule  $\delta_5 = (0.63) \times 0.63 \times (1.0.63) = -0.147$  $\triangleright$  On calcule  $\Delta\omega_{05}$ ,  $\Delta\omega_{35}$ ,  $\Delta\omega_{45}$  à partir de  $\delta_5$  en fixant la valeur de  $\mu=1$  $\triangleright$   $\Delta \omega_{05} = -0.147 \times 1 \approx -0.147$  $\triangleright$   $\Delta \omega_{35} = -0.147 \times 0.65 \approx -0.1$  $\triangleright$   $\Delta W_{45} = 0.48 \times -0.147 \approx -0.07$ 

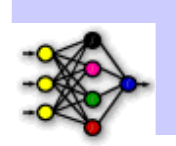

 $\bullet$  $\bullet$  Correction (suite de l'apprentissage) • (Étape 2) 2ème cas : on est sur la couche cachée, on commence par 4  $\delta_4 = y_4 \times (1 - y_4) \times \delta_5 \times \omega_{45} = 0.48 \times (1 - 0.48) \times -0.147 \times -0.4 \approx 0.015$  $\triangleright$   $\Delta \omega_{14}$ ,  $\Delta \omega_{24}$ ,  $\Delta \omega_{04}$  à partir de  $\delta_4$  en fixant  $\mu=1$  $\Delta \omega_{14} = 0.015 \times 1 \approx 0.015$  $\Delta \omega_{24} = 0.015 \times 1 \approx 0.015$  $\Delta$ ω<sub>04</sub>= 0.015 × 1 ≈ 0.015  $\delta_3 = y_3 \times (1 - y_3) \times \delta_5 \times \omega_{35} = 0.65 \times (1 - 0.65) \times -0.147 \times 0.5 \approx -0.017$  $\triangleright$   $\Delta \omega_{13}$ ,  $\Delta \omega_{23}$ ,  $\Delta \omega_{03}$  à partir de  $\delta_3$  en fixant la valeur de  $\mu$ =1  $\Delta \omega_{13}$  = -0.017  $\times$  1  $\approx$  -0.017  $\Delta \omega_{23}$  = -0.017  $\times$  1  $\approx$  -0.017  $\Delta \omega_{03}$  = -0.017  $\times$  1  $\approx$  -0.017

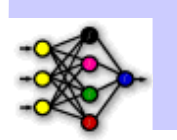

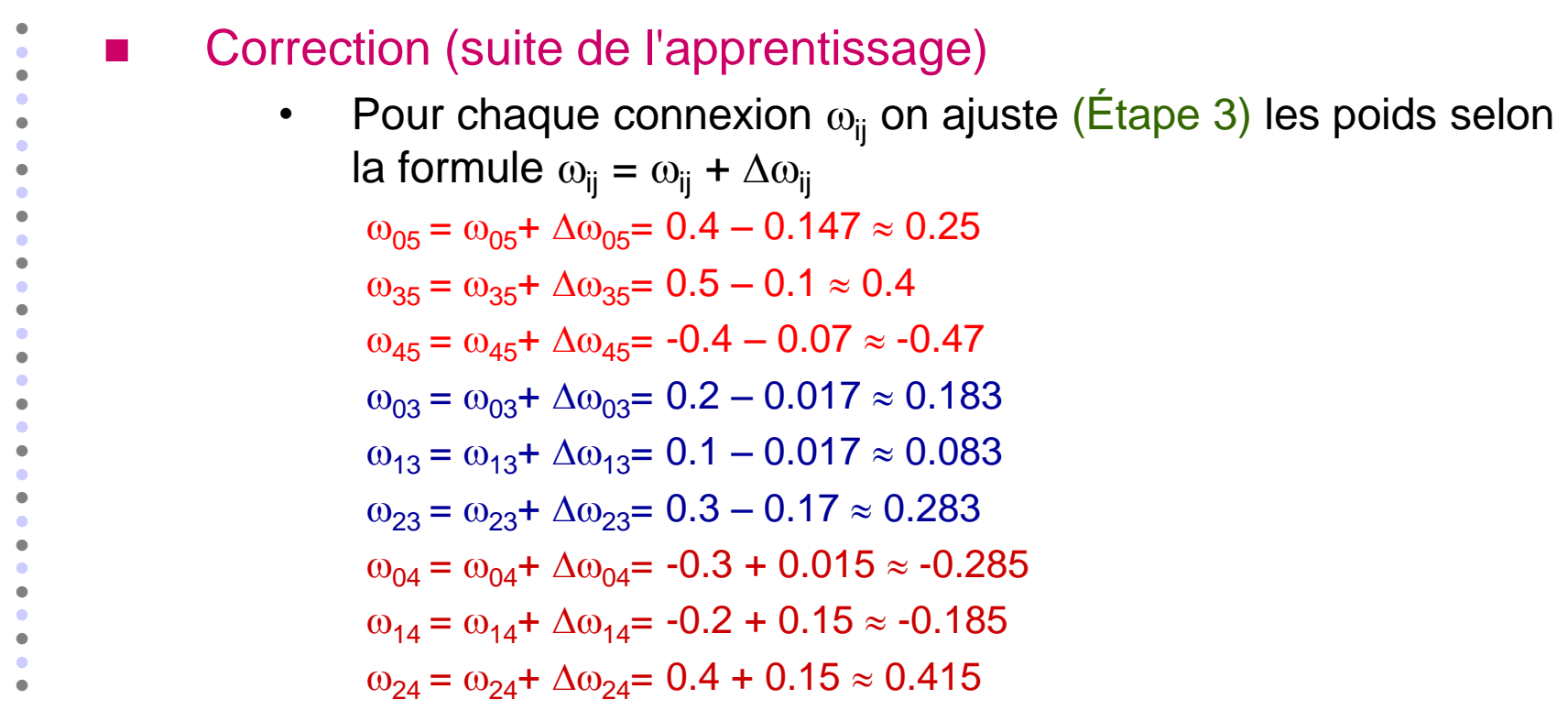

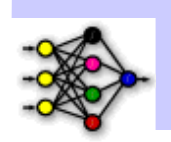

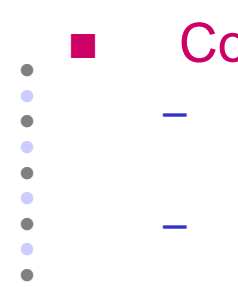

 $\bullet$ 

#### Correction (suite de l'apprentissage)

– Ensuite, avec les poids corrigés, on repasse le même vecteur (1,1) à travers le réseau, on peut remarquer une baisse de la valeur de sortie

– On recommence en utilisant le même vecteur ou un autre : (0,0) ou (1,0) ou (0,1)

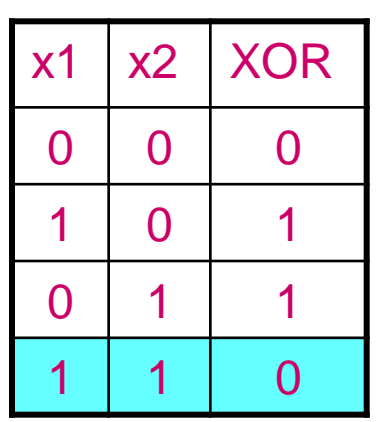

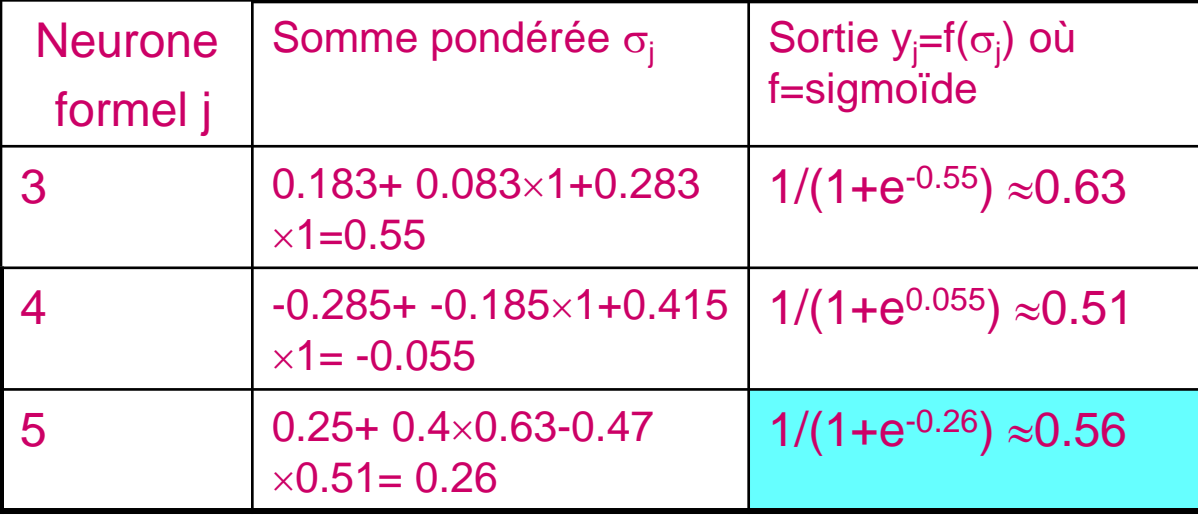

Résultat attendu<br>
© A. Berang

## Conclusion sur Les réseaux de neurones

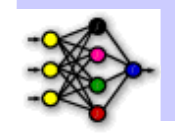

**E** Avantages

 $\bullet$  $\bullet$ 

- Classifieurs universels offrant :
	- Rapidité d'exécution
	- Robustesse des solutions, résistance au bruit des données
	- Facilité de développement

#### **Inconvénients**

- Le choix de l'architecture n'est pas évident
- Le temps d'apprentissage peut être long
- Présence de minima locaux de la fonction de coût

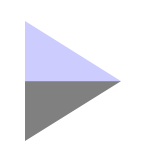

 $\bullet$  $\bullet$ 

#### RN : autre inconvénient : Le modèle de base est linéaire

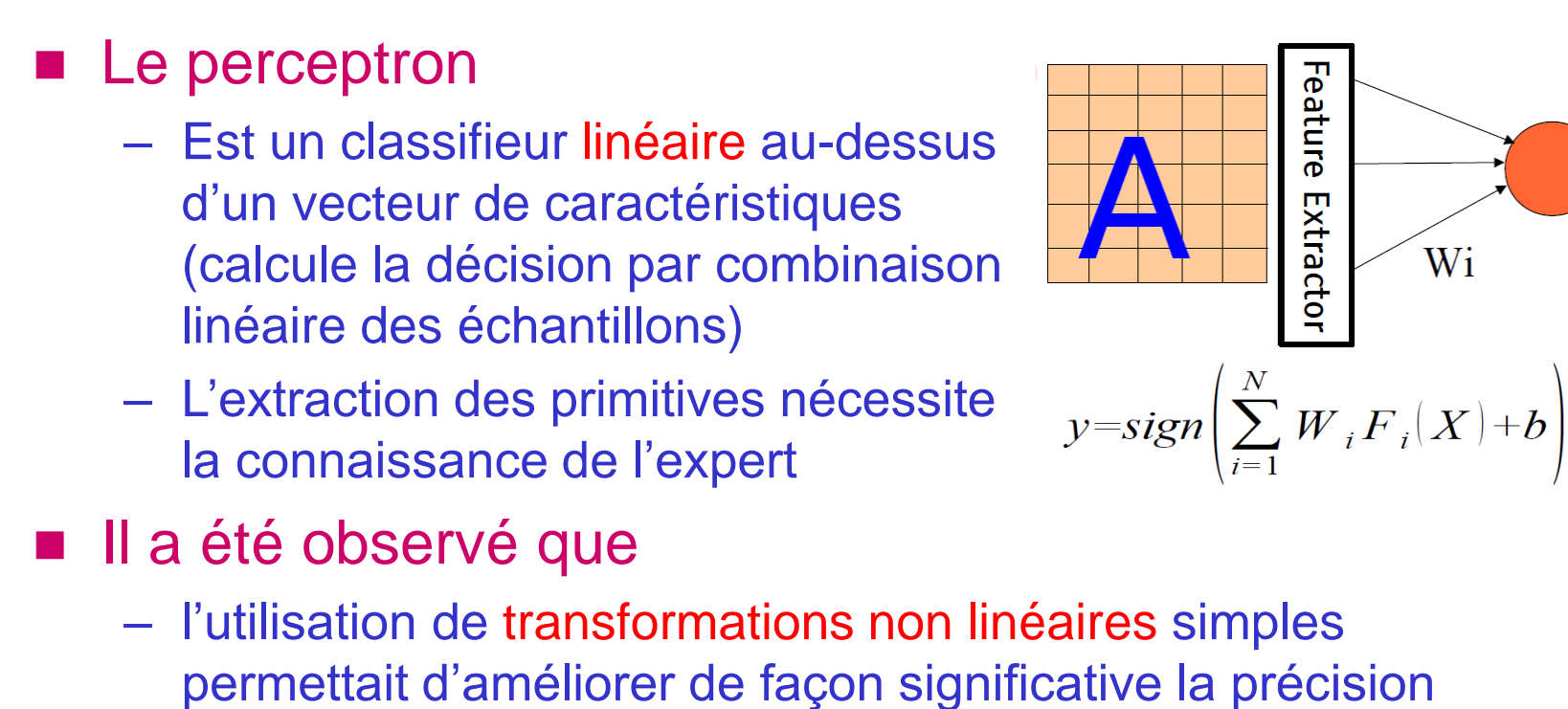

des estimations obtenues à l'aide d'un système

## Autre idée de l'apprentissage profond

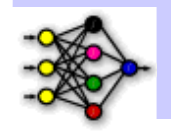

 $\bullet$  $\bullet$ ■ Apprentissage des représentations : – Approche classique : • Pré-traitement des données brutes • Extraction « manuelle » de caractéristiques ! – Idée : apprendre les caractéristiques à extraire • Problème considéré jusque-là comme trop difficile • Quelles caractéristiques ? liées aux tâches, aux données ? • Sensibilité aux variations (rotation, angle de vue, fréquence, etc.)

## RN vs RP

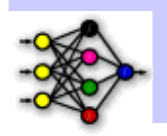

RN apprend uniquement le classifieur :

– Caractéristiques fixes (ou noyau fixe) + classifieur entraînable

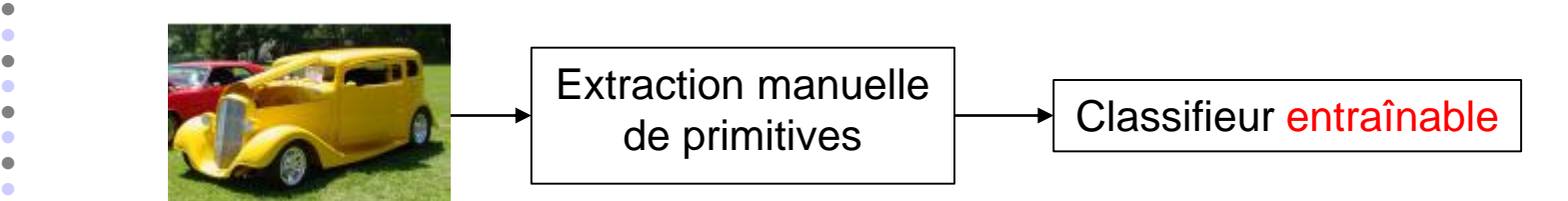

 RP pratique un apprentissage de bout en bout, un apprentissage de caractéristiques :

- Caractéristiques apprises (ou noyau appris) + classifieur entraînable
- Les caractéristiques et le classifieur sont appris ensemble

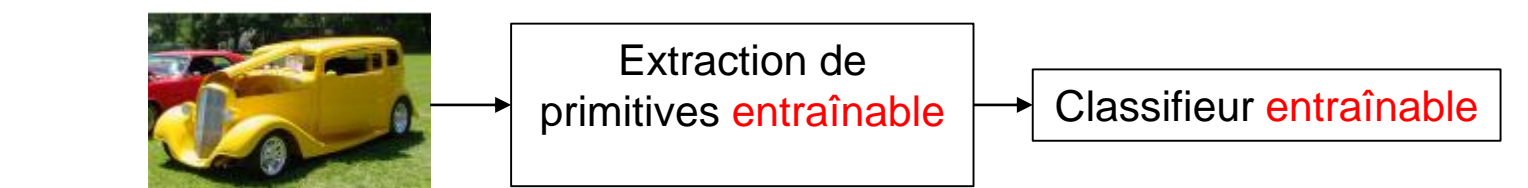

 $\bullet$  $\bullet$ 

 $\bullet$  $\bullet$  $\bullet$  $\bullet$  $\bullet$  $\bullet$  $\bullet$  $\bullet$  $\bullet$  $\bullet$  $\bullet$  $\bullet$  $\bullet$  $\bullet$  $\bullet$  $\bullet$  $\bullet$  $\bullet$  $\bullet$ 

# Autre idée de l'apprentissage profond

2<sup>ème</sup> étage "Objets"

- Multiplication des couches
	- Les couches successives créent des abstractions de
		- plus en plus haut niveau,
	- les couches basses apprennent les représentations

2<sup>ème</sup> étage "Parties d'objets"

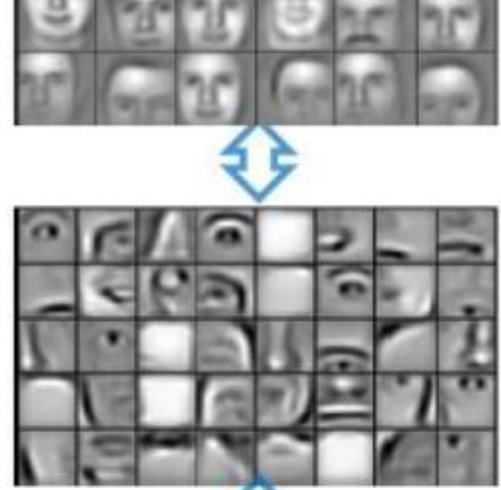

1er étage "contours"

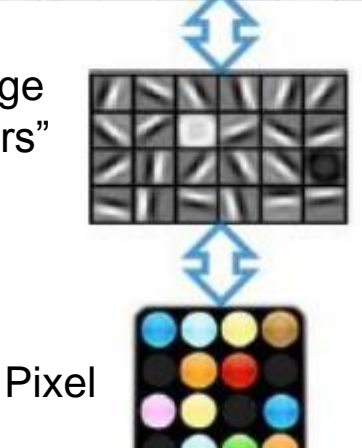

 $\bullet$  $\bullet$ 

## RP : étages d'abstraction

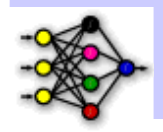

- Un modèle profond comporte une hiérarchie de représentations avec un niveau d'abstraction croissant
	- Chaque étape : sorte de transformation de fonctionnalité transformable

– Plus facile de surveiller ce qui est appris et de guider la machine vers de meilleurs sous-espaces

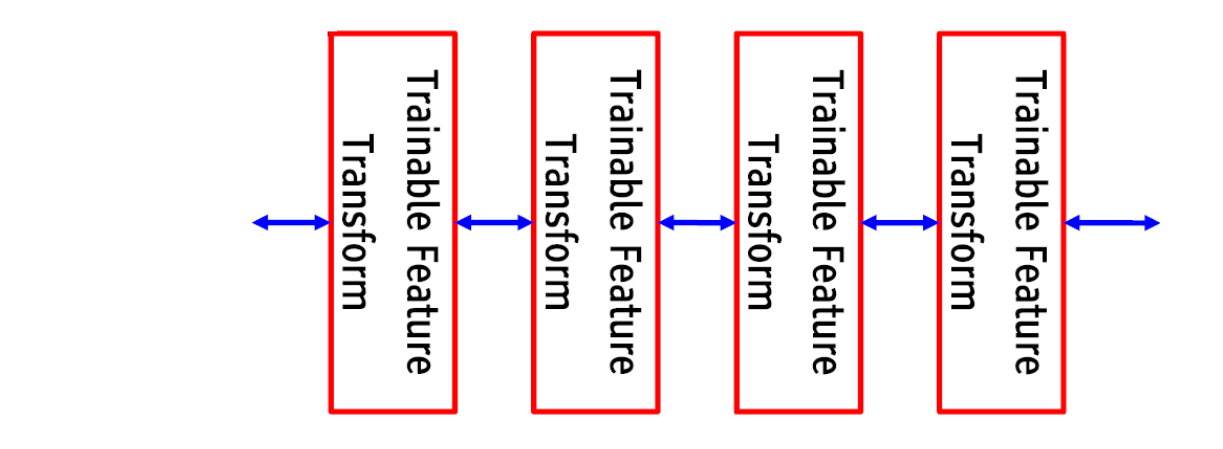

 $\bullet$  $\bullet$  $\bullet$  $\bullet$  $\bullet$  $\bullet$  $\bullet$  $\bullet$  $\bullet$  $\bullet$  $\bullet$  $\bullet$  $\bullet$  $\bullet$  $\bullet$  $\bullet$  $\bullet$  $\bullet$  $\bullet$  $\bullet$  $\bullet$  $\bullet$  $\bullet$  $\bullet$  $\bullet$  $\bullet$  $\bullet$ ٠  $\bullet$ 

#### Plusieurs modèles dans la nature Ex: le modèle visuel est profond

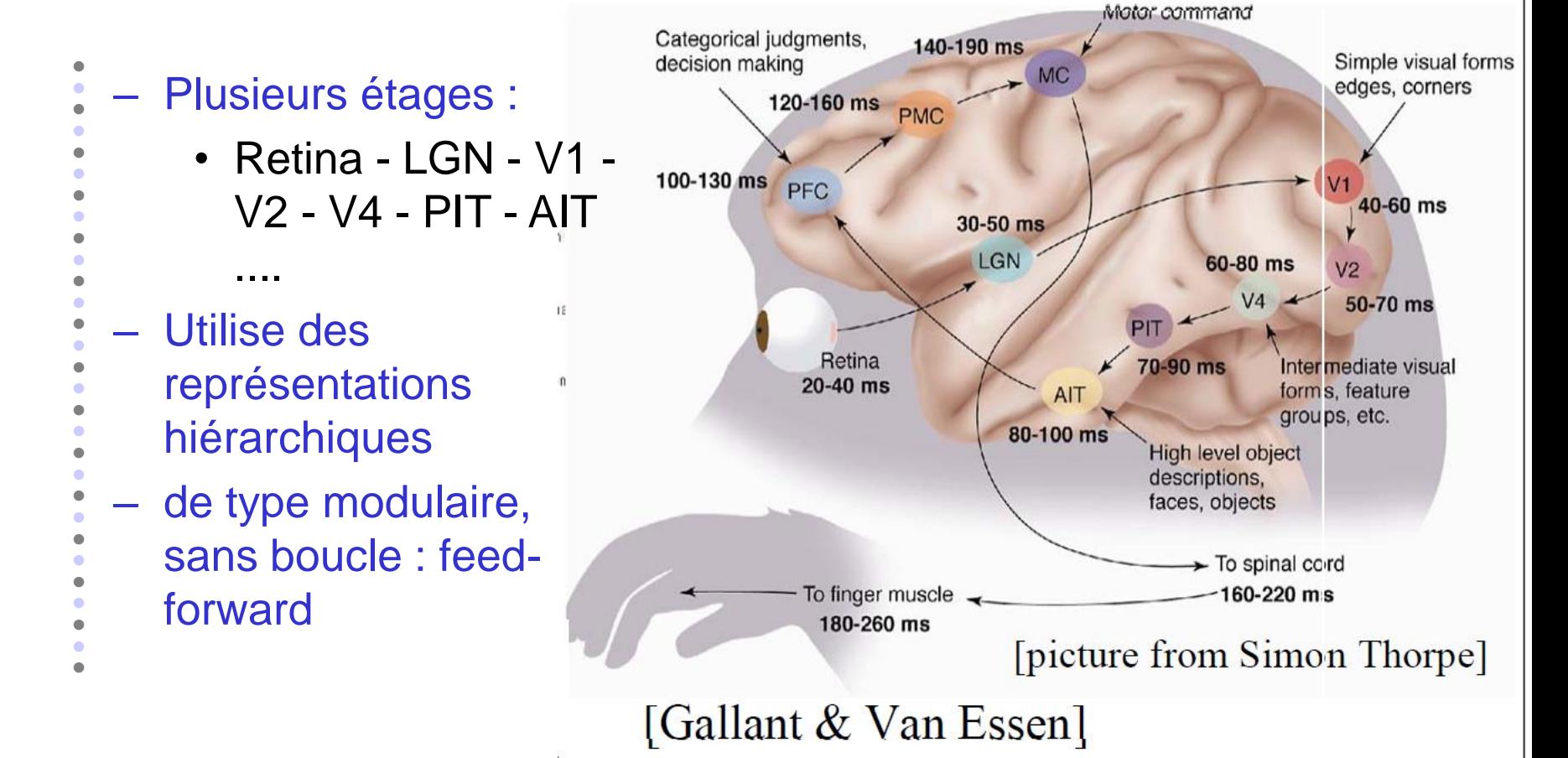

#### RP : apprentissage de bout en bout

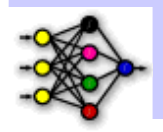

- Le modèle fait en sorte que tous ses modules puissent être appris et les conduit à apprendre des représentations appropriées
	- Le modèle contient une hiérarchie des transformations de caractéristiques
		- Chaque module transforme sa représentation en entrée en un niveau supérieur
		- Les fonctionnalités de haut niveau sont plus globales et plus invariantes
		- Les fonctionnalités de bas niveau sont partagées entre les classes

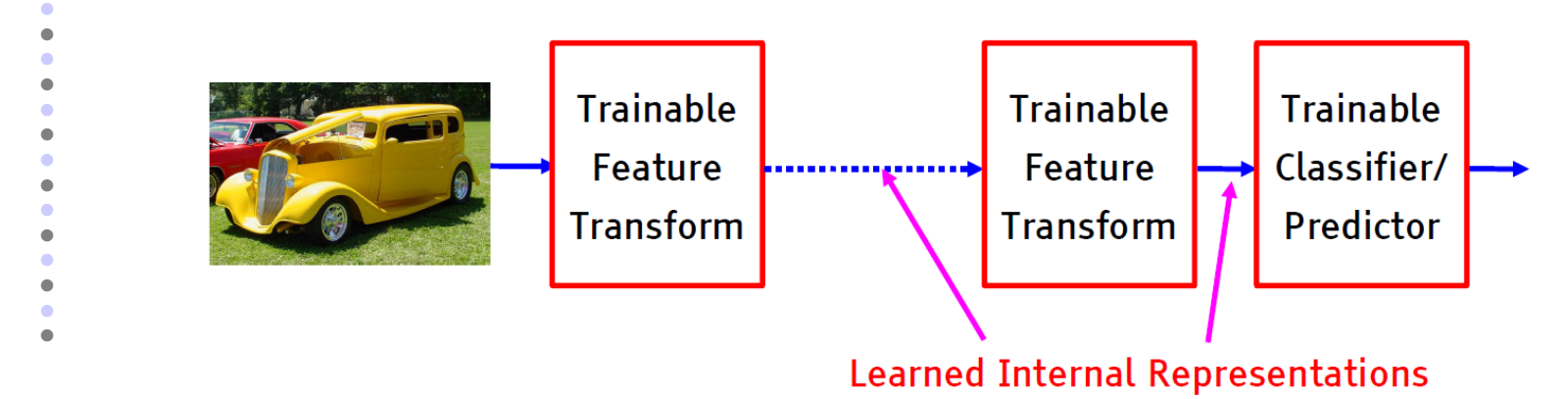

 $\bullet$  $\bullet$  $\bullet$  $\bullet$  $\bullet$  $\bullet$  $\bullet$  $\bullet$  $\bullet$  $\bullet$  $\bullet$  $\bullet$  $\bullet$  $\bullet$  $\bullet$
## Idée de base pour l'extraction de primitives invariantes

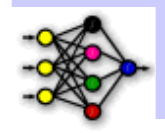

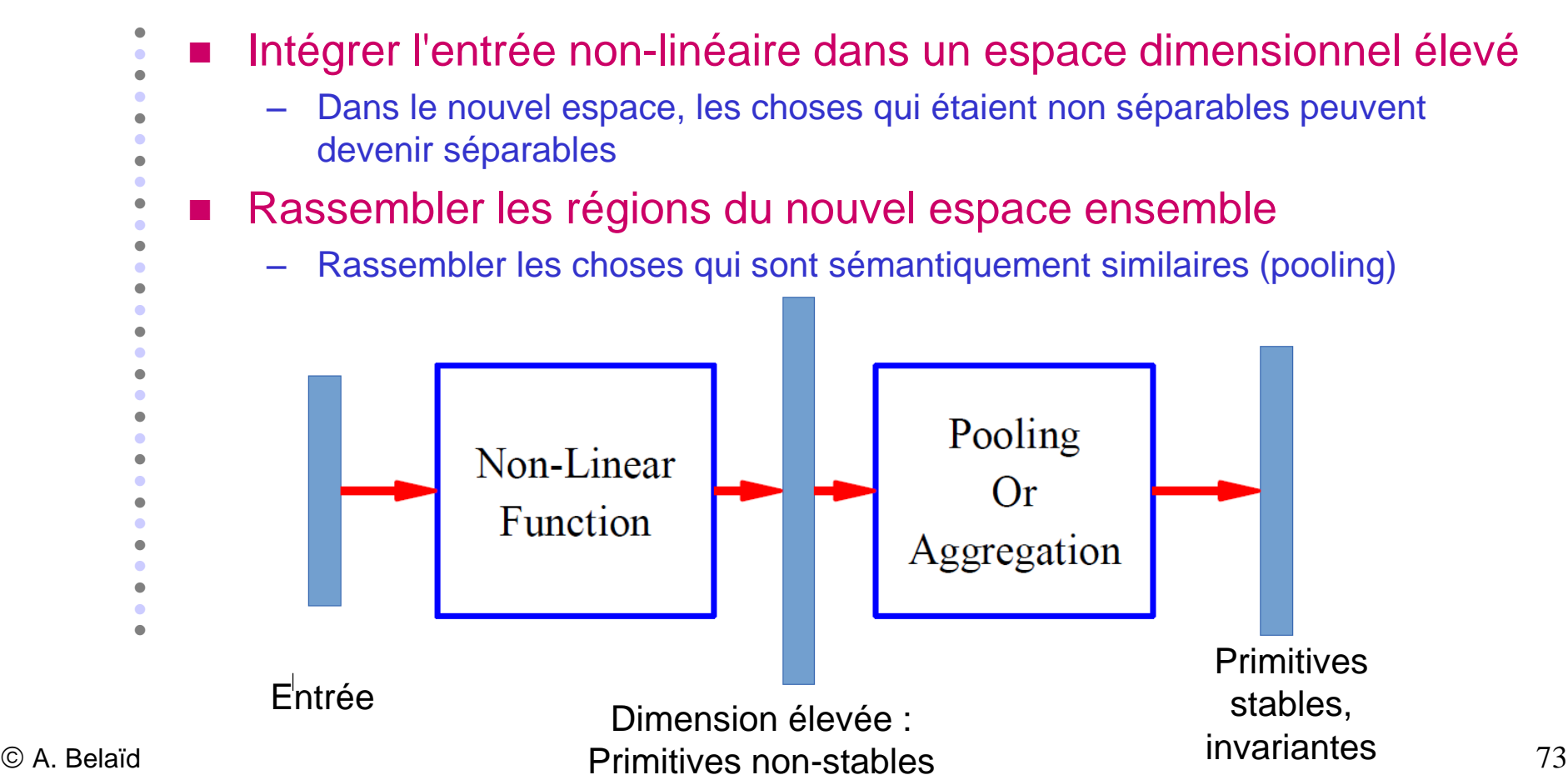

## Exemple de transformation non-linéaire

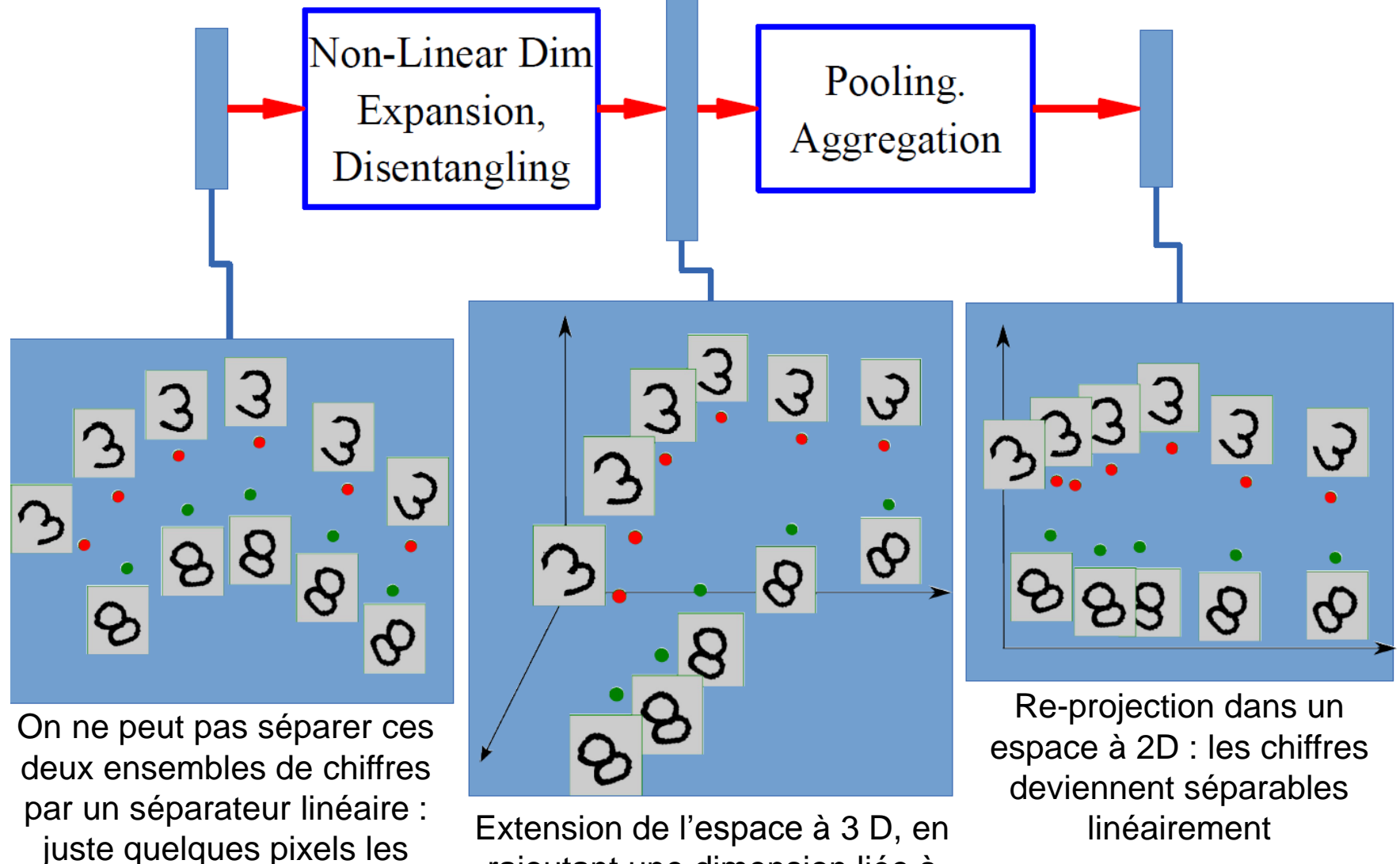

rajoutant une dimension liée à l'orientation et l'ouverture

séparent

# RP : Architecture générale

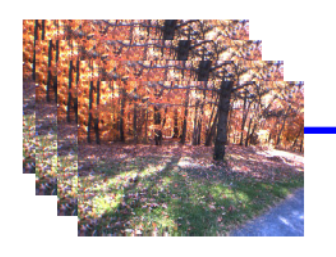

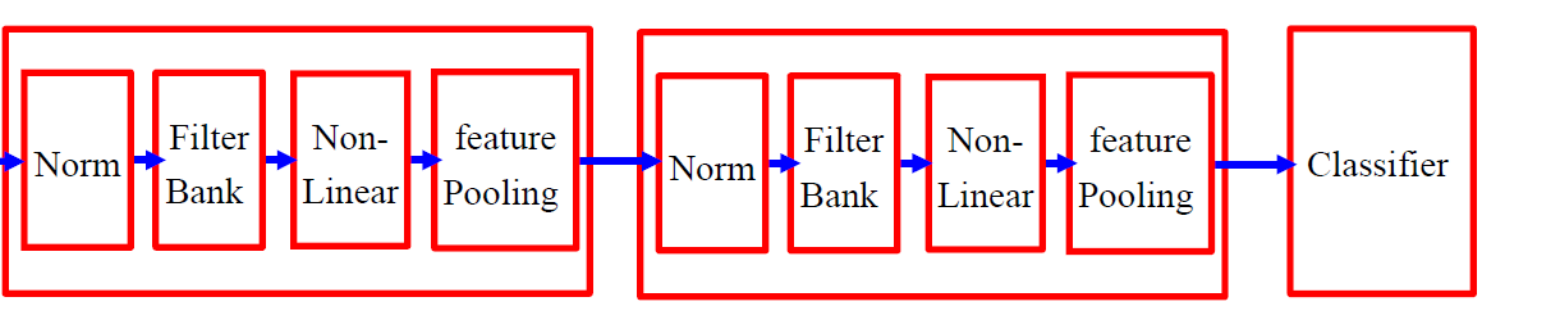

- Empiler plusieurs étapes de
	- [Normalisation → Banque de filtres → Non linéarité → Regroupement]
- Normalisation : de la variation du contraste
	- Soustractive: suppression moyenne, filtrage passe-haut
	- Divisive: normalisation du contraste local, normalisation de la variance
- Banc de filtres : extension de la dimension, projection sur une base
- Non-linéarité : sparsification, saturation, inhibition latérale ....
	- Rectification (ReLU), retrait des composantes, sigmoïde,…
- Pooling: agrégation sur l'espace ou le type de primitive

### Un RP particulier : Convolutional Neural Network (CNN)

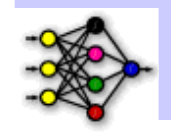

- Quatre approches expliquent son succès :
	- Convolution
	- ReLu, Pooling
	- GPU
	- Dropout
	- **Trois modèles marquants** 
		- Le Neocognitron (Hubel & Wiesel)
		- ImageNet
		- LeNet (LeCun)

#### Présentation

- Des travaux par Hubel & Wiesel en neurosciences ont inspiré
- Fukushima pour la création de ce modèle
- Un modèle hiérarchique avec deux grands types principaux
	- de neurones : les cellules
	- simples et les cellules complexes
- Des couches alternées composées de cellules simples,
	- puis complexes, constituent le modèle

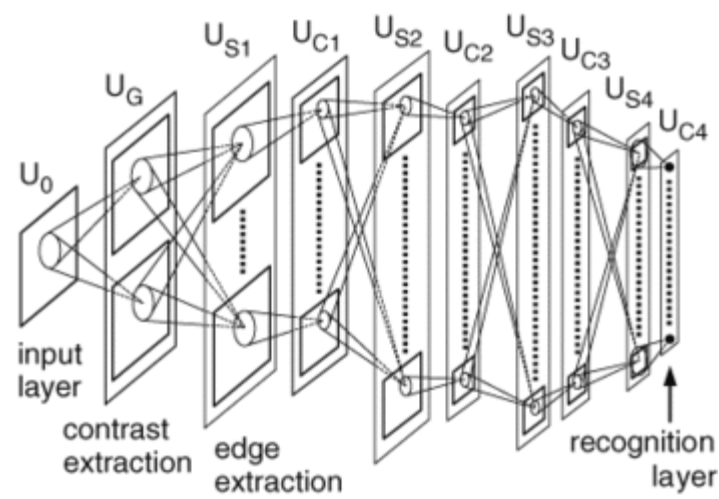

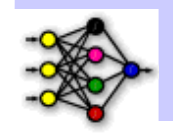

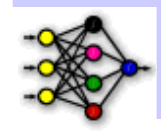

Vision différente du modèle complètement connecté

- L'entrée est une image
- On observe des régions locales
- Le modèle utilise des filtres de convolution pour extraire des contours dans ces régions
- Les poids sont partagés entre les régions représentant les mêmes informations
- On utilise le sous-échantillonnage (pooling) pour passer des informations de bas niveau à des informations de haut niveau

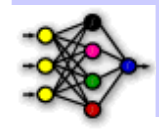

- Les cellules simples détectent les primitives locales – Elles réagissent à la présence d'un motif dans leur champ
	- réceptif
		- Exemple : détecter la présence de petits bouts de contours (edges) dans une orientation particulière dans leur champ réceptif
	- Si le motif corrèle assez bien avec l'activité dans le champ réceptif, le neurone s'active
	- La réponse des cellules simples est apprise durant l'entraînement du modèle

## Le modèle Neocognitron (les cellules simples)

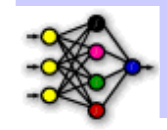

#### ■ Partage de poids

- La détection de contour orientée à 45 degrés n'est pas quelque chose de spécifique à un neurone particulier, mais plutôt partagé par des neurones couvrant l'ensemble du champ visuel
- On tente de détecter chaque motif appris à chaque position de l'image d'entrée, sans apprendre un motif séparé pour chaque position
- Pour détecter les motifs, chaque couche de cellules simples est composée d'un certain nombre de filtres de convolution

Cette vision réduit les connections aux régions locales et donc la complexité

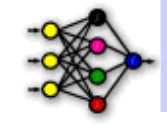

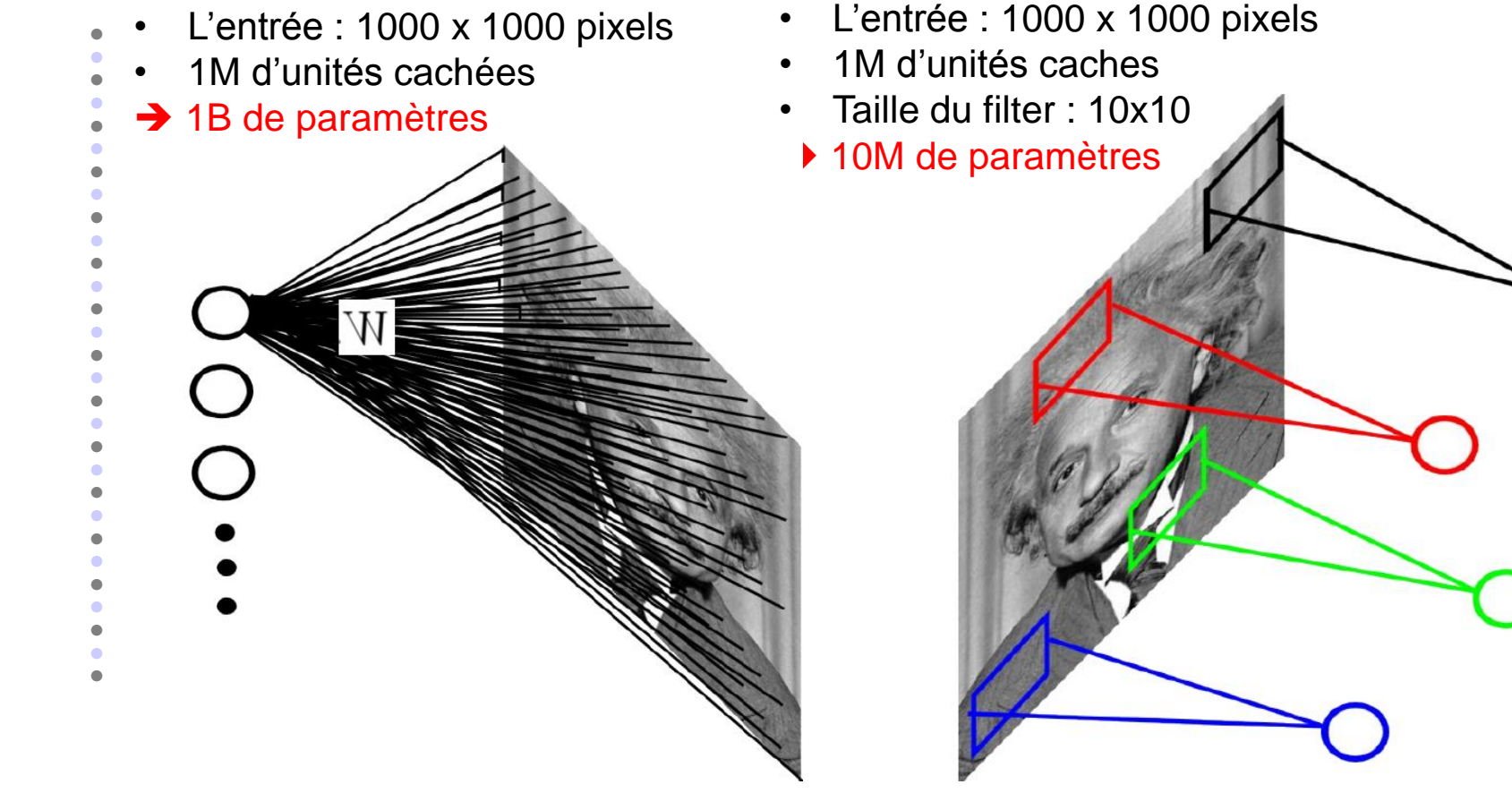

### Le modèle réutilise partout le même noyau

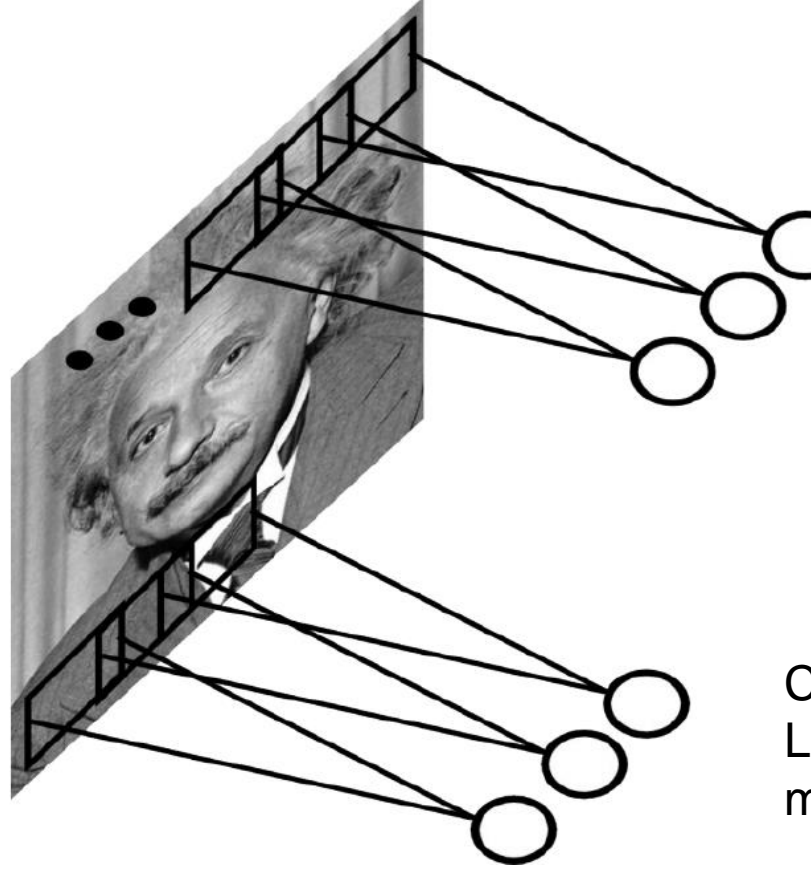

Car les bonnes caractéristiques (contours) peuvent se trouver partout dans l'image

Toutes les unités partagent les mêmes paramètres entre les différentes localisations : convolutions avec des noyaux appris

Changement de traitement équivariant : Lorsque l'entrée bouge, la sortie aussi, mais reste inchangée

### Le modèle Neocognitron (les cellules simples)

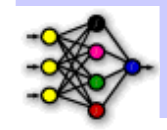

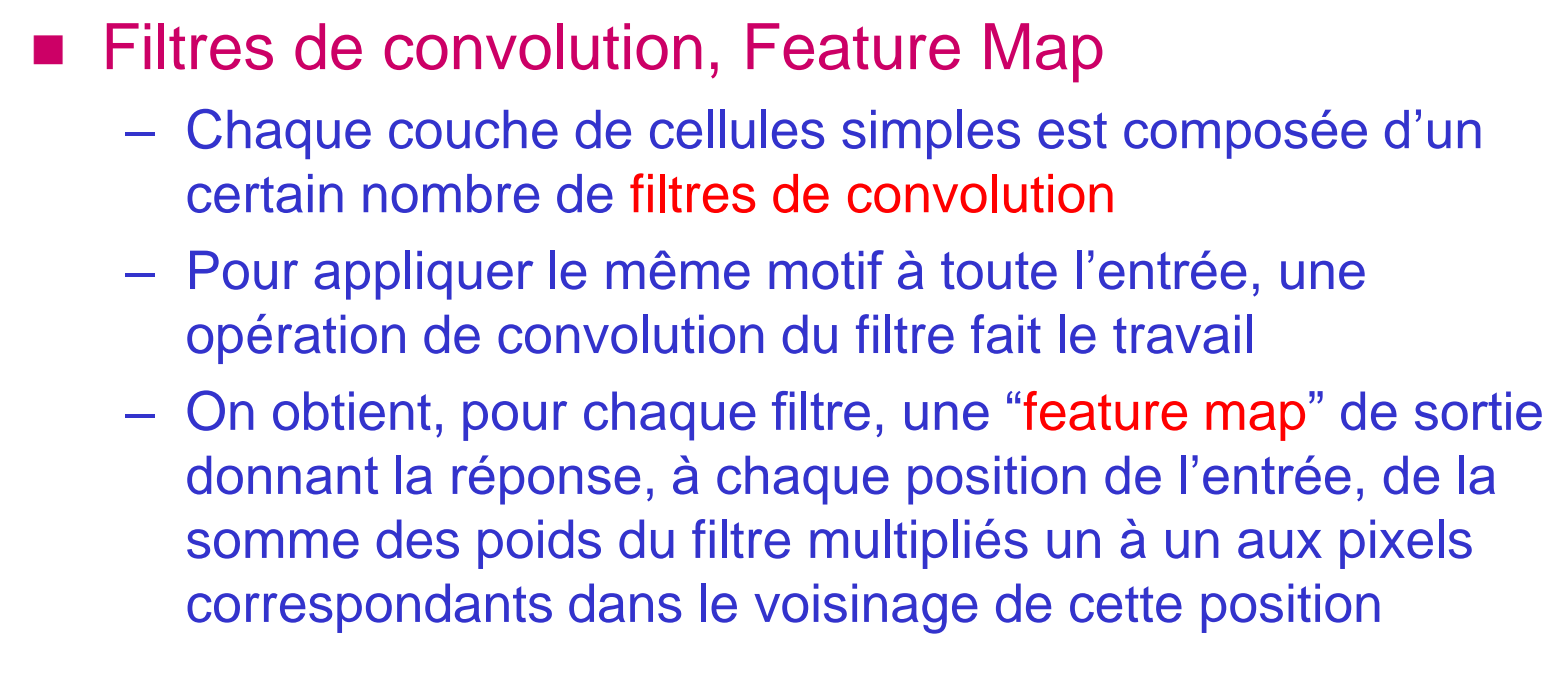

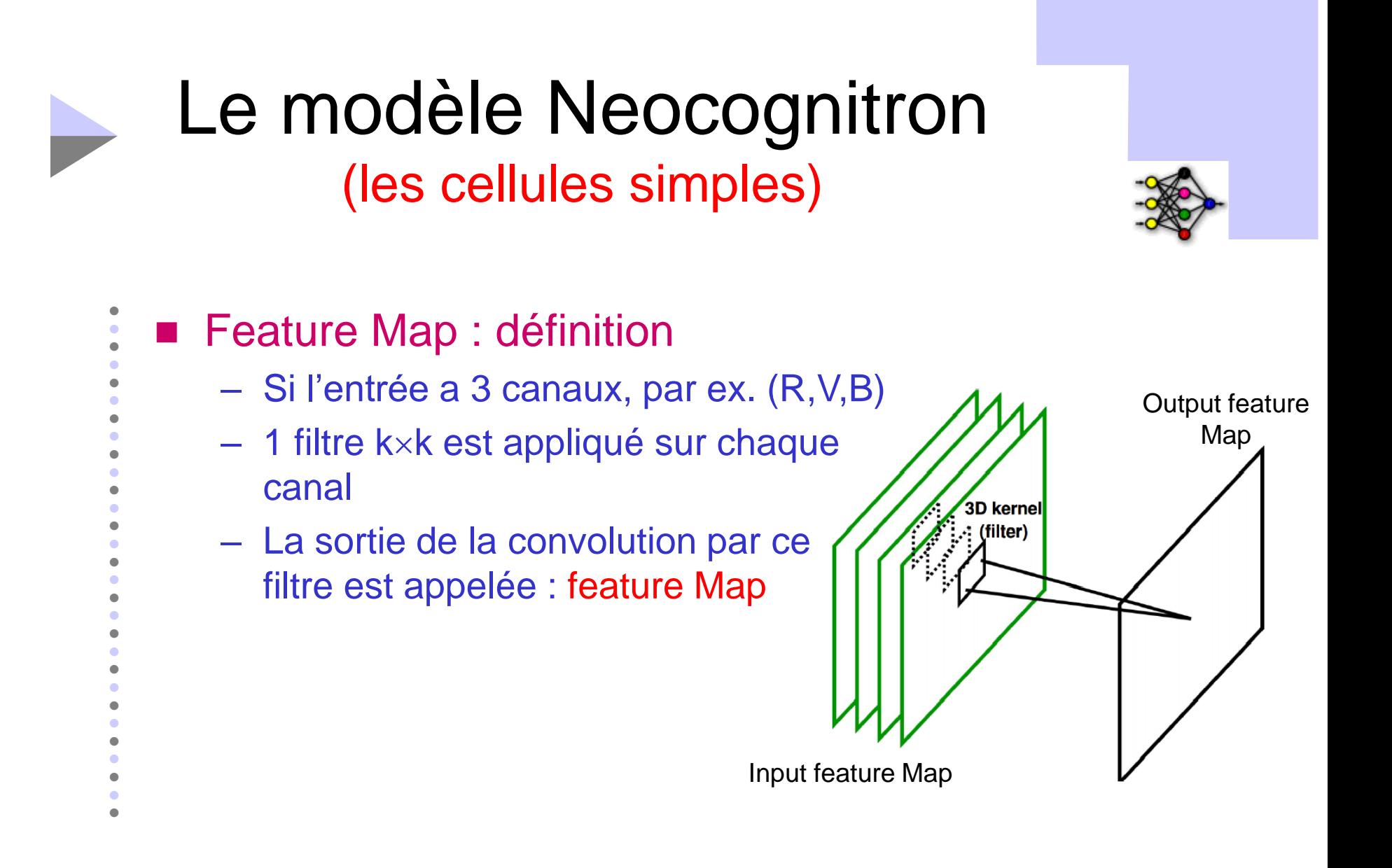

### Convolutions multiples avec différents noyaux

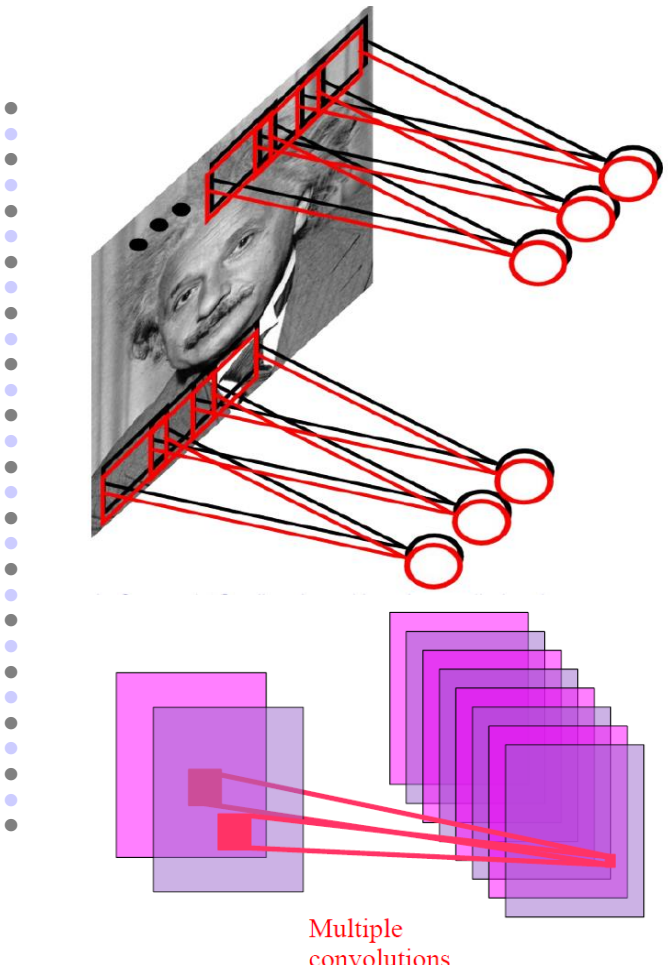

- Détecte plusieurs motifs à chaque emplacement
- La collection d'unités regardant le même patch est semblable à un vecteur de caractéristiques pour ce patch
- Le résultat est un tableau 3D, où chaque tranche est une carte de caractéristiques (feature map)
- L'entrée : 1000 x 1000 pixels
- 100 filtres
- Taille du filtre : 10x10
- $\rightarrow$  10K de paramètres

## Le modèle Neocognitron (les cellules simples)

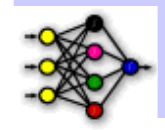

- **Plusieurs feature maps** 
	- Le fait d'avoir plusieurs filtres permet d'avoir différents motifs pour une même couche, ce qui est bien nécessaire si on veut pouvoir détecter, par exemple, plusieurs orientations de bords (dans le cas où des détecteurs de bords sont appris)
	- On obtient donc plusieurs feature maps

### Le modèle Neocognitron (Plusieurs feature Maps)

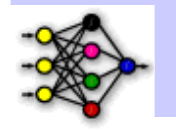

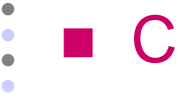

 $\bullet$  $\bullet$  $\bullet$  $\bullet$  $\bullet$  $\bullet$  $\bullet$  $\bullet$  $\bullet$  $\bullet$  $\bullet$  $\bullet$  $\bullet$  $\bullet$  $\bullet$  $\bullet$  $\bullet$  $\bullet$  $\bullet$  $\bullet$  $\bullet$  $\bullet$  $\bullet$  $\bullet$  $\bullet$ 

#### Comment ?

- Chaque filtre détecte les
	- caractéristiques dans la sortie
	- de la couche précédente
- Donc, pour extraire une variété de caractéristiques, le CNN apprend plusieurs filtres

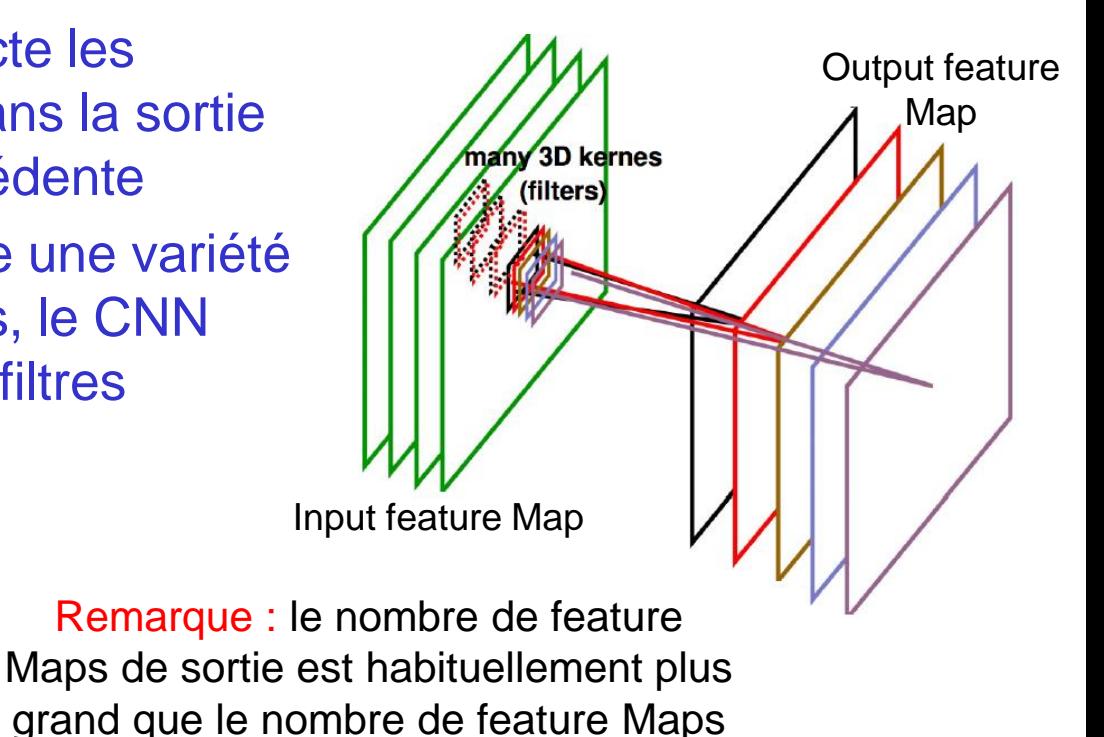

d'entrée

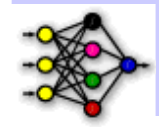

■ Les cellules complexes "rassemblent" les sorties de cellules simples dans un voisinage rétinotopique

- La réponse des cellules simples est floue sur la position du motif
	- S'il se déplace un peu, la réponse peut changer beaucoup
- C'est là qu'interviennent les cellules complexes, en introduisant de l'invariance sur la position
- Ainsi, une cellule complexe prend en entrée l'état de quelques cellules simples à champs réceptifs proches, le pool de la cellule complexe
- Cette dernière s'active si l'une ou l'autre des cellules simples est active. On gagne donc une certaine indifférence ou invariance à la position du motif

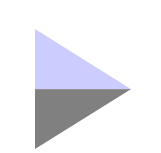

 $\bullet$ 

. . . . . . . . . .

 $\bullet$ 

. . . . . . . . . .

 $\bullet$ 

### Ce phénomène s'appelle : Le pooling

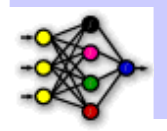

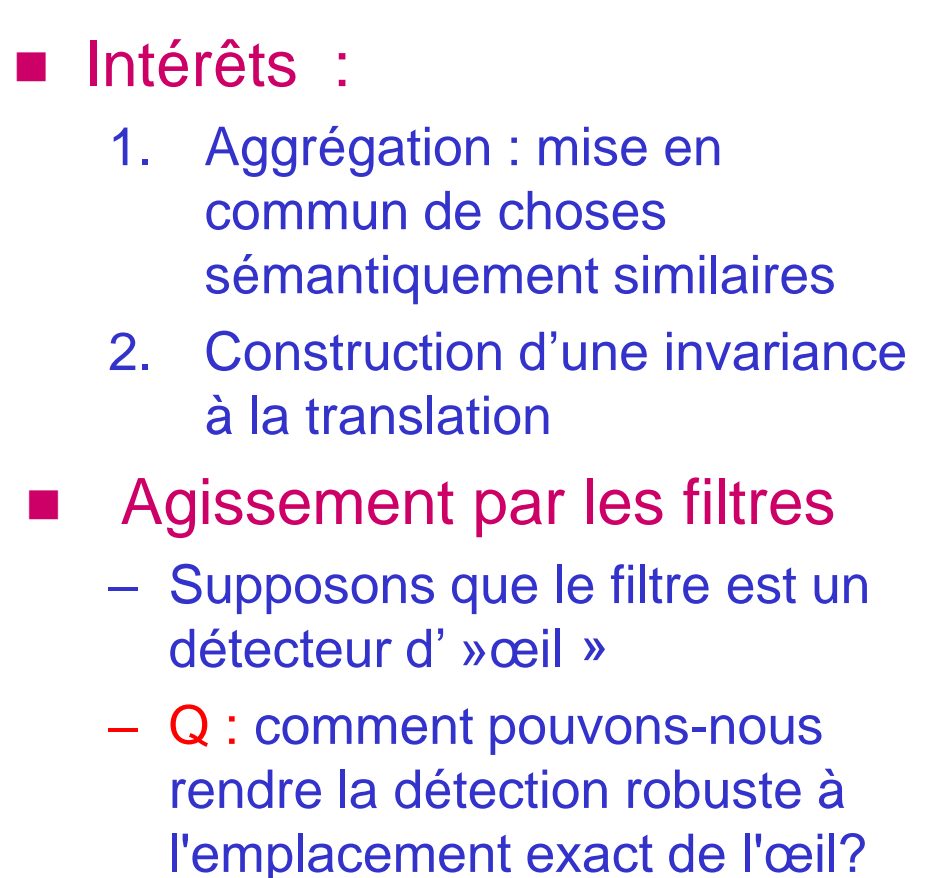

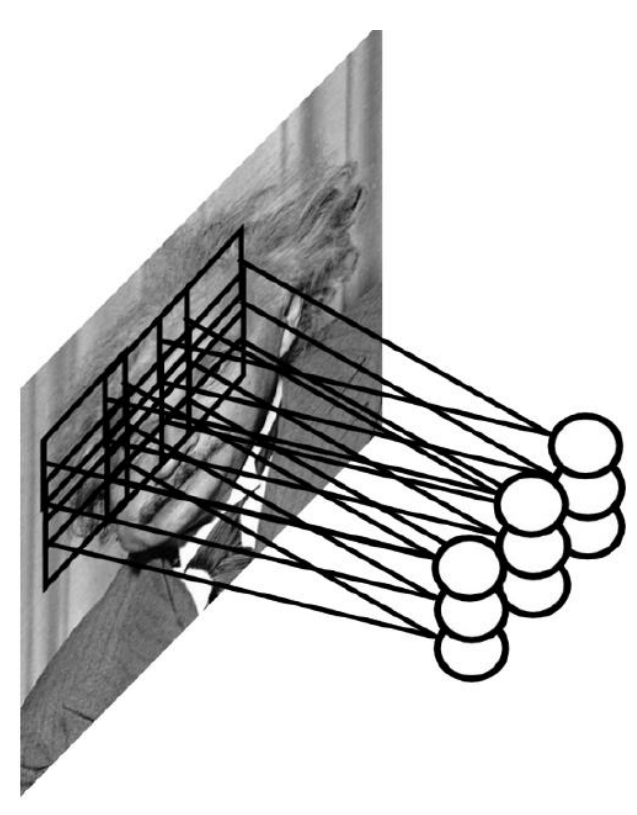

# Ce phénomène s'appelle Le pooling

#### ■ Réponse

- Le pooling regarde les réponses des filtres à différents emplacements, permet de pointer les emplacements des filtres qui donnent les mêmes réponses
	- Ainsi, il sous-échantillonne l'image, permettant à la couche suivante d'examiner des régions spatiales plus grandes
		- Le pooling consiste à réduire la résolution des images filtrées, par exemple en moyennant les pixels contigus (ex : 4 pixels deviennent 1 seul pixel qui contient une valeur moyenne)

Max Pooling

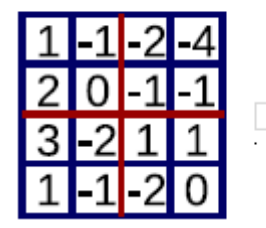

### Le modèle Neocognitron (Les cellules complexes)

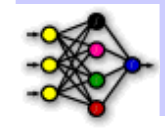

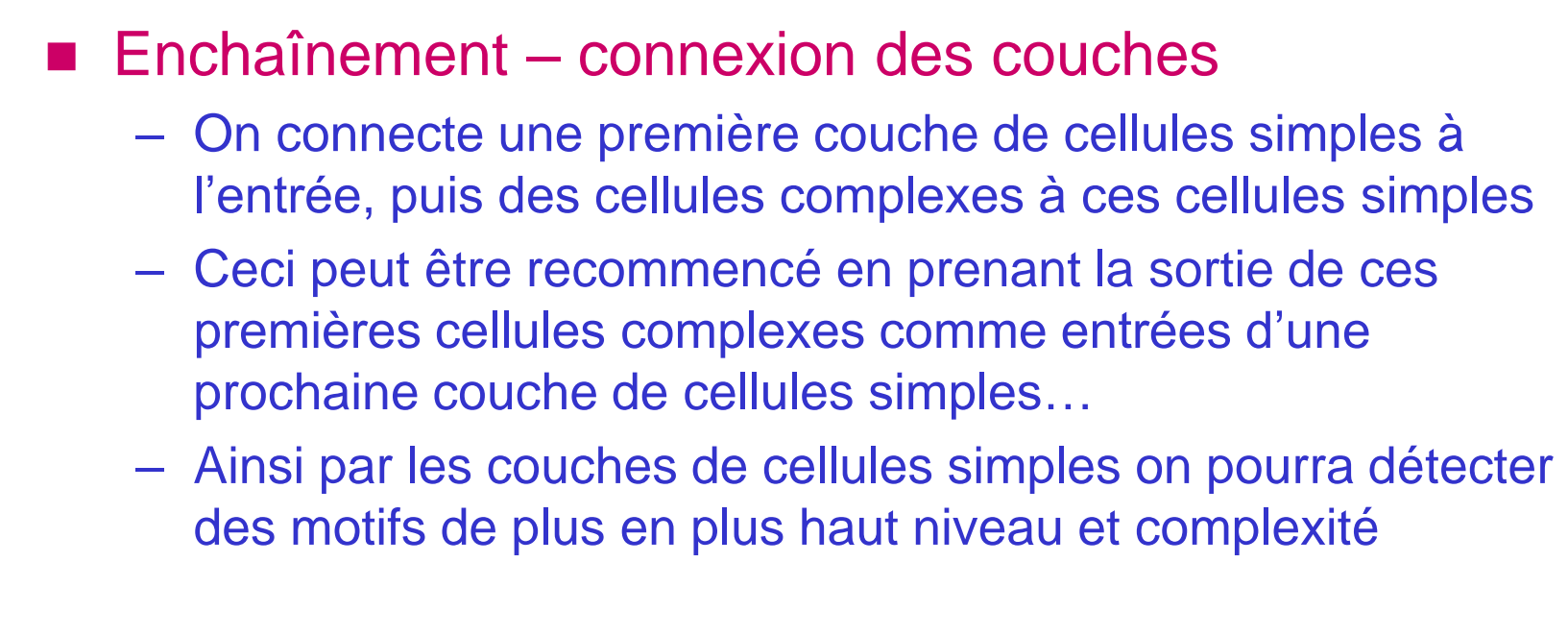

### Autre notion ReLu (Rectified Linear Unit)

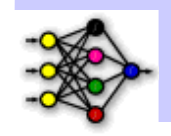

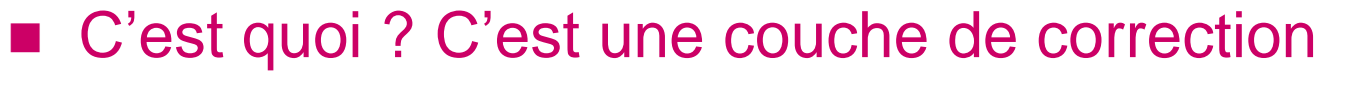

– Souvent, il est possible d'améliorer l'efficacité du traitement en intercalant entre les couches de traitement une couche qui va opérer une fonction mathématique (fonction d'activation) sur les signaux de sortie

– On a notamment :

• La correction ReLU :  $f(x) = max(0,x)$ 

– Cette fonction, appelée aussi "fonction d'activation non saturante", augmente les propriétés non linéaires de la fonction de décision et de l'ensemble du réseau sans affecter les champs récepteurs de la couche de convolution

### Architecture

## **RELU Nonlinearity**

Standard way to model a neuron

 $f(x) = tanh(x)$  or  $f(x) = (I + e^{-x})^{-1}$ 

Very slow to train

 $f(x) = \tanh(x)$ 

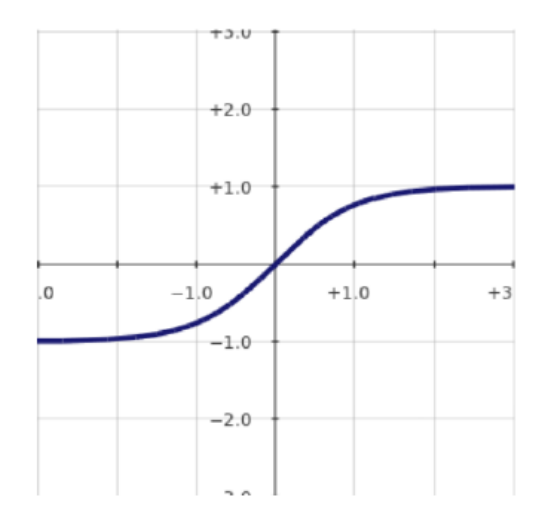

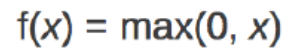

Non-saturating nonlinearity (RELU)  $f(x) = max(o, x)$ 

Quick to train

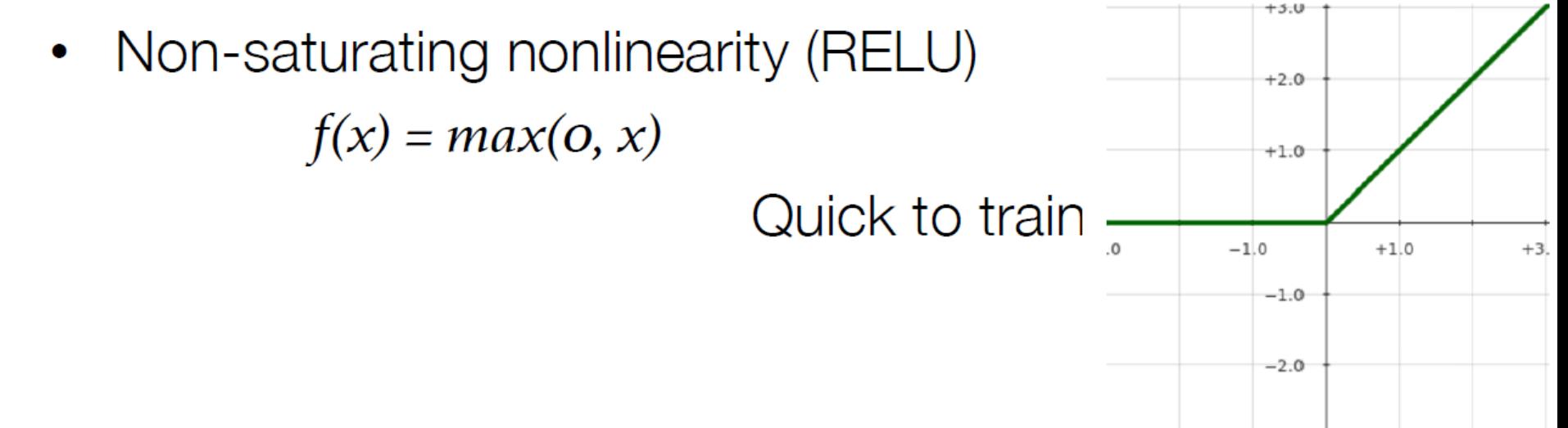

# Propriétés intéressantes de la ReLU

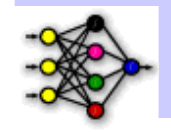

La ReLU a plusieurs propriétés intéressantes :

 $\bullet$  $\bullet$  $\bullet$  $\bullet$  $\bullet$  $\bullet$  $\bullet$  $\bullet$  $\bullet$  $\bullet$  $\bullet$  $\bullet$  $\bullet$  $\bullet$  $\bullet$  $\bullet$  $\bullet$ 

- Biologiquement plausible : one-sided comparé à l'anti-symétrique tanh
- Activations creuses: 50% des neurones ont une activation nulle après l'initialisation aléatoire des poids
- Pas de vanishing gradient : La dérivé vaut 1 partout dans la portion positive

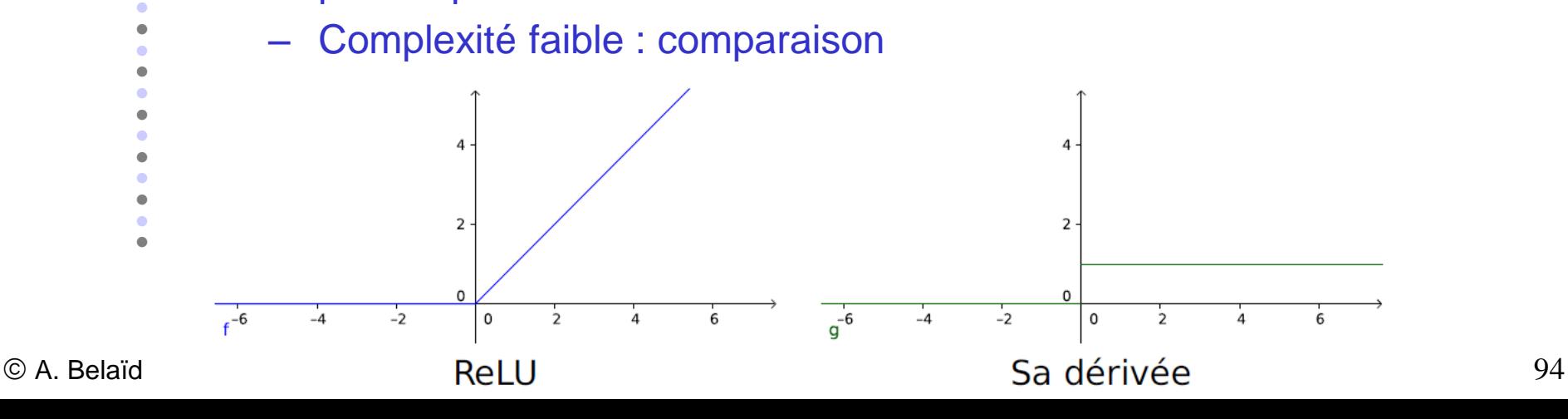

#### La forme la plus commune d'un CNN

- empile quelques couches Conv-ReLU, les suit avec des couches Pool, et répète ce schéma jusqu'à ce que l'entrée soit réduite dans un espace d'une taille suffisamment petite
- La dernière couche entièrement connectée est reliée vers la sortie

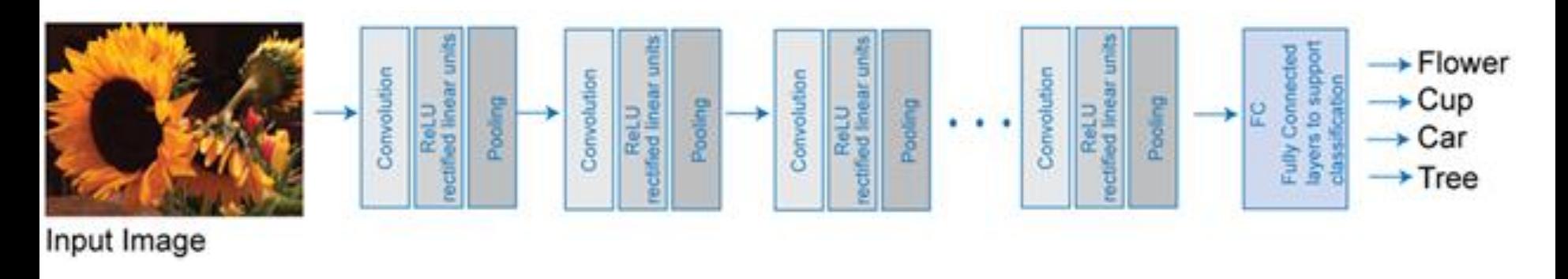

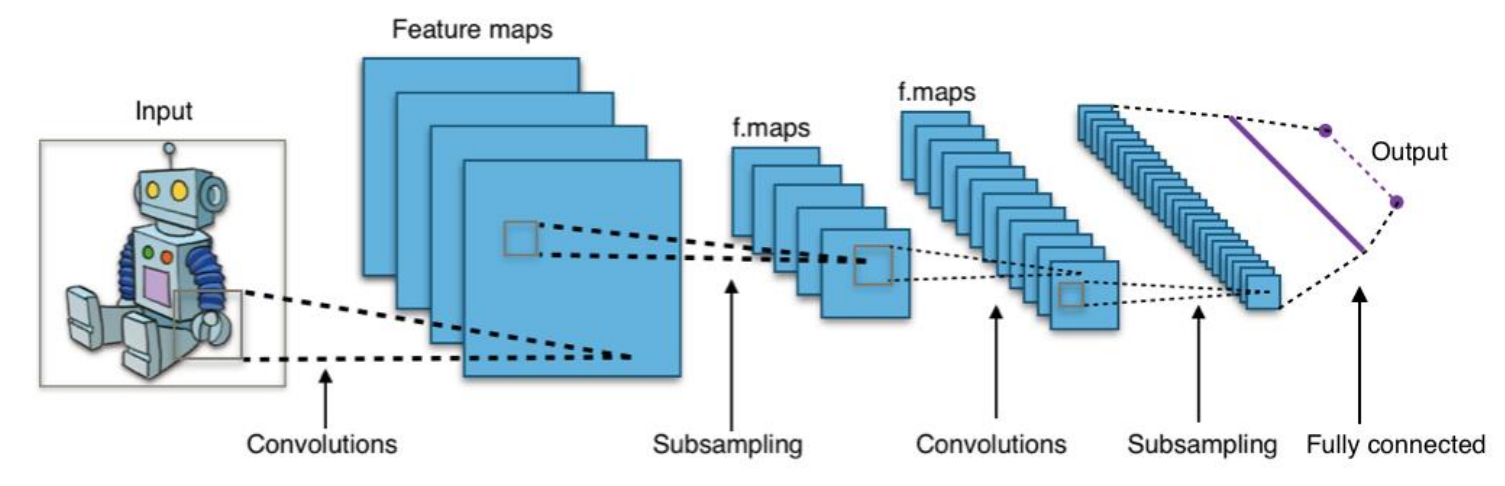

# Exemples d'architectures **CNN**

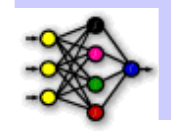

- qui suivent le modèle précédent
	- 1. INPUT -> FC implémente un classifie[r](https://fr.wikipedia.org/wiki/Classifieur_lin%C3%A9aire) linéaire
	- 2. INPUT -> CONV -> RELU -> FC
	- 3. INPUT -> [CONV -> RELU -> POOL] \* 2 -> FC -> RELU -> FC Ici, il y a une couche de CONV unique entre chaque couche POOL
	- 4. INPUT -> [CONV -> RELU -> CONV -> RELU -> POOL] \* 3 -> [FC -> RELU] \* 2 -> FC Ici, il y a deux couches CONV empilées avant chaque
		- couche POOL

#### Remarque

– L'empilage des couches CONV avec de petits filtres de pooling (plutôt un grand filtre) permet un traitement plus puissant, avec moins de paramètres, mais avec l'inconvénient de demander plus de puissance de calcul (pour contenir tous les résultats intermédiaires de la couche CONV)

## **ConvNet**

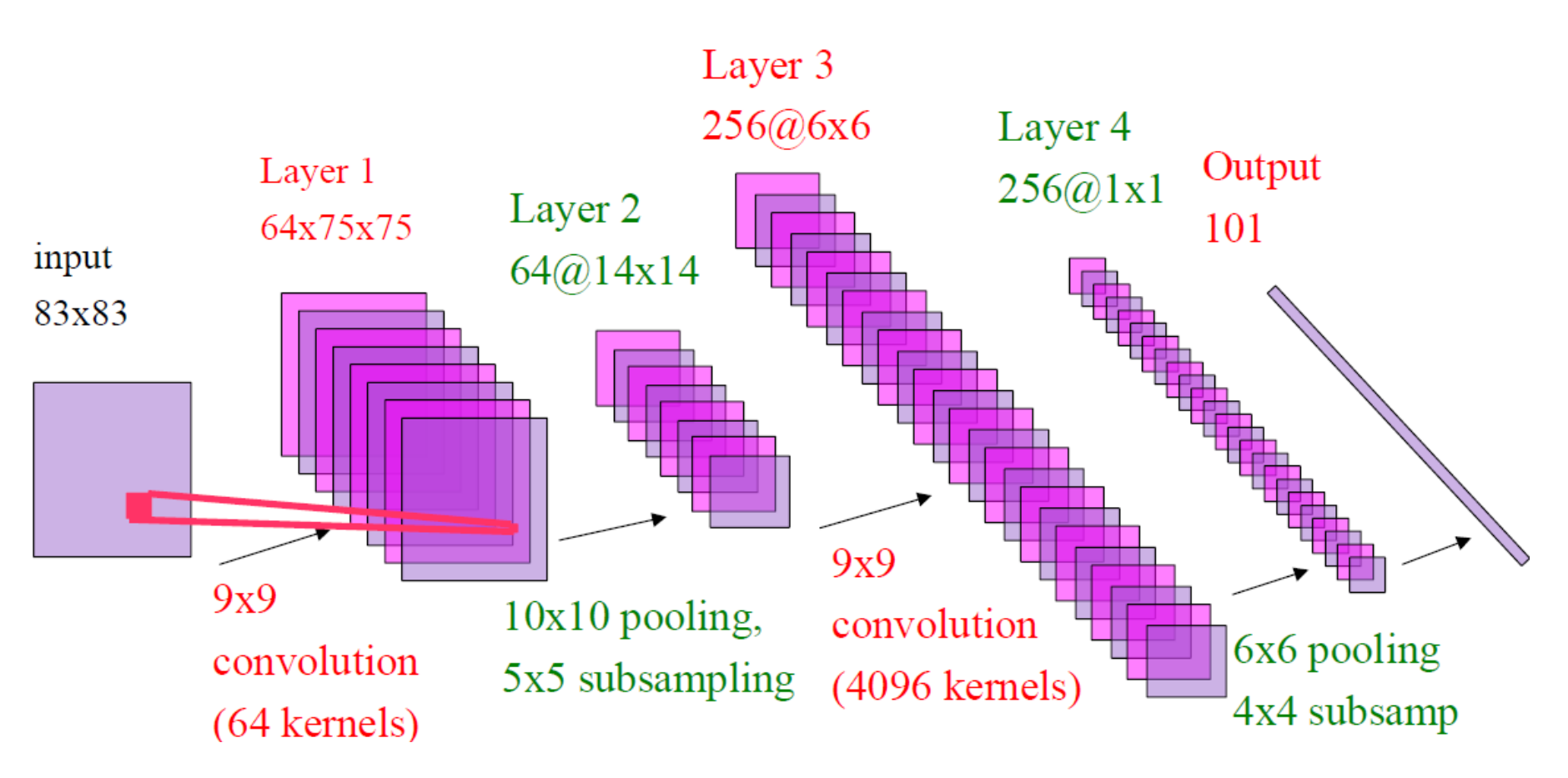

- Non-linéarité : redressement demi-onde, fonction de rétrécissement, sigmoïde
- Pooling : moyenne, L1, L2, max
- Apprentissage : supervisé (1988-2006), non supervisé + supervisé (2006 maintenant)

# Question : comment entraîner ces réseaux ?

- **Apprentissage supervisé**
- On utilise l'algorithme de rétro-propagation
	- Dans une couche de convolution, chaque feature map a son propre noyau de convolution
	- Chaque noyau est initialisé aléatoirement au début, puis entraîné normalement, car chaque poids du noyau s'entraine comme un neurone
	- Gros détail lors de l'entrainement d'une couche de convolution :
		- Le noyau étant appliqué à toute la map, l'erreur est donc calculée en fonction de TOUS les neurones de la map

# Question : comment entraîner ces réseaux ?

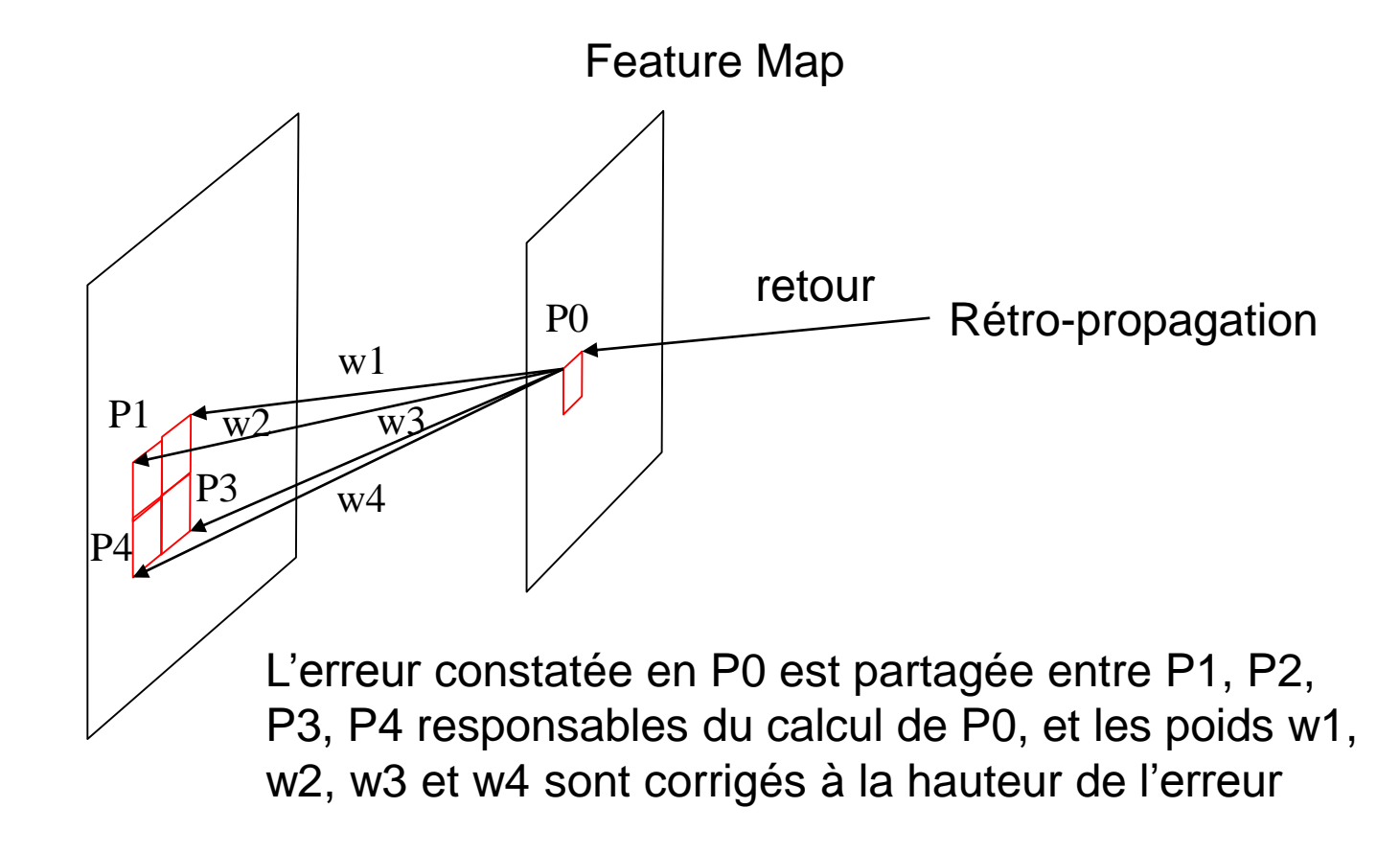

Les coefficients du noyau sont ainsi corrigés